## Un nuevo modelo para la planificación de los partidos de la fase regular de la NBA

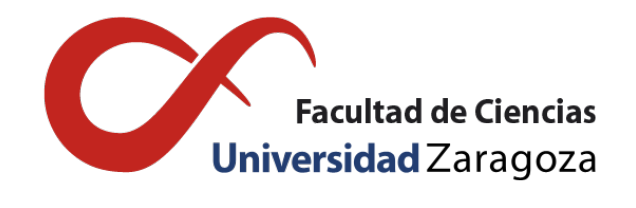

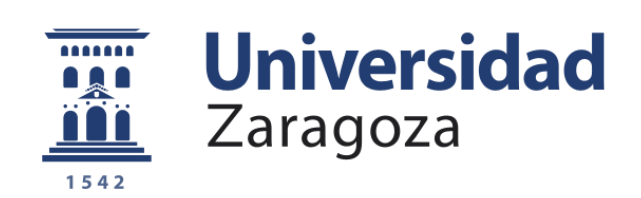

## Begoña Álvarez Tena Trabajo de fin de grado en Matemáticas Universidad de Zaragoza

Director del trabajo: Pedro M. Mateo Collazos 28 de junio de 2021

## <span id="page-2-1"></span>Abstract

The objective of this Report is to present the methodology for fixture list for the NBA regular season. This topic has been chosen due to my fondness of basketball, in particular the NBA; and the interest that *Operation Research* subject aroused in me during the degree, in special, the possibility of applying Mathematics to real problems.

Without a doubt the NBA is the most important basketball league in the world and as a result it creates the most interest and spectacle. Nowadays, the league is made up of 30 teams, which compete every season, to win the champion's ring. In the regular season teams play 82 games. Each team play against the others 2, 3 or 4 times. This depends on different factors. The competition system does have some evident disadvantages:

- It's considered unfair that teams do not play against some teams the same number of times.
- The increase in the number of games has also increased the threat of injury, and a lot of the regular season games are played with a lower level of intensity because of the amount of games.
- The distances the teams travel are high too and this generates a lot of pollution.

In the present project, a scheduling design with two games (home and away games) between the teams is presented (this is common for the rest of competitions) but with a particular differentiating element. This element exists because of the huge distances between two cities. This is called the *trip* and it means the one team might play several away games consecutively before going back home. The sequence of games was called *trip* and it's important in the model that is going to be created<sup>[1](#page-2-0)</sup>. The mathematics model that exists for this type of double round tournament sport with trips is known as: *Travelling Tournament Problem* (TTP) and it was applied in others sports [\[5,](#page-34-0) [6\]](#page-34-1).

The TTP used for NBA scheduling has some modifications. It's difficult on a computational level. The mathematical field that plays an important role is Operation Research and in particular, Lineal Programming (PL) as well as Integer Lineal Programming (PLE). Lineal Programming uses a mathematical model to minimise or maximise the objective function whilst considering a set of constraints which are modelled by lineal expressions. A problem with PLE is a PPL with part of the decision variables are integers. The problems that are created in this project are binary PLE problems, where the decision variable only has two values: {0,1}. To resolve these problems branch and bround techniques are used and the informatic program: CPLEX.

The approach to this unique TTP model, which resolution provides competition scheduling, is only possible on a computational way by reducing the number of teams. The major problem solved only have 12 teams [\[3,](#page-34-2) [4\]](#page-34-3). To approach this situation with more than 12 teams (it's our case) we need to conduct the methodology in two phases like the suggestion in [\[4\]](#page-34-3). The first phase decides the order of in which the games will be played and in the second phase the days of the games are assigned based on existing availability. The first phase creates the sequences and trips with the objective to minimise the total number of kilometres travelled, while in the second phase the objective is minimising the necessary games days and the rest between the games so players have enough time to relax.

One of the newness on this project is the way of making trips. In this reference [\[3\]](#page-34-2) the trips are suggested by each team and federation, while in this project the trips are going to be made by the

<span id="page-2-0"></span><sup>&</sup>lt;sup>1</sup>If we remove the existence of trips, the double round system competition is not complicated to mold and solve.

model. For that cluster analysis and genetics algorithms have been used. Specifically the algorithm K-Means has been studied in order to allows us to build patterned groupings according to distance, and one modification of this clustering method is K-Means Constrained that allows us to control the size of the clusters, in other words the size of the trips. Secondly, the basic notions of genetic algorithms have been studied in order to adapt the algorithms suggested in [\[7\]](#page-34-4) from the 8-queens to the problem of obtaining the set of trips the teams will make with the aim to minimise the kilometers travelled.

The resolution to this problem is divided into two phases. The first phase creates the order that the teams will play their fixtures. In this phase we talk about *rounds* instead of days to resolve the problem, but later they don't match with the exact days, and in the second phase it decides the exact day when each match will take place following the order from the first phase.

As mentioned previously the objective of the first phase is to minimise the total kilometers that all teams travelled, and the objective in the second phase is reduce the number os byes and the number of days on which matches are planned. It's important to notice that the second objective function is weighted.

The methodology will be shown with only 12 teams, where it is not necessary to split the original problems. However, later it will be used for all 30 teams in the League. The second phase is unsolvable in a reasonable amount of time, for this reason it does a *Rolling Horizant* Plan to solve the two problems during the process of generating the fixtures. This strategy consists of creating a sequence with different periods of time, solving and joining the results to obtain a solution. Through these techniques the scheduling produced will have some unwanted characteristics, however it is a feasible solution to the problem of making sure teams do not travel unnecessarily long distances.

# Índice general

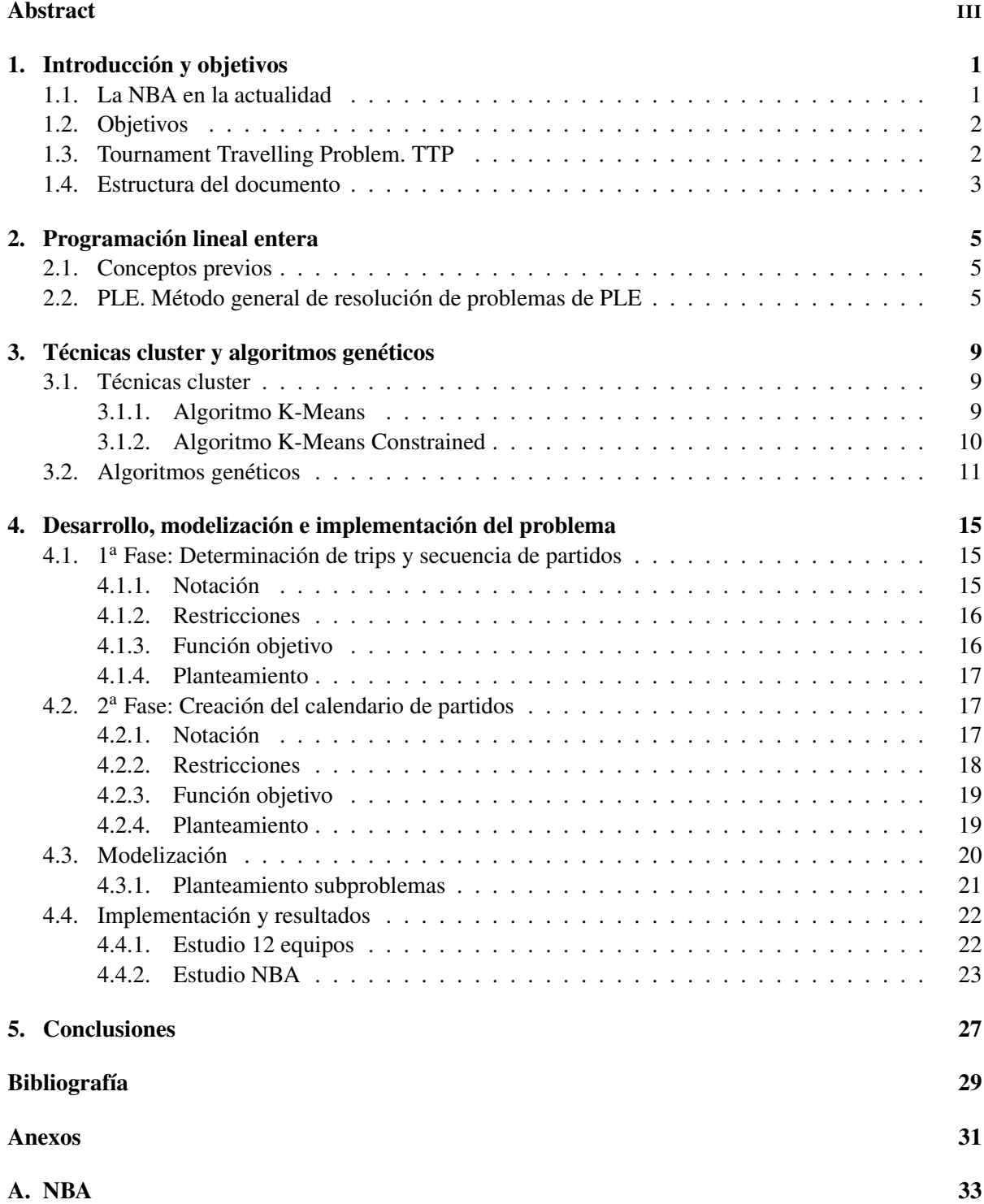

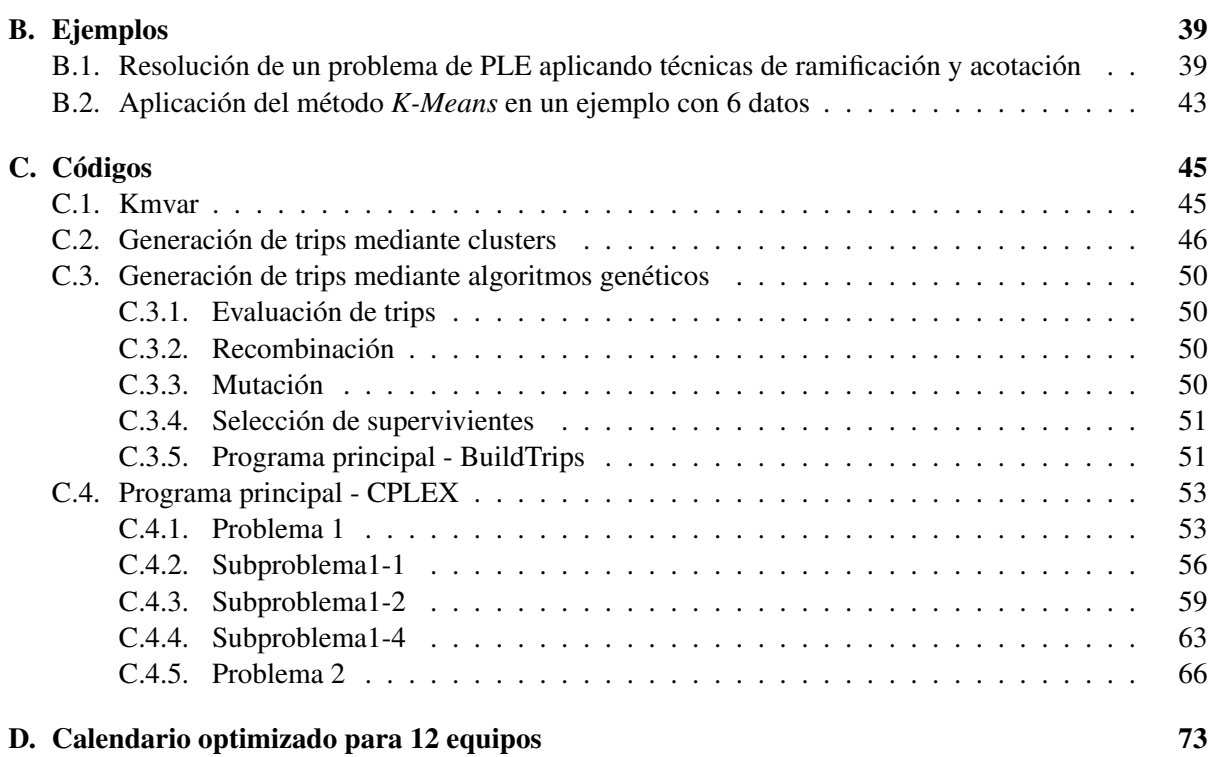

## <span id="page-6-0"></span>Capítulo 1

## Introducción y objetivos

La optimización es una de las ramas de las matemáticas que más interés ha despertado en mí a lo largo del grado. Por ello ampliar mis conocimientos en este campo tiene un especial atractivo.

El presente trabajo surge debido a mi gran interés en dicho campo y a mi gran dedicación en el mundo del baloncesto. Así pues, la finalidad es unir mis conocimientos adquiridos con una de mis mayores aficiones, la *National Basketball Association* (NBA).

### <span id="page-6-1"></span>1.1. La NBA en la actualidad

La NBA está considerada la mejor liga de baloncesto del mundo. Esta la disputan 29 equipos de América del Norte y 1 equipo de Canadá, dando lugar así al total de 30 equipos que conforman la liga. Se puede consultar el nombre de los equipos así como sus correspondientes ubicaciones en el Anexo [A.](#page-38-0)

El funcionamiento de la NBA en la actualidad es el siguiente:

- Está formada por dos grupos de 15 equipos cada uno, que reciben el nombre de Conferencia Este y Conferencia Oeste. Dichos grupos están formados por la proximidad existente entre los diferentes equipos. Además, dentro de cada conferencia existen 3 divisiones, compuesta cada una por 5 equipos.
- Se disputan un total de 82 partidos (jugando el mismo número de partidos de local<sup>[1](#page-6-2)</sup> como de visitante) distribuidos de la siguiente manera:
	- Contra los equipos de la conferencia opuesta se juegan 2 partidos.
	- Contra los equipos de la misma conferencia se juegan 3 ó 4 partidos (esta decisión no sigue ningún tipo de regla, se decide si son 3 ó 4 partidos para que el calendario de partidos quede cuadrado).
	- Contra los equipos de la misma división se juegan 4 partidos.

Estos 82 partidos dan como resultado la fase regular de la NBA, estableciendo así una clasificación del 1 al 15 en cada conferencia, para posteriormente jugar la fase final y conseguir el anillo<sup>[2](#page-6-3)</sup>. Se puede ver el sistema de competición de la fase final en el Anexo [A.](#page-38-0) Esta información y otra relativa a la NBA se puede encontrar en [\[1\]](#page-34-6).

Cabe notar que el formato comentado es el que se ha llevado a cabo hasta la temporada 2018-2019. La temporada 2019-2020 tuvo que finalizarse con un formato distinto como consecuencia del COVID19, mientras que en la temporada 2020-2021 se ha reducido el número de partidos que juega cada equipo a 72 debido a que la temporada 2019-2020 finalizó meses más tarde de lo previsto, provocando el comienzo tardío de la temporada 2020-2021. El formato que se ha propuesto, pero aún no confirmado para la próxima temporada se puede ver en [\[2\]](#page-34-7).

<span id="page-6-2"></span><sup>&</sup>lt;sup>1</sup>Se entiende que un equipo juega como local cuando juega en su propio campo y como visitante cuando no; es decir, si se va a disputar el partido Suns - Bulls en Phoenix, se dice que Suns juegan como locales y Bulls juegan como visitantes.

<span id="page-6-3"></span><sup>2</sup>Se llama anillo al premio que recibe el equipo ganador de la NBA.

### <span id="page-7-0"></span>1.2. Objetivos

Como se ha podido observar, actualmente se juegan una gran cantidad de partidos en la fase regular. Esto supone recorrer un elevado número de kilómetros, y en la mayoría de los casos, existen considerables diferencias entre los propios equipos. Por ejemplo, en la temporada 2017-2018 el equipo que más kilómetros recorrió fue TrailBlazers con unos 89000 kilómetros, mientras que el equipo que menos kilómetros tuvo que desplazarse fue Pacers con aproximadamente 60550 kilómetros [\[12\]](#page-34-8).

Como esta gran diferencia de kilómetros se debe a la localización de los equipos, y realizar un equilibrado resulta complejo, nos planteamos minimizar el número de kilómetros que recorren todos los equipos. Este será el principal objetivo del trabajo. Se proporcionará como resultado un calendario lo más optimizado de partidos, indicando el día en el que se jugará cada partido y el número de kilómetros totales que recorrerá cada equipo.

En el Anexo [A,](#page-38-0) se muestra la tabla de distancias obtenidas a partir de la latitud y longitud de las ciudades a la que pertenece cada equipo.

Actualmente, en la NBA cuando un equipo se desplaza a jugar un partido, no juega por lo general contra un único equipo, juega contra varios de ellos. Este concepto recibe el nombre de *trip*. Un *trip* es una agrupación de equipos contra los que un equipo juega de manera consecutiva sin volver a casa. Por ejemplo, podría existir el trip Lakers, Clippers y Suns para Celtics, esto significaría que si Celtics eligiera este trip debería jugar contra los 3 equipos mencionados de manera consecutiva y se diría que va a jugar un trip.

Esta última idea se va a seguir utilizando para resolver el problema planteado. Se deberán construir distintos tipos de trips utilizando técnicas cluster y algoritmos genéticos que se explicarán en el Capítulo [3.](#page-14-0) Cabe destacar que se construirán una gran cantidad de posibles trips, para que posteriormente sea el programa el que, al resolver el problema, decida cuáles son los más adecuados entre los propuestos. Todo ello con el objetivo de minimizar los kilómetros totales.

Para la resolución del problema anterior, se han planteado dos modelos de programación lineal entera. Posteriormente, han sido resueltos con CPLEX [\[9\]](#page-34-9), un programa informático de optimización cuyas técnicas de resolución que emplea se explicarán en el Capítulo [2.](#page-10-0)

Por lo tanto, en el trabajo se plantea un sistema de competición comúnmente conocido como idavuelta, al que se le denomina: *Tournament Travelling Problem* (TTP) [\[5,](#page-34-0) [6\]](#page-34-1). Esto conlleva que el número de partidos en la fase regular se reduzca de 82 a 58 por equipo. De esta forma, el sistema de competición será más justo, ya que todos los equipos jugarán contra todos en las mismas condiciones, de manera que se clasificarán para disputar los *playoff* los 16 mejores equipos, independientemente de la conferencia a la que pertenezcan.

Por último, podemos mencionar que con la propuesta comentada, se contribuye a reducir el número de posibles lesiones que sufren los jugadores durante la temporada a consecuencia de los partidos disputados y del poco tiempo de descanso que tienen. Además, se contribuye a reducir las emisiones de CO2 y en consecuencia la huella de carbono producida por dicha competición, ya que los equipos realizan todos sus desplazamientos en avión.

### <span id="page-7-1"></span>1.3. Tournament Travelling Problem. TTP

Sea *n* el número de equipos que disputan un torneo y sea conocida la distancia existente entre cada uno de ellos, el objetivo del TTP es minimizar la distancia recorrida entre todos los equipos durante un torneo deportivo. El TTP está planteado para que se jueguen 2(*n*−1) jornadas, de manera que el número de partidos consecutivos que dispute un equipo, tanto de local como de visitante, esté entre [*L*,*U*] siendo *L* y *U* enteros no negativos. Además, se tiene en cuenta que si el equipo *i* juega contra el equipo *j* en la jornada *k*, estos dos equipos no pueden volver a jugar entre ellos hasta haber disputado al menos un partido contra todos los equipos. Por último, el TTP exige que durante un trip ningún equipo regrese a casa.

Este tipo de problema ha sido aplicado en diferentes tipos de competiciones deportivas en los últimos 30 años, siendo la primera aplicación real la que se dio en la liga de "volleybal" argentina. En [\[3,](#page-34-2) [4\]](#page-34-3) se pone de manifiesto que dicho problema se puede resolver con relativa facilidad cuando se trata de 4 equipos, un poco más de complejidad tiene al aumentar a 6 equipos y con 8 equipos se llegan a obtener soluciones (en algunos casos) pero con un tiempo de ejecución extremadamente largo. Además, para un número mayor de 12 equipos no se ha logrado resolver este tipo de problema. Es por ello que, en este trabajo donde el número máximo de equipos es 30, se ha planteado subdividir el problema en distintos subproblemas, generando de esta manera soluciones sub-óptimas.

Cabe notar, que el problema planteado en este trabajo difiere del TTP original. Se mantiene que: se minimizan los kilómetros recorridos por los equipos; el formato ida-vuelta; y se exige que durante un trip los equipos no vuelvan a casa. Sin embargo, no se impone que los equipos deban jugar una ronda completa antes de comenzar la segunda ronda. Debido a la dureza y complejidad del problema y de las limitaciones propias de un *Trabajo fin de grado*, se ha conseguido obtener soluciones completas para un modelo simplificado con 12 equipos y soluciones parciales para el caso completo (30 equipos). El desarrollo del planteamiento del problema se podrá ver en el Capítulo [4.](#page-20-0)

### <span id="page-8-0"></span>1.4. Estructura del documento

En el Capítulo [2](#page-10-0) se va a proceder, por un lado a realizar una breve introducción sobre la programación lineal entera, y por otro lado a explicar el funcionamiento de uno de sus principales métodos de resolución: el algoritmo de ramificación y acotación.

En el Capítulo [3,](#page-14-0) se expondrán dos métodos utilizados para la construcción de trips: uno basado en técnicas cluster y el otro diseñando un algoritmo genético. Se explicará el funcionamiento de cada uno de ellos en términos generales, así como la forma en la que se han utilizado en el caso que nos concierne. Es posible notar, que sin la creación de los trips, a través de estas técnicas u otras existentes, no se podría avanzar en la resolución del problema.

Posteriormente, en el Capítulo [4](#page-20-0) se desarrollarán dos modelos de programación lineal entera binaria, explicando las restricciones empleadas y la necesidad de hacer uso de las mismas. Uno de ellos determina el orden en el que deben jugarse los partidos y el otro, determina los días exactos de juego. Se proporcionará el planteamiento general para resolver un problema con estas características y una explicación sobre su modelización e implementación. Como ya se ha comentado, para resolver el problema completo será necesario dividirlo en subproblemas. Esto implicará que en general se proporcionen subóptimos. Además, como se ha mencionado previamente, el problema será planteado para los 30 equipos que conforman la NBA, obteniendo solución solo para la primera fase (ordenación de partidos), y para uno de dimensión más pequeña, 12 equipos obteniendo una solución completa para la que se indicará el número de kilómetros que tendrá que recorrer cada equipo, así como un calendario optimizado.

Por último, en el Capítulo [5](#page-32-0) se analizarán los resultados obtenidos y se propondrán futuras líneas de trabajo para mejorar el funcionamiento de la modelización propuesta.

## <span id="page-10-0"></span>Capítulo 2

## Programación lineal entera

La programación lineal entera (PLE) fue introducida en la asignatura *Investigación Operativa* de tercer curso. Esta se centró principalmente en el planteamiento de dichos problemas y no en su resolución. Por ello, en este capítulo se presentará brevemente la PLE así como una de sus técnicas más habituales de resolución: técnicas de ramificación y acotación. Además, se mostrará por medio de un ejemplo de dimensión pequeña como se aplica dicha técnica. Cabe destacar que la programación lineal entera tiene gran importancia, ya que sin ella hubiera sido imposible plantear el problema real que se presenta en el trabajo que nos concierne.

### <span id="page-10-1"></span>2.1. Conceptos previos

Antes de definir el concepto de programación lineal entera, es conveniente saber qué es un problema de programación lineal (PPL).

La programación lineal utiliza un modelo matemático para maximizar o minimizar una función objetivo teniendo en cuenta un conjunto de restricciones. En estos modelos, tanto la función objetivo como las restricciones se representan mediante expresiones lineales.

La formulación de un PPL puede plantearse sin pérdida de generalidad de la siguiente forma:

$$
\begin{cases}\n\max & Z(\mathbf{x}) = \mathbf{c}\mathbf{x} \\
\text{s.a} & \mathbf{A}\mathbf{x} \leq \mathbf{b} \\
\mathbf{x} \geq 0\n\end{cases}
$$
\n(2.1)

donde  $\mathbf{x}' = (x_1, \dots, x_n)$  representa las variables de decisión (que se asumen no negativas),  $\mathbf{b}' =$  $(b_1,...,b_m)$  es el vector de recursos,  $\mathbf{c} = (c_1,...,c_n)$  es el vector de costes,  $Z(x_1,...,x_n)$  representa la función objetivo, A es una matriz  $m \times n$  y la expresión  $Ax \leq b$  representa el conjunto de restricciones<sup>[1](#page-10-3)</sup>.

Cabe mencionar que un PPL puede no tener solución, tener una única solución o bien infinitas soluciones. Para resolver este tipo de problemas, un algoritmo ampliamente utilizado es el algoritmo del *Simplex* [\[8\]](#page-34-10). Este lo tienen implementado todos los softwares de optimización y actualmente permite resolver PPL de grandes dimensiones.

### <span id="page-10-2"></span>2.2. PLE. Método general de resolución de problemas de PLE

2.2.1 Definición. *Un problema de PLE, es un PPL en el que parte de sus variables de decisión han de tomar valores enteros. Podemos distinguir 3 tipos de problemas de PLE:*

**Problemas de PLE puros**: donde todas las variables de decisión  $x_j \in \mathbb{Z}^+$   $\forall j$ , siendo  $\mathbb{Z}^+$  =  $\{0,1,\dots\}.$ 

<span id="page-10-3"></span><sup>&</sup>lt;sup>1</sup>Estas restricciones pueden ser también de tipo  $\geq, \geq, \leq, \leq, \leq$  pueden no ser todas ellas del mismo tipo.

- *Problemas de PLE binarios (PEB): donde las variables de decisión pueden tomar únicamente dos valores. Normalmente estos valores son:* 0 *y* 1*, y están asociados a tomar o no una cierta decisión. Las variables de decisión x<sup>j</sup> reciben el nombre de variables de decisión binarias.*
- *Problemas de PLE mixtos: donde solo algunas de las variables de decisión deben tomar valores enteros. Denotaremos:*

 $\sqrt{ }$  $\left| \right|$  $\mathcal{L}$  $x_j \geq 0$  y enteras  $j \in J$  $x_j \geq 0$  *j* ∉ *J* 

.

Cabe notar, que los problemas que se plantearán en el Capítulo [4](#page-20-0) serán del tipo PEB.

Una vez vistos los tipos de problemas de PLE, es momento de ver cuáles son los métodos de resolución que se utilizan. Existen 2 técnicas principales para resolver dichos problemas: los métodos de planos de corte[2](#page-11-0) y las técnicas de ramificación y acotación [\[8\]](#page-34-10). A continuación se va a proceder a explicar con detalle estas últimas, debido a que son las que más peso tienen en los paquetes de optimización, como es en el caso de CPLEX.

La idea que subyace detrás de las técnicas de ramificación y acotación es la siguiente: en lugar de intentar resolver el problema original directamente, se trata de resolver un problema más sencillo asociado al problema inicial. Si este no proporciona la solución óptima, se dividirá en dos subproblemas a resolver, de manera que unidos formen el problema original. En el caso de que alguno de estos dos subproblemas proporcione una solución factible y se pueda garantizar que es óptima, el proceso se detendrá. En caso contrario se volverá a dividir el subproblema en dos nuevos subproblemas. El proceso continua hasta que se encuentre una solución óptima o se llegue a un problema no factible.

2.2.2 Definición. *Se llama problema relajado (PR) de un problema de PLE al PPL obtenido al eliminar todas las condiciones de integridad que existen sobre las variables de decisión.*

*Denotaremos por las siglas VFO, al valor que toma la función objetivo. El VFO del problema relajado es siempre igual o mejor que el VFO del problema de PLE del que provenga.*

Cuando se resuelve un problema de PLE de máximo utilizando técnicas de ramificación y acotación se debe proceder de la siguiente manera:

En primer lugar, se establece una cota inferior<sup>[3](#page-11-1)</sup> del VFO de la mejor solución del problema entero hasta el momento, *Z* <sup>∗</sup> = −∞. Esta se irá actualizando conforme se vayan encontrando soluciones factibles que la mejoren. Se resuelve el problema relajado (*PR*1) del problema original (*P*), cuya solución es  $X^1$  y VFO  $Z^1$ . Si la solución obtenida es factible, es decir  $x_j^1 \in \mathbb{Z} \ \forall j \in J$ , entonces dicha solución es la solución óptima y el problema queda resuelto. Si el problema relajado (*PR*1) del problema original (*P*) es infactible el proceso finaliza. En caso contrario, comienza el proceso iterativo del algoritmo de ramificación y acotación, que consta de los dos elementos que le dan nombre:

Ramificación - Acotación.

Ramificación: Se selecciona un problema relajado ya resuelto y que no haya sido cerrado inicialmente  $(PR_k)$  con solución  $X^k$ . Se elige una de las  $j \in J$  con  $x_j^k \notin \mathbb{Z}$  pero que debería pertenecer a Z, de manera que si el valor de  $x_j^k = c$ , se plantean dos subproblemas relajados ( $PR_{H+1}$ ) y  $(PR<sub>H+2</sub>)$ , y en cada uno de ellos hay que añadir una nueva restricción a las ya existentes:

$$
PR_{H+1} = \begin{cases} PR_H \\ + \\ x_j^k \leq \lfloor c \rfloor \end{cases} \qquad PR_{H+2} = \begin{cases} PR_H \\ + \\ x_j^k \geq \lfloor c \rfloor + 1 \end{cases}.
$$

<span id="page-11-0"></span><sup>2</sup>Los planos de corte se suelen utilizar como una herramienta adicional dentro de la ramificación y acotación.

<span id="page-11-1"></span><sup>&</sup>lt;sup>3</sup>Si el problema fuera de mínimo se establecería una cota superior del VFO,  $Z^* = +\infty$ .

A continuación se resuelven  $(PR_{H+1})$  y  $(PR_{H+2})$ .

Cabe notar que a la hora de elegir una de las  $j \in J$  con  $x_j^k \notin \mathbb{Z}$  se pueden seguir, entre otros, los siguientes criterios:

- Arbitrariamente, se elige cualquiera de las variables de decisión  $x_i$  con  $j \notin J$  que deberían pertenecer a *J*.
- Se escoge la variable de decisión que tome un mayor valor no entero hasta el momento.
- Cada variable de decisión que debe tomar valor entero, tiene asignada una prioridad, luego se elige la variable de decisión en función de dicha prioridad.
- Se elige la variable de decisión en la que se alcanza el máximo de esta expresión:

$$
\max_{x_j}\{\min(b_j-\lfloor b_j\rfloor,\lfloor b_j\rfloor+1-b_j)\}.
$$

- Acotación: Se pueden dar distintas situaciones al resolver los subproblemas  $(PR_{H+1})$  y  $(PR_{H+2})$ .
	- Si alguno de los anteriores subproblemas relajados a resolver resulta ser no factible, se cierra esa ramificación como consecuencia de la no factibilidad. Esto se debe a que al añadir más restricciones a un problema que no es factible, este va a seguir siendo no factible.
	- Si alguna de las soluciones que se obtienen son enteras, es decir  $x_j^{k+1} \in \mathbb{Z} \ \forall j \in J \text{ of } x_j^{k+2} \in \mathbb{Z}$ ∀ *j* ∈ *J* y el VFO es mejor que el que se tenía anteriormente, se procede a actualizar la cota *Z*<sup>\*</sup>, siendo *Z*<sup>\*</sup> = **Z**<sup>k+1</sup> ó **Z**<sup>k+2</sup> y el problema correspondiente se cierra (ya no se ramifica más) porque cualquier subproblema tendrá una solución igual o peor que la ya encontrada.
	- Si existe solución para alguno de los subproblemas, pero esta es no factible para el problema de PLE y además la solución obtenida es igual o peor a *Z* ∗ , el problema se cierra por acotación<sup>[4](#page-12-0)</sup>.

Una vez que se ha realizado el proceso mencionado con los subproblemas construidos, se escoge alguno de los que no han sido cerrados (han podido ser cerrados por infactibilidad, por haber encontrado una solución factible para el problema de PLE o por acotación) y se procede a ramificar nuevamente. El proceso finaliza cuando no quedan subproblemas no cerrados.

Igual que existen criterios para la elección de la variable de decisión a ramificar, también existen criterios para la elección del subproblema a ramificar, algunos de ellos son:

- Se elige cualquier subproblema no cerrado de manera arbitraria.
- Se escoge el subproblema con mayor VFO, de esta manera se espera que tengamos una mayor posibilidad de cerrar problemas por acotación, o bien tengamos la posibilidad de encontrar soluciones con mejor VFO.
- Se toma el subproblema no cerrado más nuevo.
- Se elige el subproblema no cerrado más antiguo.

Se puede observar que todos los subproblemas relajados que se resuelven al aplicar las técnicas de ramificación y acotación se resuelven, generalmente, aplicando el algoritmo del *Simplex* ya que se tratan de problemas de PLE.

En el Anexo [B](#page-44-0) se presenta un problema de dimensión reducida en el cual se puede ver la implementación del algoritmo de ramificación y acotación.

<span id="page-12-0"></span><sup>&</sup>lt;sup>4</sup>Asumimos que estamos buscando una de las soluciones óptimas. Si quisiéramos buscar todas las soluciones óptimas, el problema solo se cerraría cuando la solución fuera peor a *Z* ∗ .

## <span id="page-14-0"></span>Capítulo 3

## Técnicas cluster y algoritmos genéticos

El objetivo de este capítulo es presentar dos técnicas diferentes para la construcción de trips. Para ello, en primer lugar se va a proceder a introducir las técnicas de análisis cluster. Se presentará la técnica clásica de *K-Means* y una de sus modificaciones (*K-Means Constrained*) que será la que posteriormente permita crear los trips necesarios. En segundo lugar, se introducirán brevemente los algoritmos genéticos que serán utilizados para construir trips de una manera, a priori, más realista.

### <span id="page-14-1"></span>3.1. Técnicas cluster

Un cluster es una agrupación de datos que presentan ciertas características similares. De manera más formal, se puede decir que el análisis cluster es una técnica estadística multivariante que busca agrupar un conjunto de datos con características similares, tratando así de crear grupos lo más homogéneos posibles.

Existen dos grandes tipos de análisis de clusters:

- No jerárquicos: se debe definir previamente el número de clusters que se quiere para posteriormente, asignar cada dato a un cluster diferente.
- **Jerárquicos**: su objetivo es agrupar clusters para formar uno nuevo o bien para separar alguno ya existente, y dar origen a otros dos, de manera que si sucesivamente se va efectuando este proceso se minimizan distancias o se maximiza alguna medida de similitud.

Comenzamos explicando unos de los métodos más habituales debido a su sencillez y efectividad: el método de *K-Means*. Este pertenece a las técnicas no jerárquicas. Posteriormente se explicará una variante de *K-Means* que recibe el nombre de *K-Means Constrained*. Este último se utilizará para construir los trips, ya que nos permitirá controlar el tamaño de los cluster, es decir el tamaño de nuestros trips.

### <span id="page-14-2"></span>3.1.1. Algoritmo K-Means

Como se ha mencionado anteriormente, el algoritmo *K-Means* pertenece al grupo de métodos no jerárquicos, y por ello en primer lugar se debe fijar el número de clusters, *N*, que se quieren construir.

Sea x<sup>i</sup> el conjunto de items de los que disponemos, cada uno de ellos con *m* características medidas,  $\mathbf{x}^i = (x_1^i, \dots, x_m^i)$  con  $i = 1, \dots, k$ . Se quieren crear *N* clusters, en función de sus características. Para ello, se define una medida de similaridad o de distancia entre ellos, de manera que se pueda calcular  $d(\mathbf{x}^i, \mathbf{x}^j)$ . El método construye *N* elementos  $\mathbf{C}^l = (C_1^l, \dots, C_m^l)$  con  $l = 1, \dots, N$  denominados *centroides*, de manera que cada punto x *i* se asocia al centroide C *<sup>l</sup>* más cercano de acuerdo a la distancia  $d(\mathbf{x}^i, \mathbf{C}^l)$ . Cabe notar que  $N \leq k$ , ya que en caso contrario se querrían construir más clusters que el número de items de los que se disponen.

Formalmente el algoritmo *K-Means* queda de la siguiente manera:

- **Paso 0**: Construir un conjunto de centroides iniciales,  $C^l$  con  $l = 1, \dots, N$ . Estos pueden elegirse de manera aleatoria o bien hacerlos coincidir con algunos de los datos que se tengan.
- Paso 1: Asociar cada dato x *i* al centroide C *<sup>l</sup>* más cercano.

 $∀l = 1, ···N$ , siendo *r<sub>i</sub>* el índice del centroide asociado a  $\mathbf{x}^i$  con  $i = 1, ···, k$ .

$$
r_i = \underset{l=1,\cdots,N}{argmin} \left\{ d\left(\mathbf{x}^i, \mathbf{C}^l\right) \right\}.
$$

Si la asignación del cluster no ha cambiado, o bien se ha alcanzado el número máximo de iteraciones: STOP.

**Paso 2:** Actualizar los centroides.

 $\forall l = 1, \cdots, N$ 

$$
\mathbf{C}^l = \frac{1}{|\mathbf{C}\mathbf{K}^l|} \sum_{\mathbf{x}^i \in \mathbf{C}\mathbf{K}^l} \mathbf{x}^i,
$$

donde  $CK^l = \{x^i | r_i = l, \forall i = 1, \dots, k\}$ . Tras actualizar los centroides volver al paso 1.

Cabe notar que el algoritmo finaliza cuando los centroides no cambian entre dos iteraciones o se alcanza un número máximo de iteraciones.

Se puede observar un ejemplo de la aplicación del algoritmo en el Anexo [B.](#page-44-0)

A lo largo de la explicación del método *K-Means* se ha podido observar que el tamaño de cada cluster no se controla, y en consecuencia no tienen porque tener el mismo tamaño. Como nuestros trips están sujetos a tener unos tamaños preestablecidos no podemos utilizar el algoritmo *K-Means*. Por ello consideraremos una modificación suya que se presenta en la siguiente sección.

### <span id="page-15-0"></span>3.1.2. Algoritmo K-Means Constrained

Para solucionar el problema que se acaba de comentar, el algoritmo que se presenta en [\[10\]](#page-34-11) denominado *K-Means Constrained*, permite establecer el tamaño de los clusters. Es por ello que utilizaremos este algoritmo para construir los trips en el modelado de nuestro problema. En particular, proponemos crear trips de tamaño 2 y 3. Se puede ver la función implementada en R (*Kmvar*, obtenida de [\[11\]](#page-34-12)), en el Anexo [C.1.](#page-50-1)

El funcionamiento de este algoritmo es muy similar al ya explicado para el método *K-Means*. En este caso, el tamaño de los clusters se fija previamente, lo que conlleva que cuando un cluster se completa ya no se puede asignar ningún otro dato a él. Debido a esta situación, es importante establecer el orden en el que se van a asignar los datos. En el caso de que el cluster resulte completo, se procede a asignar el dato al segundo mejor cluster, y así sucesivamente.

Formalmente, el algoritmo *K-Means Constrained* queda de la siguiente manera:

- **Paso 0**: Construir un conjunto de centroides iniciales,  $C^l$  con  $l = 1, \dots, N$ . Estos pueden elegirse de manera aleatoria o bien hacerlos coincidir con algunos de los datos que se tengan.
- Paso 1: Elegir el orden en el que se va a asignar cada dato x<sup>*i*</sup> a un cluster. Los autores del código proponen las siguientes 4 opciones:
	- De manera aleatoria.
	- Distancia al centroide más cercano menos distancia al centroide más lejano.
	- Distancia al centroide más cercano.
	- Distancia al centroide más lejano.
- Paso 2: Asociar cada dato x<sup>*i*</sup> al centroide C<sup>*l*</sup> más cercano todavía disponible, es decir, a un cluster que no este completo. Si esta completo, se asocia al siguiente más cercano.

Paso 3: Actualizar los centroides, de manera análoga al método *K-Means*.

En nuestro caso, tras realizar distintas pruebas y observar los resultados obtenidos, el método utilizado para la ordenación de los equipos es el tercero de los propuestos, debido a que la asignación de los equipos a los clusters parece más sensata.

Una vez hallados los clusters hay que construir los trips, para ello se toma uno a uno cada equipo y cada uno de los cluster (asumiendo que el tamaño del cluster es  $\geq$  3).

Si el equipo pertenece al cluster se quita, y sobre los elementos restantes del cluster se determina el orden en el que deben recorrerse teniendo en cuenta que hay que viajar desde la ciudad del equipo a la ciudad del primer equipo del trip, jugar todos los partidos del trip y volver a la ciudad del equipo, realizando el mínimo número de kilómetros.

Se puede ver el código programado, que utiliza el método anterior, en R para la construcción de trips en el Anexo [C.2.](#page-51-0)

### <span id="page-16-0"></span>3.2. Algoritmos genéticos

Un algoritmo genético es un algoritmo de optimización inspirado en la evolución biológica. Estos algoritmos se basan en la evolución de las poblaciones, donde los individuos que tienen mayor probabilidad de sobrevivir son aquellos que están más adaptados al medio. Además, los individuos que presentan una mejor adaptación, tienen unas cualidades que los hacen superiores, las cuáles presumiblemente podrán transmitir a la descendencia.

En el proceso reproductivo la información genética de los padres se recombina para generar la información genética de los hijos, información que además puede sufrir ciertos cambios espontáneos que modifican los genes de la carga genética recibida. Estos pequeños cambios se denominan *mutaciones*.

Para medir la adaptación al medio se define una función denominada *fitness*. A mayor fitness mejor adaptación del individuo al medio y mayor probabilidad de ser seleccionado para reproducirse y sobrevivir. En consecuencia, el individuo tiene una mayor probabilidad de sobrevivir en el medio durante sucesivas generaciones.

Este proceso conlleva, en general, que se produzcan cambios favorables en algunos individuos, haciendo que estos presenten una mejor adaptación al medio, mientras que en otros individuos los pequeños cambios serán desfavorables.

Se puede ver un esquema del funcionamiento de un algoritmo genético<sup>[1](#page-16-1)</sup> en la figura [3.1:](#page-16-2)

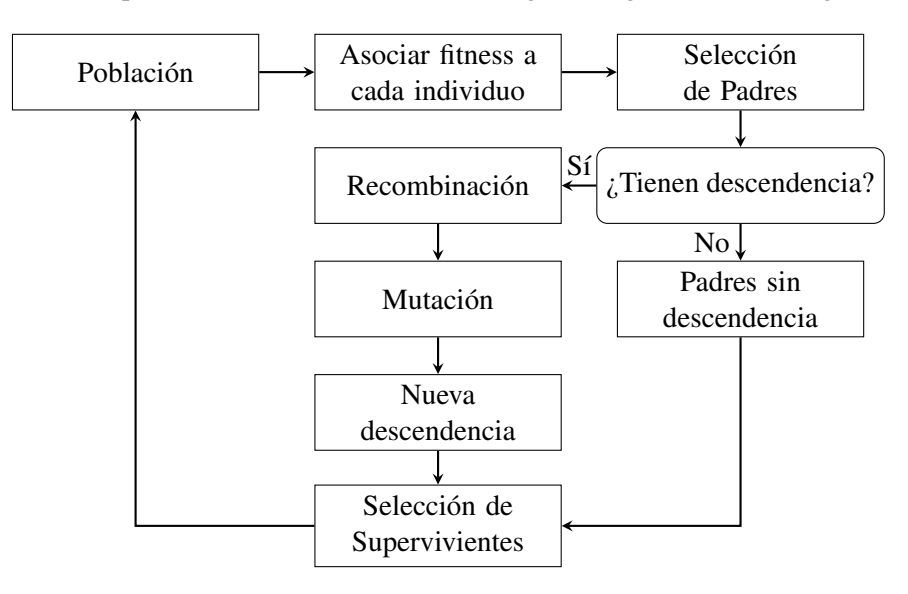

<span id="page-16-2"></span>Figura 3.1: Esquema del funcionamiento de un algoritmo genético

<span id="page-16-1"></span><sup>&</sup>lt;sup>1</sup>El esquema que se presenta es uno de los posibles planteamientos existentes.

Sea P una población de *m* individuos:

$$
\begin{cases}\n\mathbf{p}^1 = (p_1^1, \cdots, p_k^1) \\
\vdots \\
\mathbf{p}^m = (p_1^m, \cdots, p_k^m)\n\end{cases}
$$

,

donde los individuos de la población son posibles soluciones del problema y la población es un conjunto de soluciones. Cabe notar que existen diversas formas de representación de los individuos, entre las más comunes se encuentran: strings  $\{0,1\}$ , vectores  $\mathbf{x} \in \mathbb{R}^n$  y permutaciones.

Los pasos que se deben seguir cuando se aplica un algoritmo genético son los siguientes:

- Paso 0: Construir una población inicial y asociar a cada individuo p *<sup>i</sup>* de la población un fitness *f<sup>i</sup>* con  $i = 1, \dots, m$ .
- **Paso 1**: Elegir de entre todos los individuos  $p^i$  con  $i = 1, \dots, m$  aquellos que puedan producir descendencia en la población (denominados *padres*). Para dicha elección existen distintos métodos, entre los más conocidos se encuentran:
	- 1. Selección por Ruleta: Se utiliza para la selección de los individuos. La probabilidad *p<sup>i</sup>* de que el individuo p *i* sea elegido es proporcional a la diferencia entre su fitness, *f<sup>i</sup>* , y la del resto de individuos.

$$
p_i = \frac{f_i}{\sum_{i=1}^m f_i}.
$$

Cabe notar que un mismo individuo puede ser seleccionado más de una vez.

2. Selección por Torneo: Se eligen subgrupos de individuos de la población, y los miembros de cada subgrupo compiten entre ellos. De cada subgrupo únicamente un individuo es elegido como ganador.

Si se tiene el subgrupo formado por lo individuos  $x_{j_1}, \dots, x_{j_s}$  seleccionados aleatoriamente. El individuo elegido como ganador es:

$$
x_{j_k} = \underset{j=j_1,\cdots,j_s}{argmax} \{f_j\}.
$$

Cabe notar que, nuevamente, un mismo individuo puede ser seleccionado más de una vez.

3. Selección por ranking: Cada individuo de la población tiene asignado un rango numérico basado en su fitness, y la selección de los individuos se basa en el rango numérico asignado en vez de en el fitness. Una ventaja que presenta este método, es que evita que individuos que a priori tienen un fitness asociado de mucho valor, no obtengan mucha más importancia con respecto a los individuos que presentan un menor fitness.

El proceso de elección de padres se debe repetir hasta que se consiga llenar el número de padres que se quiere obtener.

**Paso 2:** Realizar las recombinaciones y cruces correspondientes. Se juntan los padres por parejas aleatoriamente, cada pareja tiene asociada una probabilidad de reproducción (generalmente se suele tomar valores grandes, por ejemplo  $p = 0.8$ ). En el caso de que no se reproduzcan los padres se conservan como están para la siguiente iteración, en el caso de que se reproduzcan se generan 2 *hijos* (en general).

Una vez generados los hijos, estos pueden sufrir pequeñas mutaciones. Al igual que una mutación en los seres vivos produce una modificación de la información genética, una mutación en un algoritmo genético también causa pequeñas modificaciones en la codificación de los individuos.

Una de las posibilidades más sencillas para la reproducción de los padres, se denomina *recombinación de punto de corte*. En esta ocasión se intercambian segmentos del código genético de los padres, de manera que los individuos descendientes, hijos, son combinaciones de sus padres. Sean los padres:

Padre1: 00010|01000, Padre2: 10010|11000

Una posible recombinación para la generación de sus dos hijos es:

Hijo1: 00010|11000, Hijo2: 10010|01000

donde se han cortado a los progenitores en el gen 5 y se han intercambiado las colas de los cromosomas.

A su vez, los hijos sufren pequeñas modificaciones. Por ejemplo:

Hijo1:  $0001011000 \rightarrow 0011011000$ 

### Hijo2:  $1001001000 \rightarrow 1001000000$

donde con una probabilidad muy pequeña se ha alterado el valor de alguno de los genes.

**Paso 3:** Elegir supervivientes. Se juntan los padres originales, los padres que no se han recombinado y los hijos para proceder al proceso de selección de supervivientes. La elección de supervivientes se realiza favoreciendo aquellos que tenga un mejor valor de fitness, aunque esta también se puede realizar de manera completamente elitista; es decir, quedándonos con los de mejor fitness. Tras esta elección se debe volver al paso 1.

Los pasos anteriores se repiten hasta cumplir un cierto criterio de parada, número máximo de iteraciones, tiempo máximo de ejecución, un cierto número de iteraciones sin mejora, etc.

En el caso particular de nuestro problema, el algoritmo genético utilizado se ejecuta para cada equipo y construye un conjunto de trips que responden a un patrón dado e intenta minimizar la suma de kilómetros recorridos por el equipo. Por ejemplo, si tenemos 12 ciudades, un posible patrón es buscar 3 trips de 3 equipos y 1 trip de 2 equipos. Otro podría ser, buscar 1 trip de 4 equipos, 1 trip de 3 equipos y 2 trips de 2 equipos.

En nuestro problema, los individuos se codifican mediante permutaciones de *n* equipos y un patrón previamente definido. El fitness asociado a un individuo es la suma total de kilómetros recorridos al realizar los trips indicados por las permutaciones encontradas y el patrón. El número de padres que se generan por iteración es 2 y se generan 2 hijos. Para la elección de los padres, se aplica el método de *selección por torneo*, donde se eligen 5 individuos y se obtienen 2 ganadores. En este caso, la recombinación de los padres y generación de 2 hijos es obligatoria. Veamos como se realiza a través de un ejemplo. Supongamos que el algoritmo se está aplicando para la ciudad 12 (de un conjunto de 12 ciudades) y sean los siguientes dos padres de la población:

Padre1: 1|4|5||6|8|9||7|2|10||3|11, Padre2: 1|5|8||4|3|10||6|9|11||2|7

donde las líneas azules indican el patrón. Para el Padre1 se han creado los siguientes trips de tamaño 3: {1,4,5} , {6,8,9}, {7,2,10} y el trip de tamaño 2: {3,11}. Análogamente, se pueden ver los trips correspondientes para el Padre2. Estos trips están ordenados, es decir para el trip 1 de la ciudad 12 se debe ir a la ciudad 1, posteriormente a la 4, después a la 5 y finalmente regresar a la ciudad 12.

Para la recombinación se elige un número al azar entre 2 y el número de ciudades, en nuestro caso 11. Suponemos que el número elegido es 3.

Padre1: 1|4|5||6|8|9|7|2|10|3|11, Padre2: 1|5|8||4|3|10|6|9|11|2|7

Los hijos que se obtienen son:

Hijo 1: 1|4|5||3|10|6|9|11|2|7|8, Hijo 2: 1|5|8||6|9|7|2|10|3|11|4

donde el hijo *i* conserva el primer segmento del padre *i*, con *i* = 1,2. La cola de cada hijo se completa siguiendo el orden de las ciudades de la cola del padre del que no proviene el primer segmento, ignorando las ciudades que ya estén escritas. De esta manera nos aseguramos conservar la estructura de permutación.

Por último, para la mutación de los hijos se intercambian dos ciudades elegidas aleatoriamente y de esta forma también se mantiene la estructura de permutación.

Hijo 1:  $1|4|5|3|10|6|9|11|2|7|8 \rightarrow 1|4|5|3|10|7|9|11|2|6|8$ 

Hijo 2:  $1|5|8|6|9|7|2|10|3|11|4 \rightarrow 1|5|8|6|4|7|2|10|3|11|9$ 

Los dos hijos generados reemplazarán a los dos peores padres de la población.

Este proceso se repite 30000 iteraciones, donde el individuo elegido para formar los trips es aquel que tiene un menor valor en la función fitness, ya que se quieren minimizar los kilómetros recorridos.

El algoritmo genético propuesto es una adaptación del expuesto en [\[7\]](#page-34-4) para el problema de las 8 reinas. Su código se puede ver en el Anexo [C.3.](#page-55-0)

## <span id="page-20-0"></span>Capítulo 4

## Desarrollo, modelización e implementación del problema

En este capítulo se va a explicar el planteamiento del problema. Como he mencionado en el Capítulo [1,](#page-6-0) el objetivo propuesto es minimizar la distancia que recorren todos los equipos de la NBA en la fase regular de la competición. Debido a la complejidad del problema este tiene que ser resuelto en dos fases: una primera fase en la que se determinan los trips y la secuencia de los partidos de todos los equipos y una segunda fase en la que se determina el día exacto en el que se va a jugar cada partido, teniendo en cuenta la secuencia de los partidos que proporciona la primera fase, obteniendo de esta manera un calendario optimizado de partidos.

### <span id="page-20-1"></span>4.1. 1<sup>a</sup> Fase: Determinación de trips y secuencia de partidos

En primer lugar, cabe notar que en este primer modelo, ronda tiene el mismo significado que día, aunque no será hasta el segundo modelo cuando tomen importancia los días para poder construir el calendario de partidos.

### <span id="page-20-2"></span>4.1.1. Notación

La notación a emplear en el planteamiento de la 1<sup>a</sup> fase del problema es la siguiente:

- *N*: número total de equipos.
- $E = \{E_1, \dots, E_N\}$ : conjunto de todos los equipos.
- $K = \{1, \dots, D\}$ : conjunto total de rondas en las que se pueden disputar los partidos.
- $S(i)$ : conjunto de trips del equipo  $E_i$  con  $i = 1, \dots, N$ .
- $S = [$ *i*∈*E S*(*i*): conjunto de todos los posibles trips.
- *c*(*s*) : coste en kilómetros del trip  $s \in S$ .

En el problema que tenemos, el número de equipos que disputan la NBA es  $N = 30$ . Definimos dos variables binarias:

■ 
$$
Z_{sk} = \begin{cases} 1 \text{ si el trip } s \text{ se comienza a juga en la ronda } k \in K \text{, siendo } k \le D - |s| + 1 \\ 0 \text{ en otro caso} \end{cases}
$$

 $X_{ijk} =$ ( 1 si el equipo *i* juega contra el equipo *j* en el campo del equipo *i* en la ronda *k*, con *k* ∈ *K* 0 en otro caso

### <span id="page-21-0"></span>4.1.2. Restricciones

Antes de ver que restricciones se deben tener en cuenta y por qué, cabe notar que un equipo no va a jugar contra sí mismo, por ello la necesidad de indicar  $\forall i, j \in E$  con  $i \neq j$  en todas las restricciones. Las restricciones que se imponen se estructuran en seis grupos:

1. Es necesario que todos los partidos queden programados, es decir que todos los equipos jueguen contra todos.

<span id="page-21-2"></span>
$$
\sum_{k \in K} X_{ijk} = 1 \quad \forall i, j \in E, i \neq j.
$$
\n
$$
(4.1)
$$

Además con esta restricción, de manera implícita, obtengo que un partido no puede jugarse en dos rondas distintas ya que queda programado para una única ronda.

2. En una ronda un equipo juega a lo sumo un partido.

$$
\sum_{\substack{j\in E\\j\neq i}} \left( X_{ijk} + X_{jik} \right) \le 1 \quad \forall i \in E, \forall k \in K. \tag{4.2}
$$

3. Los partidos jugados deben respetar la secuencia definida por los trips de los equipos.

$$
X_{ijk} = \sum_{s \in S(j)} Z_{s,(k-pos(s,i))} \quad \forall i, j \in E, i \neq j, \forall k \in K,
$$
\n
$$
(4.3)
$$

donde  $pos(s, i)$  ∈ {0, ···, |s| −1} es la posición del equipo *i* en la secuencia de partidos del trip *s*.

4. Después de un trip todos los equipos tienen que jugar al menos un partido en casa en las siguientes *T* rondas. De esta manera, en función del valor que tome *T*, se puede establecer que un equipo no pueda jugar dos trips seguidos.

$$
\sum_{\substack{j\in E\\j\neq i}} \sum_{t=1}^{T} X_{ij,k+|s|+t-1} \ge Z_{sk} \quad \forall i \in E, \forall k \in K, \forall s \in S(i) \text{ y } k+|s|-1 < D. \tag{4.4}
$$

5. Debido al gran número de kilómetros que recorren los equipos, es necesario que después de finalizar un trip descansen una ronda.

$$
\sum_{j \in E} \left( X_{i,j,k+|s|} + X_{j,i,k+|s|} \right) \le 2(1 - Z_{sk}) \quad \forall i \in E, \forall s \in S(i), \forall k \in K \text{ y } 1 < k \le D - |s|. \tag{4.5}
$$

6. Para que ningún equipo empiece muy tarde la competición imponemos esta restricción, que nos proporciona la seguridad de que todos los equipos jugaran al menos un partido en las *H* primeras rondas.

$$
\sum_{\substack{j\in E\\j\neq i}}\sum_{k=1}^{H} (X_{ijk} + X_{jik}) \ge 1 \quad \forall i \in E.
$$
\n(4.6)

### <span id="page-21-1"></span>4.1.3. Función objetivo

El objetivo de esta primera fase, es minimizar el número total de kilómetros totales recorridos por todos los equipos.

$$
\min \sum_{i \in E} \sum_{s \in S(i)} \sum_{k=1}^{D} c(s) Z_{sk}.
$$
\n(4.7)

### <span id="page-22-0"></span>4.1.4. Planteamiento

Cabe notar que la solución obtenida se utilizará para resolver la segunda fase del problema. De manera que el planteamiento de la 1<sup>a</sup> fase del problema es el siguiente:

$$
\begin{cases}\n\min & \sum_{i \in E} \sum_{s \in S(i)} \sum_{k=1}^{D} c(s) Z_{sk} \\
\text{s.a.} & \sum_{k \in K} X_{ijk} = 1 \quad \forall i, j \in E, i \neq j \\
\sum_{j \in E} (X_{ijk} + X_{jik}) \leq 1 \quad \forall i \in E, \forall k \in K \\
X_{ijk} = \sum_{s \in S(j)} Z_{s,(k - pos(s,i))} \quad \forall i, j \in E, i \neq j, \forall k \in K \\
\sum_{j \in E} \sum_{t=1}^{T} X_{ij,k+|s|+t-1} \geq Z_{sk} \quad \forall i \in E, \forall k \in K, \forall s \in S(i) \text{ } y \text{ } k+|s|-1 < D \\
\sum_{j \in E} \sum_{j \in E} (X_{i,j,k+|s|} + X_{j,i,k+|s|}) \leq 2(1 - Z_{sk}) \quad \forall i \in E, \forall s \in S(i), \forall k \in K \text{ } y \text{ } 1 < k \leq D-|s| \\
\sum_{j \in E} \sum_{k=1}^{H} (X_{ijk} + X_{jik}) \geq 1 \quad \forall i \in E \\
X_{ijk} \in \{0, 1\} \\
X_{ijk} \in \{0, 1\} \quad \text{con} \quad k \leq D-|s|+1\n\end{cases}
$$

La resolución de este problema nos definirá el orden en el que cada equipo debe jugar sus partidos. Aunque se ha planteado la existencia de rondas/días estos se ignoran y nos quedamos únicamente con la secuencia ordenada de partidos.

### <span id="page-22-1"></span>4.2. 2<sup>a</sup> Fase: Creación del calendario de partidos

Para la resolución de esta segunda fase, partimos de la secuencia ordenada de partidos obtenida en la primera fase y se asigna cada uno de ellos a un día "real" de juego. Se podrá tener en cuenta las distintas necesidades de los equipos, como puede ser la disponibilidad de los pabellones, festividades, preferencias por jugar ciertos días, etc.

### <span id="page-22-2"></span>4.2.1. Notación

Además de la notación definida en la 1<sup>a</sup> fase, hay que añadir:

- $T = \{1, \dots, H\}$ : conjunto total real de días en los que se pueden disputar los partidos.
- *G*<sub>*i*</sub> = {1, ··· , *g*<sub>*i*</sub>} : conjunto ordenado de todos los partidos que tiene que jugar el equipo i,  $\forall i \in E$ , obtenido en la 1<sup>ª</sup> fase del problema.

Por otra parte se deben definir dos nuevas variables binarias:

 $Y_{ipt} =$ ( 1 si el equipo *i* juega el partido *p* ∈ *G<sup>i</sup>* en el día *t*, con *t* ∈ *T* 0 en otro caso

■ 
$$
da_{ip} = \begin{cases} 0 \text{ si el equipo } i \text{ tiene un día de descanso después de finalizar el trip } s \text{ al que} \\ 1 \text{ en otro caso} \end{cases}
$$

### <span id="page-23-0"></span>4.2.2. Restricciones

1. Todos los partidos deben ser asignados a un día en concreto.

$$
\sum_{t \in T} Y_{ipt} = 1 \quad \forall i \in E, \forall p \in G_i.
$$
\n(4.8)

2. Cada día, un equipo puede jugar a lo sumo un partido.

$$
\sum_{p \in G_i} Y_{ipt} \le 1 \quad \forall i \in E, \forall t \in T.
$$
\n(4.9)

3. Para que se respete el orden en el que se tienen que jugar los partidos, obtenidos en la primera fase del problema, se deben añadir las siguientes dos restricciones. Notar que *D*  $\sum_{s=1}$  $Y_{i,p+1,t+s}$  obliga a que el partido siguiente se juegue dentro de los próximos *D* días; es decir no se permite estar más de *D* días sin jugar.

$$
Y_{ipt} \le \sum_{s=1}^{D} Y_{i,p+1,t+s} \quad \forall i \in E, \forall t \in T, t < H, t+s < H. \tag{4.10}
$$

$$
Y_{ipt} \le \sum_{s=1}^{D} Y_{i,p-1,t-s} \quad \forall i \in E, \forall t \in T, t > 1, t-s > 0.
$$
 (4.11)

4. Si hay equipos que comparten pabellón (esto solo ocurre con los Lakers y los Clippers) estos no pueden jugar en casa en el mismo día; es por ello que hay que imponer la siguiente restricción.

$$
Y_{ipt} + Y_{jet} \le 1 \quad \text{siendo } i = \text{Lakers, } j = \text{Clippers}, \forall p \in G_i, q \in G_j, \forall t \in T. \tag{4.12}
$$

- 5. Se deben programar días de descanso entre partidos fuera de casa en un mismo trip. Se va a distinguir en función de la longitud del trip:
	- Si el trip está formado por un único equipo, no existe ningún tipo de descanso.
	- Si el trip está formado por dos equipos, siendo *p* el primer partido del trip, existirá un día de descanso entre los dos partidos o bien se jugarán en dos días consecutivos.

$$
Y_{ipt} \le \sum_{m=1}^{2} Y_{i,p+1,t+m} \quad \forall i \in E, \forall p \in G_i, p < g_i, \forall t \in T, t < H-1, |s| = 2. \tag{4.13}
$$

Si el trip esta formado por tres equipos, siendo *p* el primer partido del trip, será necesario que exista un día de descanso, ya sea entre el primer y el segundo partido o entre el segundo y el tercero. De esta forma se juegan como máximo dos partidos seguidos.

$$
Y_{ipt} \le Y_{i,p+2,t+4} \quad \forall i \in E, \forall p \in G_i, p < g_i, \forall t \in T, t < H-3, |s| = 3. \tag{4.14}
$$

6. Después de un trip se debe dejar un día de descanso para los jugadores; siendo *p* el último partido del trip, si bien puede incumplirse en cuyo caso *daip* tomará valor 1.

$$
Y_{ipt} + Y_{i, p+1, t+2} \le 1 + da_{ip} \quad \forall i \in E, \forall p \in G_i, p < g_i, \forall t \in T, t < H - 1. \tag{4.15}
$$

7. Un partido entre dos equipos se tiene que asignar en el mismo día.

$$
Y_{ipt} = Y_{ipt} \quad \forall i, j \in E, i \neq j, \forall t \in T, \forall p \in G_i \cap G_j.
$$
\n
$$
(4.16)
$$

8. Para que un equipo no empiece excesivamente tarde la competición con respecto al resto, cada equipo deberá jugar al menos un partido en los primeros *J* días de juego.

$$
\sum_{t=1}^{J} Y_{ipt} \ge 1 \quad \forall i \in E,
$$
\n(4.17)

siendo *p* el primer partido de *G<sup>i</sup>* .

Destacar que en EEUU, los pabellones se utilizan tanto para partidos de cualquier deporte como para eventos de otros tipos, es por ello que los equipos tienen la obligación de decir antes de que se diseñe el calendario de la siguiente temporada, que días tienen disponible el pabellón. En el problema que se esta tratando se ha supuesto que los pabellones están disponibles todos los días al no disponer de dicha información, si bien en caso de disponer de ella bastaría con imponer:

$$
Y_{ipt}=0,
$$

para aquellos días *t* en los que el pabellón del equipo *E<sup>i</sup>* no esté disponible, con *i* = 1,··· ,*N*.

### <span id="page-24-0"></span>4.2.3. Función objetivo

En esta segunda fase del problema, adquiere importancia que se respeten los descansos después de un trip, así como que el número de días que dura la competición no sea excesivamente largo. Es por ello, que se plantea la siguiente función objetivo ponderada, en la que se le otorga mucha más importancia a los descansos, y dentro de las soluciones con el mismo nivel de descanso se intenta minimizar el número de días utilizados.

$$
\min \quad 1000 \sum_{p \in G_i} da_{ip} + 0.01 \sum_{\substack{p \in G_i \\ t \in T}} t Y_{ipt}.
$$
\n(4.18)

#### <span id="page-24-1"></span>4.2.4. Planteamiento

Con todo lo anterior, el planteamiento de la 2<sup>ª</sup> fase del problema es el siguiente:

$$
\begin{cases}\n\min \quad & 1000 \sum_{p \in G_i} da_{ip} + 0.01 \sum_{p \in G_i} tY_{ipt} \\
\text{s.a.} \quad & \sum_{t \in T} Y_{ipt} = 1 \quad \forall i \in E, \forall p \in G_i \\
& \sum_{p \in G_i} Y_{ipt} \leq 1 \quad \forall i \in E, \forall t \in T \\
Y_{ipt} \leq \sum_{s=1}^{D} Y_{i,p+1,t+s} \quad \forall i \in E, \forall t \in T, t < H, t+s < H \\
Y_{ipt} \leq \sum_{s=1}^{D} Y_{i,p+1,t+s} \quad \forall i \in E, \forall t \in T, t > 1, t-s > 0 \\
Y_{ipt} \leq \sum_{s=1}^{D} Y_{i,p-1,t-s} \quad \forall i \in E, \forall t \in T, t > 1, t-s > 0 \\
Y_{ipt} + Y_{jqt} \leq 1 \quad \text{siendo } i = \text{Lakers, } j = \text{Clippers}, \forall p \in G_i, q \in G_j, \forall t \in T \\
Y_{ipt} \leq \sum_{m=1}^{2} Y_{i,p+1,t+m} \quad \forall i \in E, \forall p \in G_i, p < g_i, \forall t \in T, t < H-1, |s| = 2 \\
Y_{ipt} \leq Y_{i,p+2,t+4} \quad \forall i \in E, \forall p \in G_i, p < g_i, \forall t \in T, t < H-3, |s| = 3 \\
Y_{ipt} + Y_{i,p+1,t+2} \leq 1 + da_{ip} \quad \forall i \in E, \forall p \in G_i, p < g_i, \forall t \in T, t < H-1 \\
Y_{ipt} = Y_{jpt} \quad \forall i, j \in E, i \neq j, \forall t \in T, p \in G_i \cap G_j \\
Y_{ipt} \in \{0, 1\} \\
da_{ip} \in \{0, 1\}\n\end{cases}
$$

### <span id="page-25-0"></span>4.3. Modelización

Como se ha comentado en el Capítulo [1,](#page-6-0) el TTP solo es resoluble para un tamaño de equipos pequeños (hasta el momento solo se ha resuelto para 12 equipos [\[3\]](#page-34-2)). Para un número de equipos superior se buscará una solución aproximada.

Los planteamientos anteriores de la  $1^a$  y  $2^a$  fase se tratan de planteamientos ideales. Por ello, en función del número de equipos de los que se disponen puede no ser posible resolver la 1<sup>a</sup> fase y hay que plantear aproximaciones. Se ha considerado dividir la 1ª fase en diferentes subproblemas, obteniendo de esta manera un sub-óptimo y no un óptimo si se resolviera de una sola vez. En nuestro caso, como se ha mencionado en ocasiones anteriores, el número de equipos es *N* = 30, y se ha dividido el problema en 4 subproblemas.

A la hora de resolver el problema, dividiéndolo en distintos subproblemas, la restricción [\(4.1\)](#page-21-2) se debe suprimir y escribir en su lugar las siguientes restricciones:

1. Leer la solución del subproblema resuelto anteriormente. Se deben leer los partidos que ya han sido programados (XPrev), así como los trips que ya han sido utilizados (ZPrev). Estas variables deberán tomar valor 1.

<span id="page-25-4"></span>
$$
X_{ijk} = 1 \quad \forall ijk \in XPrev \tag{4.19}
$$

<span id="page-25-5"></span>
$$
Z_{sk} = 1 \quad \forall sk \in ZPrev \tag{4.20}
$$

2. No es necesario que todos los partidos queden programados.

$$
\sum_{k \in K} X_{ijk} \le 1 \quad \forall i, j \in E, i \ne j. \tag{4.21}
$$

3. Se deben jugar al menos un cierto número de partidos *P*, en las *D* rondas disponibles.

$$
\sum_{\substack{j\in E\\j\neq i}} X_{ijk} \ge P \quad \forall i \in E, \forall k \in K,
$$
\n(4.22)

4. Cada equipo debe jugar en las *D* rondas disponibles, un número de partidos comprendidos entre *U* y *L*.

<span id="page-25-1"></span>
$$
U \le \sum_{k \in K} \sum_{\substack{j \in E \\ j \neq i}} \left( X_{ijk} + X_{jik} \right) \le L \quad \forall i \in E,\tag{4.23}
$$

donde *U* es el número mínimo y *L* el número máximo de partidos que debe jugar cada equipo en las *D* rondas disponibles.

5. Cada equipo debe jugar en las *D* rondas disponibles, un número de partidos como local, comprendidos entre *Uloc* y *Lloc*.

<span id="page-25-2"></span>
$$
U_{loc} \le \sum_{k \in K} \sum_{\substack{j \in E \\ j \neq i}} X_{ijk} \le L_{loc} \quad \forall i \in E,
$$
\n(4.24)

donde *Uloc* es el número mínimo y *Lloc* el número máximo de partidos que debe jugar cada equipo como local en las *D* rondas disponibles.

6. Cada equipo debe jugar en las *D* rondas disponibles, un número de partidos como visitante, comprendidos entre *Uvis* y *Lvis*.

<span id="page-25-3"></span>
$$
U_{vis} \le \sum_{k \in K} \sum_{\substack{j \in E \\ j \neq i}} X_{jik} \le L_{vis} \quad \forall i \in E,\tag{4.25}
$$

donde *Uvis* es el número mínimo y *Lvis* el número máximo de partidos que debe jugar cada equipo como visitante en las *D* rondas disponibles.

Observar, que las restricciones [\(4.23\)](#page-25-1) y [\(4.24\)](#page-25-2) implican indirectamente la restricción [\(4.25\)](#page-25-3) debido a que al establecer el número mínimo y máximo total de partidos que tiene que jugar cada equipo en cada subproblema y a su vez el intervalo de partidos que debe jugar como local, el resto de partidos necesariamente los deberá jugar como visitante.

Por otra parte, cabe notar las siguientes observaciones sobre algunas de las restricciones que se han tenido que añadir. La restricción [\(4.23\)](#page-25-1) es necesaria para que no se decidan programar la mayoría de partidos de un equipo y ningún partido de algún equipo. Esto podría ocurrir debido a que el objetivo sigue siendo minimizar los kilómetros recorridos por todos los equipos, como consecuencia se programarían primero los partidos que implicasen recorrer una distancia menor. Por otra parte, las restricciones [\(4.24\)](#page-25-2) y [\(4.25\)](#page-25-3) son necesarias para que el número de partidos como local y visitante sean lo más similares posible entre equipos. En caso contrario podría ocurrir que en las *D* rondas disponibles tuviera que desplazarse en la mayoría de sus partidos y jugara como local muy pocos de ellos. Además, con las tres restricciones mencionadas se trata de que la solución que se obtiene en cada parte sea lo más realista posible.

### <span id="page-26-0"></span>4.3.1. Planteamiento subproblemas

Por lo tanto, el planteamiento del subproblema-r de la 1<sup>a</sup> fase del problema, en caso de que este se deba resolver diviendolo en *r* subproblemas, es el siguiente:

$$
\begin{cases}\n\min & \sum_{i \in E} \sum_{s \in S(i)} \sum_{k=1}^{D} c(s) Z_{sk} \\
\text{s.a.} & X_{ijk} = 1 \quad \forall j k \in X \text{Prev} \\
 & Z_{sk} = 1 \quad \forall s k \in Z \text{Prev} \\
 & \sum_{k \in K} X_{ijk} \le 1 \quad \forall i, j \in E, i \ne j \\
 & \sum_{j \ne i} X_{ijk} \ge P \quad \forall i \in E, \forall k \in K \\
 & j \ne i \\
 & U \le \sum_{k \in K} \sum_{j \ne i} (X_{ijk} + X_{jik}) \le L \quad \forall i \in E \\
 & U_{loc} \le \sum_{k \in K} \sum_{j \ne i} X_{ijk} \le L_{loc} \quad \forall i \in E \\
 & \sum_{j \in E} (X_{ijk} + X_{jik}) \le 1 \quad \forall i \in E, \forall k \in K \\
 & \sum_{j \in E} (X_{ijk} + X_{jik}) \le 1 \quad \forall i \in E, \forall k \in K \\
 & \sum_{s \in S(j)} \sum_{s \in K(j)} Z_{s,(k-pos(s,i))} \quad \forall i, j \in E, i \ne j, \forall k \in K \\
 & \sum_{j \in E} \sum_{t=1}^{T} X_{ij,k+|s|+t-1} \ge Z_{sk} \quad \forall i \in E, \forall k \in K, \forall s \in S(i) \text{ y } k+|s|-1 < D_r \\
 & \sum_{j \in E} (X_{i,j,k+|s|} + X_{j,i,k+|s|}) \le 2(1 - Z_{sk}) \quad \forall i \in E, \forall s \in S(i), \forall k \in K \text{ y } 1 < k \le D_r - |s| \\
 & \sum_{j \in E} \sum_{k=1}^{3} (X_{ijk} + X_{jik}) \ge 1 \quad \forall i \in E \\
 & X_{ijk} \in \{0, 1\} \quad \text{con} \quad k \le D_r - |s| + 1\n\end{cases}
$$

Observar, que para el caso del primer subproblema las restricciones [4.19](#page-25-4) y [4.20](#page-25-5) no son necesarias ya que no se disponen datos previos. Para los subproblemas intermedios, se debe leer la solución obtenida en el subproblema anterior. Para el último subproblema, se deben leer las soluciones obtenidas de los subproblemas resueltos, pero el planteamiento es el comentado en un primer momento, con la restricción  $(4.1)$ .

### <span id="page-27-0"></span>4.4. Implementación y resultados

En primer lugar, los problemas han sido resueltos con un ordenador con un sistema operativo LI-NUX XUBUNTU 20.04, con procesador AMD RYZ 7 3700X y con 32GB de RAM.

Como se ha mencionado en ocasiones anteriores, la modelización del problema se ha realizado mediante el programa informático CPLEX. Para resolver cada problema, ha sido necesario crear dos archivos, el primero de ellos donde se escribe la propia modelización y el segundo donde se leen los datos. Estos archivos tienen extensión .mod y .dat respectivamente y se pueden ver en el Anexo [C.](#page-50-0)

Para la implementación y modelización del problema, lo primero que hay que hacer es generar un conjunto de posibles trips. Se ha considerado adecuado que los trips tengan como mucho tamaño 3, evitando de esta manera grandes periodos de los equipos fuera de casa.

Se presentan los resultados para un caso sencillo, formado por solo 12 equipos, y posteriormente para los 30 equipos de la NBA.

### <span id="page-27-1"></span>4.4.1. Estudio 12 equipos

Para la creación de los trips a través de técnicas cluste se ha aplicado el método *K-Means Constrained* con  $N = n$  siendo  $n = 2,3$ . Para el caso de algoritmos genéticos se han utilizado dos patrones distintos, el primero de ellos busca 3 trips de tamaño 3 y 1 trip de tamaño 2. Mientras, que el segundo busca 5 trips de tamaño 2. Además, hay que añadir los trips de tamaño 1. Estos han sido calculados con R usando la tabla de distancias.

En este caso, no es necesario crear subproblemas y se puede modelar y resolver directamente los problemas planteados en [4.1.4](#page-22-0) y [4.2.4.](#page-24-1) Los programas de CPLEX se pueden ver en el Anexo [C.4.1](#page-58-1) (el archivo .dat es el correspondiente a trips creados a través de algoritmos genéticos). Comentar que este será el único caso en el que mostrare el archivo .dat debido a su extensión y la similitud que existe con el resto.

Para la resolución de la primera fase se han utilizado los siguientes parámetros:

$$
D = 50 \qquad T = 3 \qquad H = 3
$$

donde *D* indica el número de rondas disponibles para planificar los partidos, *T* el número de rondas siguientes en las que se tiene que jugar un partido en casa después de finalizar un trip y por último en las *H* primeras rondas de la competición todos los equipos han tenido que jugar al menos un partido.

En este caso los problemas han sido resueltos hasta la optimalidad. Los tiempos de ejecución, así como el VFO, el numero de restricciones y de variables que tiene cada problema, en cada caso han sido:

- Utilizando únicamente trips formados con técnicas cluster. Se obtiene un VFO de: 243447.804 km. El problema presenta 30336 restricciones y 18456 variables binarias. El tiempo de ejecución ha sido de, aproximadamente 15 minutos.
- Utilizando trips creados a través de algoritmos genéticos. Se obtiene un VFO de: 208929.912 km, es decir un 14% menos que en el caso anterior. El problema presenta 30336 restricciones y 18456 variables binarias. El tiempo de ejecución ha sido de, aproximadamente 8 minutos.
- Juntando tips formados con técnicas cluster y algoritmos genéticos. Se obtiene un VFO de: 208929.912 km. La solución es similar a la anterior, difiere únicamente en el orden en el que se recorren las ciudades de un trip (aparece invertido). El problema presenta 40524 restricciones y 23712 variables binarias. El tiempo de ejecución ha sido de, aproximadamente 30 minutos. Cabe notar, que como se ha obtenido el mismo VFO que utilizando algoritmos genéticos, esto nos puede indicar que dicha idea ha sido acertada.

A la vista de los resultados obtenidos, para resolver la segunda fase, se ha utilizado la solución obtenida al utilizar trips creados a través de algoritmos genéticos. Los programas de CPLEX se pueden ver en el Anexo [C.4.5.](#page-71-0)

Los parámetros utilizados para la resolución de la segunda fase del problema han sido:

$$
H = 65 \qquad R = 21 \qquad D = 9 \qquad J = 4
$$

donde *H* indica los días disponibles para jugar los partidos, *R* los partidos que tiene que jugar cada equipo (empezando a contar en 0), *D* el número máximo de días que un equipo puede estar sin jugar ningún partido y, en los primeros *J* días de juego todos los equipos han tenido que jugar al menos un partido.

El VFO ha sido: 3047.92, es decir se producen 3 incumplimientos de descansos y se han programado todos los partidos en 64 días. El problema presenta 78861 restricciones y 18912 variables binarias. El tiempo de ejecución ha sido de, aproximadamente 1 minuto.

Los kilómetros que tendrá que recorrer cada equipo son, aproximadamente:

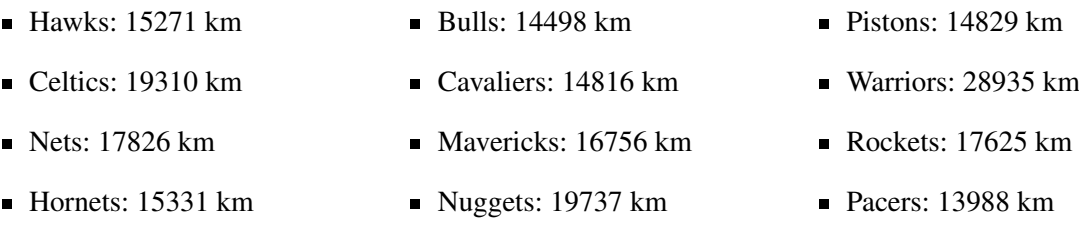

Observamos que el equipo que más kilómetros tiene que recorrer es Warriors mientras que el que menos es Pacers. Esto es debido a la ubicación de cada uno de ellos, Pacers se encuentra próximo a la gran mayoria de los equipos (en el centro de Estados Unidos), lo contrario ocurre con Warriors (en la costa Oeste).

Si comparamos la distancia obtenida que tiene que recorrer cada equipo, con la distancia obtenida en los algoritmos genéticos para trips de tamaño 3, que podría considerarse como una buena cota inferior de los kilómetros a recorrer por cada equipo, se puede observar que esta es exactamente la misma. Esto se debe a que el programa, los únicos trips que ha escogido han sido los creados para trips de tamaño 3 en el algoritmo genético. Se puede ver el calendario creado en el Anexo [D.](#page-78-0)

En la solución, se puede ver que no todo es perfecto debido a que en ocasiones aparecen ciertos periodos de descanso entre partidos demasiados largos. Esto es debido a que no se ha incorporado en el modelo propuesto una restricción del siguiente tipo:

$$
\sum_{\substack{j\in E\\j\neq i}} \sum_{m=0}^{M} \left( X_{ij,k+m} + X_{ji,k+m} \right) \ge 1 \quad \forall i \in E, \forall k \in K.
$$
\n(4.26)

Esta garantizaría que en los *M* días siguientes a disputar un partido, se tendría que jugar el siguiente partido. Esta restricción se incorporó inicialmente pero con ella no se conseguía resolver el problema en un tiempo razonable incluso para 12 equipos.

### <span id="page-28-0"></span>4.4.2. Estudio NBA

Para la creación de los trips a través de técnicas cluster se ha aplicado el método *K-Means Constrained* con  $N = n$  siendo  $n = 2,3$ . Para el caso de algoritmos genéticos se han utilizado dos patrones distintos. El primero de ellos busca 9 trips de tamaño 3 y 1 trip de tamaño 2, mientras, que el segundo busca 14 trips de tamaño 2. Además, hay que añadir los trips de tamaño 1. Estos han sido calculados en R usando la tabla de distancias.

En este caso, ha sido necesario dividir la primera fase del problema en 4 subproblemas, modelando y resolviendo el problema planteado en [4.3.1](#page-26-0) para el caso de los 3 primeros subproblemas. Para el subproblema 1-4 se debe hacer uso de la solución obtenida hasta el momento en el subproblema 1-3 y proceder a resolver el problema [4.1.4.](#page-22-0) Los programas de CPLEX se pueden ver en los Anexos [C.4.2,](#page-61-0) [C.4.3](#page-64-0) y [C.4.4.](#page-68-0) El programa del subproblema 1-3 no se muestra en el anexo debido a que es análogo al subproblema 1-2.

Para la resolución de la primera fase se han utilizado los siguientes parámetros:

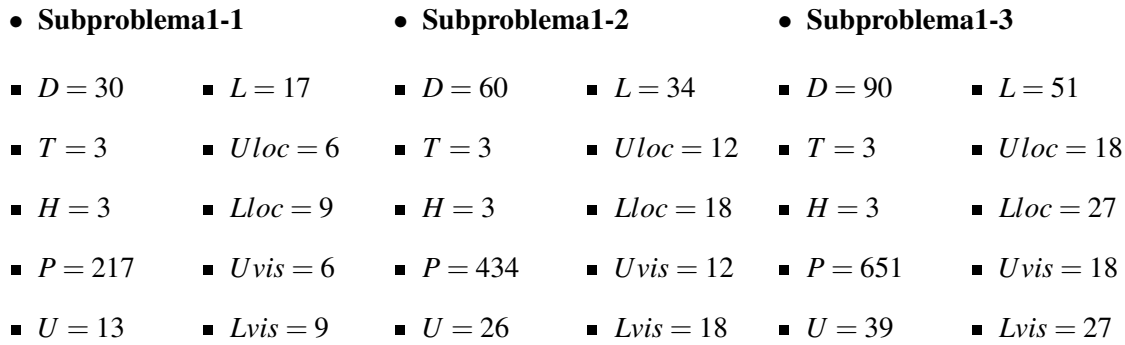

Además, para el subproblema 1-4 los parámetros que se han utilizado son:

$$
D = 120 \qquad T = 3 \qquad H = 3
$$

A diferencia del caso anterior, los subproblemas se han resuelto con un gap<sup>[1](#page-29-0)</sup> inferior al 5% en vez de hasta la optimalidad. Los tiempos de ejecución, así como el VFO, el número de restricciones y de variables que tiene cada subproblema, en cada caso han sido:

- Utilizando únicamente trips formados con técnicas cluster. El subproblema 1-1 presenta 116641 restricciones y 72810 variables binarias. El tiempo de ejecución ha sido de, aproximadamente 8 horas y 30 minutos. El subproblema 1-2 tiene 239365 restricciones y 146610 variables binarias. Su tiempo de ejecución ha sido de, aproximadamente 1 hora. El subproblema 1-3 presenta 362067 restricciones y 220410 variables binarias, y su tiempo de ejecución ha sido de, aproximadamente 16 minutos. Por último en el subproblema 1-4 se obtiene un VFO de: 1620860.383 km, y tiene 484675 restricciones y 294210 variables binarias. Su tiempo de ejecución ha sido de, aproximadamente 19 minutos.
- Utilizando trips creados a través de algoritmos genéticos. El subproblema 1-1 presenta 116641 restricciones y 72810 variables binarias. El tiempo de ejecución ha sido de, aproximadamente 7 horas y 30 minutos. El subproblema 1-2 tiene 239348 restricciones y 146610 variables binarias. Su tiempo de ejecución ha sido de, aproximadamente 1 hora y 40 minutos. El subproblema 1-3 presenta 362045 restricciones y 220410 variables binarias, y su tiempo de ejecución ha sido de, aproximadamente 36 minutos. Por último en el subproblema 1-4 se obtiene un VFO de: 1466098.956 km, es decir un 10% menos que en el caso anterior. EL problema tiene 484653 restricciones y 294210 variables binarias. Su tiempo de ejecución ha sido de, aproximadamente 20 minutos.
- Juntando tips formados con técnicas cluster y algoritmos genéticos. El subproblema 1-1 presenta 155.701 restricciones y 93420 variables binarias. El tiempo de ejecución ha sido de, aproximadamente 17 horas y 30 minutos. El subproblema 1-2 tiene 321608 restricciones y 188820 variables binarias. Su tiempo de ejecución ha sido de, aproximadamente 10 horas y 30 minutos. El subproblema 1-3 presenta 487527 restricciones y 284220 variables binarias, y su tiempo de ejecución ha sido de, aproximadamente 2 horas y 30 minutos. Por último en el subproblema 1-4 se obtiene un VFO de: 1454301.528 km, es decir un 1% menos que en el caso anterior. El problema tiene 653311 restricciones y 379620 variables binarias. Su tiempo de ejecución ha sido de, aproximadamente 30 minutos.

<span id="page-29-0"></span> $^{1}$ Gap =  $\frac{|Mejor|$  solución − Mejor solucion entera *e*−<sup>10</sup> +|Mejor solución entera| . **Nets: 54487 km** 

Bulls: 38061 km

Cavaliers: 50524 km

Mavericks: 42953 km

 $\blacksquare$  Nuggets: 42895 km

 $\blacksquare$  Pistons: 39376 km

Se puede dar como mejor solución la obtenida utilizando trips formados con técnicas cluster y algoritmos genéticos. Examinando los resultados obtenidos, se ha observado que los trips seleccionados son en su mayoría provenientes del algoritmo genético, aunque a diferencia de lo que ocurre con el modelo de 12 equipos, esta vez sí que han sido seleccionados trips creados a través de técnicas cluster. Además se hacen uso de trips de tamaño 1. Esto nos índica, que la construcción de trips a través del diseño de un algoritmo genético es indispensable, pero que convenientemente debería ir acompañada de trips creados a través de otras técnicas como pueden ser las técnicas cluster.

Para la resolución de la segunda fase, se debería utilizar la solución obtenida al utilizar tanto los trips creados con técnicas cluster como los trips creados a través de algoritmos genéticos. Sin embargo, esta ha resultado imposible de resolver. El modelo con el que se ha probado la resolución es el mismo que para el caso de 12 equipos, que se puede ver en el Anexo [C.4.5.](#page-71-0) Dependiendo de los parámetros elegidos se han tenido problemas de factibilidad o de no finalizar por excesivo tiempo de computación.

Los kilómetros que tendrá que recorrer cada equipo son, aproximadamente:

- **Hawks: 45002 km** Rockets: 45078 km
- $\blacksquare$  Celtics: 57267 km **Pacers: 34973 km** 
	- Clippers: 74927 km
- Hornets: 38582 km **Lakers: 64693 km** 
	- Grizzlies: 35704 km
	- $Heat: 54749$  km
		- Bucks:  $36260$  km
		- Timberwolves: 36771 km
		- Pelicans: 42682 km
- Warriors: 62925 km Knicks:  $44709$  km

Observamos que el equipo que más kilómetros tiene que recorrer es Clippers mientras que el que menos es Pacers. Esto es debido a la ubicación de cada uno de ellos, Pacers se encuentra próximo a la gran mayoria de los equipos, lo contrario ocurre con Clippers.

Si comparamos la distancia obtenida que tiene que recorrer cada equipo, con la distancia obtenida en los algoritmos genéticos para trips de tamaño 3 (esta distancia es una de las mejores para cada equipo de visitar a los otros 29 equipos, sin tenerlos en cuenta), se puede observar que esta es, en termino medio, un 10% peor con respecto a los genéticos (el valor mínimo que se obtiene es de un 0%, mientras que el valor máximo es: 24%). Esto se debe a que el programa, aparte de trips creados con algoritmos genéticos, ha escogido alguno creado con técnicas cluster para poder compatibilizar las planificaciones de los equipos de la mejor manera.

- Thunder: 42729 km
- $\blacksquare$  Magic: 57602 km
- 76ers: 46293 km
- **Suns: 56058 km**
- TrailBlazers: 68058 km
- Kings:  $65215 \text{ km}$
- $\blacksquare$  Spurs: 45349 km
- Raptors: 40075 km
- Jazz: 48960 km
- Wizards: 41331 km

## <span id="page-32-0"></span>Capítulo 5

## Conclusiones

Como bien se ha comentado en el Capítulo [1,](#page-6-0) el problema al que nos enfrentábamos era muy complejo, entre otros factores por el gran número de equipos *N* = 30. Por ello, el problema ha sido resuelto de manera completa para 12 equipos, y para la actual estructura de la NBA, 30 equipos, se ha proporcionado una solución parcial en la que se ha minimizado en la medida de lo posible el número de kilómetros recorridos.

El trabajo realizado me ha permitido ampliar mis conocimientos en la programación lineal entera, aprender técnicas cluster e iniciar el estudio y diseño de algoritmos genéticos, además de enfrentarme a un problema real y ver las complicaciones que surgen a la hora de modelar estos problemas.

En el desarrollo del trabajo he estudiado dos herramientas para construir los trips, siendo el diseño de un algoritmo genético la que mejor resultado ha proporcionado. Además, he creado dos modelos de programación lineal entera para la resolución del problema. El primero de ellos ha proporcionado el orden en el que se deben de jugar los partidos, minimizando los kilómetros totales que recorre cada equipo. Mientras que el segundo ha asignado el día exacto de juego de cada partido, minimizando el número de incumplimientos de descansos después de jugar un trip y los días de juego.

Se ha observado que el diseño de un algoritmo genético ha proporcionado trips de gran calidad debido a que el modelo ha seleccionado una gran mayoría de estos para la resolución del problema.

Como se ha mencionado a lo largo de la memoria, el problema ha podido ser resuelto de manera completa para 12 equipos, llegando hasta la optimalidad de los resultados. Sin embargo, para 30 equipos se ha logrado resolver el problema 1, teniéndolo que dividir en 4 subproblemas, con una solución de un 5% de gap.

Como punto negativo para este caso, señalar la imposibilidad de encontrar soluciones para el segundo problema, bien por problemas de infactibilidad provocadas por las excesivas separaciones entre partidos que genera el primer problema, o bien porque el modelo resulta demasiado complejo y la máquina no ha podido resolverlo. Señalar que en este caso se trató de modelar un proceso de división en subproblemas, pero no se logró un modelado adecuado. Por este motivo, algunas futuras líneas de mejora podrían ser:

- Incluir elementos adicionales en el primer problema para tratar de reducir el tamaño de los periodos de inactividad.
- En el segundo problema, permitir alterar el orden de algún trip (adelantarlo o retrasarlo) con objeto de facilitar la distribución de los partidos y sus descansos. A priori, esta idea sería muy complicada de implementar pero de conseguirla seguro que mejoraría la calidad de las soluciones.
- También en el segundo problema se podría permitir que los trips se recorrieran en sentido inverso, esto es posible ya que los kilómetros seguirían siendo los mismos y el VFO no cambiaría.
- Permitir diferentes estructuras de descansos dentro de los trips, permitiendo que un trip se jugara en más días. De esta manera se flexibilizaría la restricción actual.

## <span id="page-34-5"></span>Bibliografía

- <span id="page-34-6"></span>[1] Colaborativo. National Basketball Association. [https://es.wikipedia.org/wiki/](https://es.wikipedia.org/wiki/National_Basketball_Association#Sistema_de_competici{�}n) [National\\_Basketball\\_Association#Sistema\\_de\\_competici{ó}n](https://es.wikipedia.org/wiki/National_Basketball_Association#Sistema_de_competici{�}n), 2021.
- <span id="page-34-7"></span>[2] Mundo Deportivo. Revolución NBA: los cambios en su sistema de competición. [https://www.mundodeportivo.com/baloncesto/nba/20191225/472474477797/](https://www.mundodeportivo.com/baloncesto/nba/20191225/472474477797/revolucion-nba-los-cambios-en-su-sistema-de-competicion.html) [revolucion-nba-los-cambios-en-su-sistema-de-competicion.html](https://www.mundodeportivo.com/baloncesto/nba/20191225/472474477797/revolucion-nba-los-cambios-en-su-sistema-de-competicion.html), 2019.
- <span id="page-34-2"></span>[3] Guillermo Durán. Sports scheduling and other topics in sports analytics: a survey with special reference to Latin America. *TOP*, 29(1):125–155, 2021.
- <span id="page-34-3"></span>[4] Guillermo Durán, Santiago Durán, Javier Marenco, Federico Mascialino, and Pablo A. Rey. Scheduling Argentina's professional basketball leagues: A variation on the Travelling Tournament Problem. *European Journal of Operational Research*, 275(3):1126–1138, jun 2019.
- <span id="page-34-0"></span>[5] Kelly Easton, George Nemhauser, and Michael Trick. The traveling tournament problem description and benchmarks. In *Lecture Notes in Computer Science (including subseries Lecture Notes in Artificial Intelligence and Lecture Notes in Bioinformatics)*, volume 2239, pages 580–584. Springer Verlag, 2001.
- <span id="page-34-1"></span>[6] Kelly Easton, George Nemhauser, and Michael Trick. Solving the Travelling Tournament Problem: A combined integer programming and constraint programming approach. *Lecture Notes in Computer Science (including subseries Lecture Notes in Artificial Intelligence and Lecture Notes in Bioinformatics)*, 2740:100–109, 2003.
- <span id="page-34-4"></span>[7] Eiben and J.E. Smith. *Introduction to Evolutionary Computing*, volume 33. Springer Verlag, 2010.
- <span id="page-34-10"></span>[8] F S Hillier and Lieberman G H. *Introducción a la investigación de operaciones*. McGraw-Hill Ltd. Interamericana, México DF, 10 edition, 2015.
- <span id="page-34-9"></span>[9] Tomás Malón. Manual de uso IBM ILOG CPLEX. Departamento de Métodos Estadísticos. Universidad de Zaragoza. 2020.
- <span id="page-34-11"></span>[10] Jean Monlog. Clustering into same size clusters. [https://jmonlong.github.io/](https://jmonlong.github.io/Hippocamplus/2018/06/09/cluster-same-size/) [Hippocamplus/2018/06/09/cluster-same-size/](https://jmonlong.github.io/Hippocamplus/2018/06/09/cluster-same-size/), 2018.
- <span id="page-34-12"></span>[11] Jean Monlog. Clustering into same size clusters. Codes. [https://github.com/jmonlong/](https://github.com/jmonlong/Hippocamplus/blob/master/content/post/2018-06-09-ClusterEqualSize.Rmd) [Hippocamplus/blob/master/content/post/2018-06-09-ClusterEqualSize.Rmd](https://github.com/jmonlong/Hippocamplus/blob/master/content/post/2018-06-09-ClusterEqualSize.Rmd), 2018.
- <span id="page-34-8"></span>[12] José Ignacio Pinilla. Los equipos recorrerán 2.222.641 kilómetros: 56 vueltas al mundo. [https:](https://as.com/baloncesto/2017/08/17/nba/1502994836_523703.html) [//as.com/baloncesto/2017/08/17/nba/1502994836\\_523703.html](https://as.com/baloncesto/2017/08/17/nba/1502994836_523703.html), 2017.
# Anexos

## Anexo A

# **NBA**

Como bien se ha comentado la NBA está formada por 30 equipos (o franquicias). Estos son los siguientes:

- 1. Atlanta Hawks (Hawks)
- 2. Boston Celtics (Celtics)
- 3. Brooklyn Nets (Nets)
- 4. Charlotte Hornets (Hornets)
- 5. Chicago Bulls (Bulls)
- 6. Cleveland Cavaliers (Cavaliers)
- 7. Dallas Mavericks (Mavericks)
- 8. Denver Nuggets (Nuggets)
- 9. Detroit Pistons (Pistons)
- 10. Golden State Warriors (Warriors)
- 11. Houston Rockets (Rockets)
- 12. Indiana Pacers (Pacers)
- 13. Los Angeles Clippers (Clippers)
- 14. Los Angeles Lakers (Lakers)
- 15. Memphies Grizzlies (Grizzlies)
- 16. Miami Heat (Heat)
- 17. Milwaukee Bucks (Bucks)
- 18. Minnesota Timberwolves (Timberwolves)
- 19. New Orleans Pelicans (Pelicans)
- 20. New York Knicks (Knicks)
- 21. Oklahoma City Thunder (Thunder)
- 22. Orlango Magic (Magic)
- 23. Philadelphia 76ers (76ers)
- 24. Phoenix Suns (Suns)
- 25. Portland Trail Blazers (Trail Blazers)
- 26. Sacramento Kings (Kings)
- 27. San Antonio Spurs (Spurs)
- 28. Toronto Raptors (Raptors)
- 29. Utah Jazz (Jazz)
- 30. Washington Wizards (Wizards)

Debido a la extensión del nombre de los equipos, siempre me referiré a ellos con el nombre escrito entre paréntesis.

En la Figura [A.1](#page-39-0) (obtenida de [\[1\]](#page-34-0)) se muestra la localización de cada uno de los equipos. Notar que Lakers y Clippers están situados en la misma ciudad. Un caso análogo ocurre con Nets y Knicks que están situados a una distancia inferior de 10 km. Además, al querer minimizar las distancias que recorren los equipos, es de gran importancia saber cuál es la distancia entre todas las ciudades. Por ello, sabiendo la latitud y longitud de cada ciudad se ha podido calcular la distancia entre todas ellas haciendo uso de *Excel* y de la siguiente función:

<span id="page-38-0"></span>
$$
\mathbf{d(C1, C2)} = 6371 \cdot \arccos(\cos(90 - \text{Latitud1})) \cdot \cos(90 - \text{Latitud2})
$$
  
+ 
$$
\sin(90 - \text{Latitud1}) \cdot \sin(90 - \text{Latitud2}) \cdot \cos(\text{Longitud1} - \text{Longitud2})
$$
 (A.1)

siendo *C*1 y *C*2 las ciudades entre las que se calcula la distancia, Latitud1 y Longitud1 los datos correspondientes a *C*1 y Latitud2 y Longitud2 a *C*2. Estas distancias se pueden consultar en la Tabla [A.1](#page-41-0) y [A.2.](#page-42-0)

Una vez vista la localización de los equipos, es momento de decir qué equipos forman parte de la Conferencia Este y cuáles la Conferencia Oeste. Además, dentro de cada conferencia voy a indicar el nombre de cada división y los equipos que la forman.

Conferencia Este

- División Sureste
	- Hawks
	- Hornets
	- Heat

• Magic

División Noroeste

• Nuggets

• Thunder • Trail Blazers

• Jazz

• Timberwolves

• Wizards

• Pistons • Pacers

División Central

• Bulls

- Bucks
- Conferencia Oeste
- **División Pacífico** 
	- Warriors
		- Clippers
		- Lakers
	- Suns
		- kings
- División Atlántico
	- Celtics
	- Nets
	- Knicks
	- 76ers
	- Raptors
- División Sureste
	- Mavericks
	- Rockets
	- Grizzlies
	- Pelicans
	- Spurs

En el Capítulo [1](#page-6-0) ya he explicado el funcionamiento de la fase regular, a continuación voy a explicar como funciona la fase final. En el presente trabajo únicamente he creado un nuevo diseño para la fase regular, por lo tanto, la fase final se debería seguir disputándose de la misma manera que hasta ahora pero con los emparejamientos correspondientes.

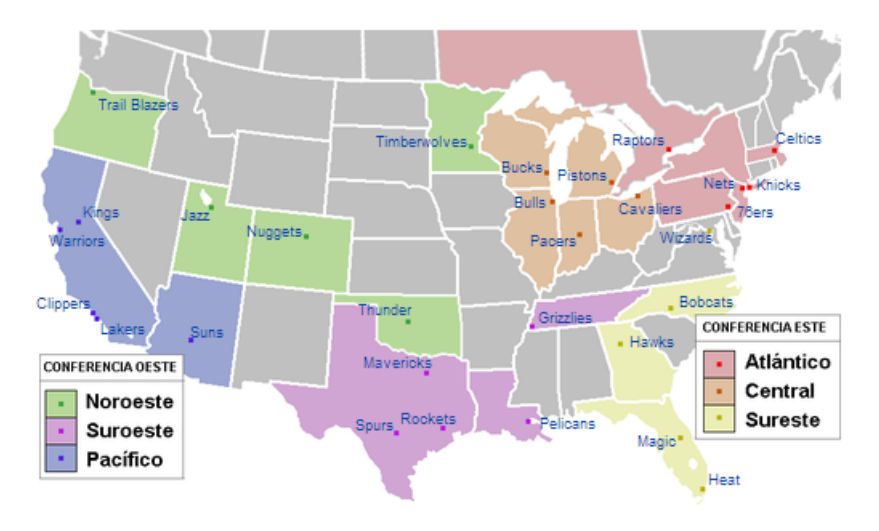

<span id="page-39-0"></span>Figura A.1: Localización de los equipos de la NBA.

Una vez establecida una clasificación del 1 al 15 en cada conferencia, al finalizar la fase regular, los 8 mejores equipos de cada conferencia serán los que disputen la fase final. Otro nombre para esta fase es *playoff*. Los playoff constan de las siguientes rondas: 1<sup>a</sup> ronda, semifinales de conferencia, finales de conferencia y final de la NBA. El funcionamiento del playoff es el siguiente:

• Cavaliers

- 
- 
- 

La primera ronda de playoff consta de los emparejamientos que se muestran a continuación:

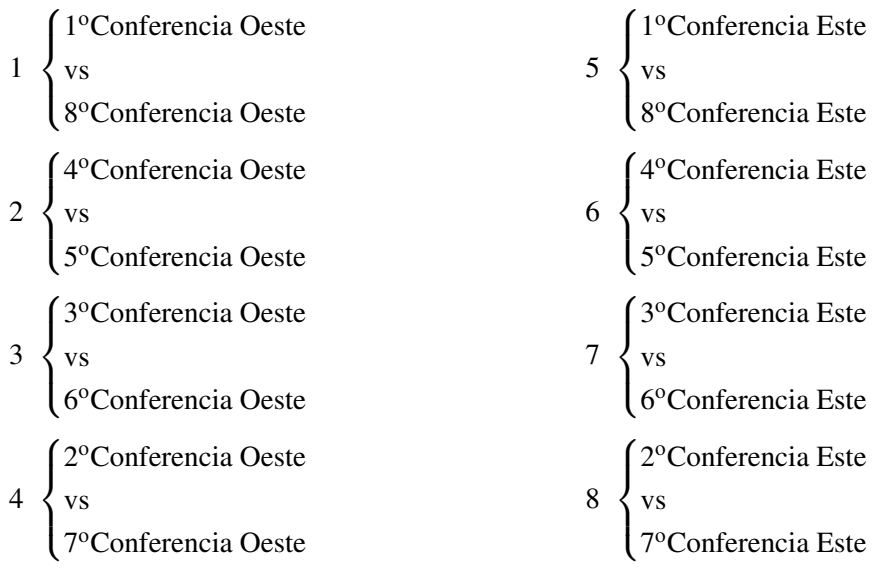

Los emparejamientos que se dan en las semifinales de conferencia son los siguientes:

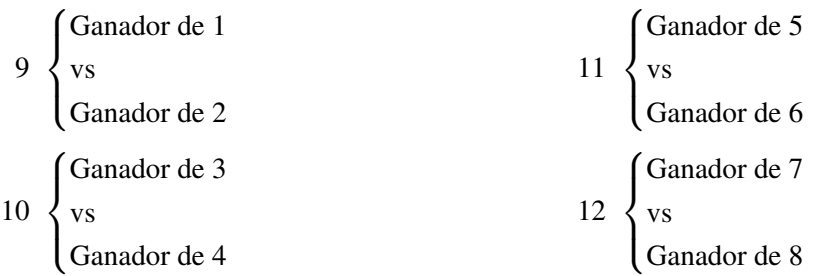

En la final de cada conferencia se juega el siguiente partido:

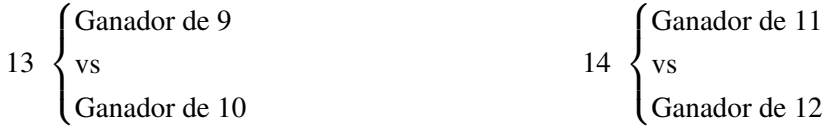

De la eliminatoria 13 saldrá el ganador de la Conferencia Oeste y de la eliminatoria 14 el ganador de la Conferencia Este.

La final de la NBA, la juegan los ganadores de cada conferencia:

```
\sqrt{ }\int\overline{\mathcal{L}}Ganador de 13
   vs
   Ganador de 14
```
Todas las eliminatorias de playoff se juegan con el formato al mejor de 7 partidos; esto es, una vez que un equipo gana 4 partidos, pasa a la siguiente eliminatoria sin necesidad de disputar los partidos restantes. En todas las eliminatorias los partidos 1,2,5,7 se juegan en el campo del equipo local mientras que los partidos 3,4,6 se harán en el campo del equipo visitante, siendo de los dos equipo que vayan a disputar la eliminatoria el que actúe como equipo local aquel que haya conseguido una mejor clasificación durante la fase regular.

| Longitud<br>Latidud | $-84,4227$<br>33,7629 | $-71,0202$<br>42,332 | $-73,94958$<br>40,6501 | $-80,84313$<br>35,22709 | $-87,6828$<br>41,8379         | $-81,69541$<br>41,4995 | -96,7655<br>32,7942 | 39,7618<br>-104,881 | $-83,1022$<br>42,383 | 37,7272<br>-123,032 | -95,3863<br>29,7805 | $-86,15804$<br>39,76838 | $-118,411$<br>34,0194 | $-118,411$<br>34,0194 | -90,04898<br>35,14953 |
|---------------------|-----------------------|----------------------|------------------------|-------------------------|-------------------------------|------------------------|---------------------|---------------------|----------------------|---------------------|---------------------|-------------------------|-----------------------|-----------------------|-----------------------|
| <b>EQUIPOS</b>      | <b>HAWKS</b>          | CELTICS              | <b>NETS</b>            | <b>HORNETS</b>          | <b>ULLS</b><br>$\overline{a}$ | <b>CAVALIERS</b>       | <b>MAVERICKS</b>    | <b>NUGGETS</b>      | <b>PISTONS</b>       | WARRIORS            | <b>ROCKETS</b>      | PACERS                  | CLIPPERS              | LAKERS                | <b>GRIZZLIES</b>      |
| <b>HAWKS</b>        | $\circ$               | 1508                 | 1201                   | 366                     | 942                           | 893                    | 1152                | 1935                | 965                  | 3487                | 1126                | 685                     | 3123                  | 3123                  | 538                   |
| CELTICS             | 1508                  | $\circ$              | 307                    | 1160                    | 1374                          | 888                    | 2492                | 2835                | 992                  | 4389                | 2583                | $^{129}$                | 4188                  | 4188                  | 1828                  |
| <b>NETS</b>         | 1201                  | 307                  | $\circ$                | 853                     | 1155                          | 656                    | 2205                | 2615                | 786                  | 4188                | 2283                | 1041                    | 3957                  | 3957                  | 1536                  |
| HORNETS             | 366                   | 1160                 | 853                    | $\circ$                 | 945                           | 701                    | 1491                | 2173                | 819                  | 3751                | 1490                | 689                     | 3420                  | 3420                  | 836                   |
| <b>BULLS</b>        | 942                   | 1374                 | <b>1155</b>            | 945                     | $\circ$                       | 499                    | 1285                | 1463                | 383                  | 3033                | 508                 | 263                     | 2814                  | 2814                  | 772                   |
| <b>CAVALIERS</b>    | 893                   | 888                  | 656                    | 70 <sub>1</sub>         | 499                           | $\circ$                | 1646                | 1960                | 152                  | 3532                | 1792                | 423                     | 3306                  | 3306                  | 1014                  |
| <b>MAVERICKS</b>    | 1152                  | 2492                 | 2205                   | 1491                    | 1285                          | 1646                   | $\circ$             | 1062                | 1604                 | 2438                | 360                 | 1225                    | 2010                  | 2010                  | 672                   |
| <b>NUGGETS</b>      | 1935                  | 2835                 | 2615                   | 2173                    | 1463                          | 1960                   | 1062                | $\circ$             | 1844                 | 1588                | 1407                | 1597                    | 1360                  | 1360                  | 1404                  |
| <b>SNOLSId</b>      | 965                   | 992                  | 786                    | 819                     | 383                           | 152                    | 1604                | 1844                | $\circ$              | 3406                | 1780                | 387                     | 3197                  | 3197                  | 1004                  |
| WARRIORS            | 3487                  | 4389                 | 4188                   | 3751                    | 3033                          | 3532                   | 2438                | 1588                | 3406                 | $\circ$             | 2692                | 3183                    | 586                   | 586                   | 2949                  |
| <b>ROCKETS</b>      | 1126                  | 2583                 | 2283                   | 1490                    | 1508                          | 1792                   | 360                 | 1407                | 1780                 | 2692                | $\circ$             | 1392                    | 2219                  | 2219                  | 779                   |
| <b>PACERS</b>       | 685                   | 1299                 | 1041                   | 689                     | 263                           | 423                    | 1225                | 1597                | 387                  | 3183                | 1392                | $\circ$                 | 2922                  | 2922                  | 618                   |
| CLIPPERS            | 3123                  | 4188                 | 3957                   | 3420                    | 2814                          | 3306                   | 2010                | 1360                | 3197                 | 586                 | 2219                | 2922                    | $\circ$               | $\circ$               | 2591                  |
| LAKERS              | 3123                  | 4188                 | 3957                   | 3420                    | 2814                          | 3306                   | 2010                | 1360                | 3197                 | 586                 | 2219                | 2922                    | $\circ$               | $\circ$               | 2591                  |
| <b>GRIZZLIES</b>    | 538                   | 1828                 | 1536                   | 836                     | 772                           | 1014                   | 672                 | 1404                | 1004                 | 2949                | 779                 | 618                     | 2591                  | 2591                  | $\circ$               |
| HEAT                | 977                   | 2023                 | 1752                   | 1053                    | 1913                          | 1754                   | 1783                | 2768                | 1866                 | 4221                | 1557                | 1652                    | 3772                  | 3772                  | 1405                  |
| <b>BUCKS</b>        | 1075                  | 1380                 | 1185                   | 1060                    | 135                           | 539                    | 1377                | 1459                | 399                  | 3010                | 1617                | 392                     | 2818                  | 2818                  | 896                   |
| <b>TIMBERWOLVES</b> | 1311                  | 1687                 | 1508                   | 1355                    | 415                           | 869                    | 1329                | 1186                | 725                  | 2704                | 1623                | 667                     | 2545                  | 2545                  | 1005                  |
| PELICANS            | 662                   | 2168                 | 1861                   | 1025                    | 1324                          | 1470                   | 716                 | 1734                | 1499                 | 3154                | 527                 | 1132                    | 2711                  | 2711                  | 565                   |
| <b>KNICKS</b>       | 1203                  | 306                  | $\sim$                 | 855                     | 1155                          | 657                    | 2206                | 2616                | 786                  | 4188                | 2284                | 1041                    | 3957                  | 3957                  | 1538                  |
| THUNDER             | 1212                  | 2405                 | 2135                   | $\overline{151}$        | 1108                          | 1529                   | 305                 | 805                 | 1462                 | 2285                | 663                 | 1108                    | 1912                  | 1912                  | 678                   |
| MAGIC               | 665                   | 1803                 | 1516                   | 759                     | 1600                          | 1455                   | 1556                | 2500                | 1562                 | 3989                | 1376                | 1339                    | 3564                  | 3564                  | 1115                  |
| 76ERS               | 1078                  | 430                  | 123                    | 732                     | 1073                          | 577                    | 2089                | 2526                | 717                  | 4104                | 2161                | 940                     | 3861                  | 3861                  | 1419                  |
| <b>SUNS</b>         | 2553                  | 3697                 | 3448                   | 2863                    | 2331                          | 2809                   | 1426                | 951                 | 2712                 | 1098                | 1630                | 2408                    | 589                   | 589                   | 2028                  |
| <b>TRAILBLAZERS</b> | 3485                  | 4078                 | 3930                   | 3675                    | 2819                          | 3296                   | 2625                | 1584                | 3153                 | 869                 | 2947                | 3025                    | 1330                  | 1330                  | 2969                  |
| <b>KINGS</b>        | 3347                  | 4228                 | 4029                   | 3604                    | 2875                          | 3374                   | 2316                | 1436                | 3247                 | 165                 | 2582                | 3029                    | 578                   | 578                   | 2809                  |
| <b>SPURS</b>        | 1416                  | 2842                 | 2547                   | 1776                    | 1688                          | 2022                   | 409                 | 1289                | 1993                 | 2444                | 303                 | 1609                    | 1948                  | 1948                  | 1017                  |
| <b>RAPTORS</b>      | 1187                  | 699                  | 564                    | 950                     | 705                           | 308                    | 1934                | 2149                | 333                  | 3692                | 2095                | 710                     | 3507                  | 3507                  | 1316                  |
| JAZZ                | 2540                  | 3373                 | 3173                   | 2774                    | 2019                          | 2517                   | 1609                | 605                 | 2390                 | 1016                | 1927                | 2178                    | 945                   | 945                   | 2008                  |
| WIZARS              | 873                   | 635                  | 328                    | 529                     | 959                           | 490                    | 1898                | 2387                | 642                  | 3972                | 1961                | 790                     | 3708                  | 3708                  | 1227                  |

<span id="page-41-0"></span>Tabla A.1: Distancia entre los equipos de la NBA

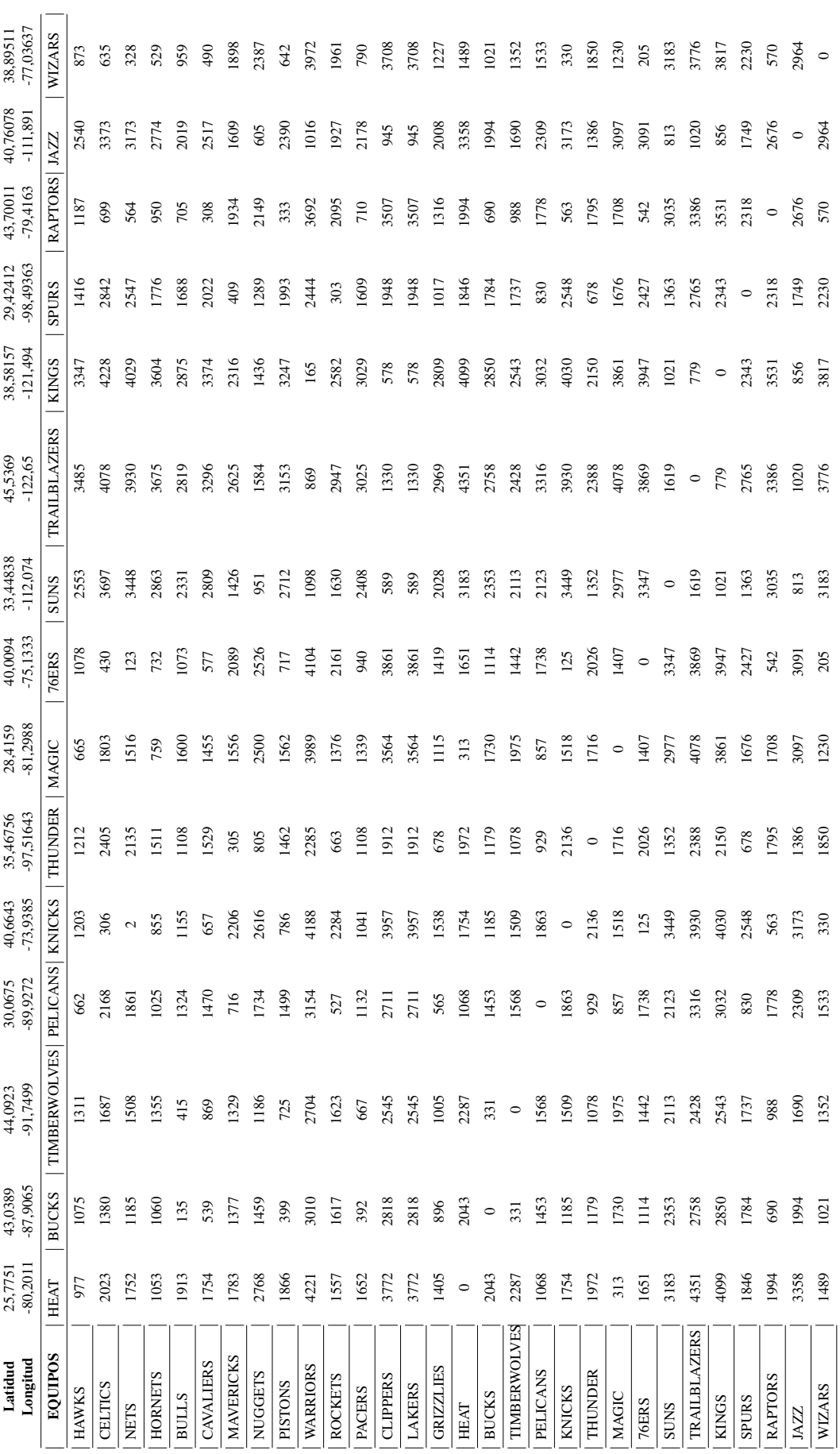

<span id="page-42-0"></span>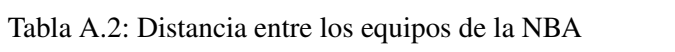

## Anexo B

# Ejemplos

## B.1. Resolución de un problema de PLE aplicando técnicas de ramificación y acotación

Sea el problema PLE:

$$
\begin{cases}\n\max & 3x_1 + 2x_2 \\
\text{s.a.} & x_1 \le 2 \quad x_2 \le 2 \\
& x_1 + x_2 \le 3.5 \\
& x_j \ge 0 \text{ y enters } \forall j = 1, 2\n\end{cases}
$$

.

.

El problema relajado (PR1) correspondiente es:

$$
\begin{cases}\n\max & 3x_1 + 2x_2 \\
\text{s.a.} & x_1 \le 2 \quad x_2 \le 2 \\
& x_1 + x_2 \le 3.5 \\
& x_j \ge 0 \quad \forall j = 1, 2\n\end{cases}
$$

Se trata de un problema de dos dimensiones que se puede resolver de manera gráfica. Para resolver un problema de PLE de forma gráfica se debe encontrar la región factible, que en este caso podemos observar que esta acotada, por lo tanto la solución global se encontrará en uno de los puntos extremos.

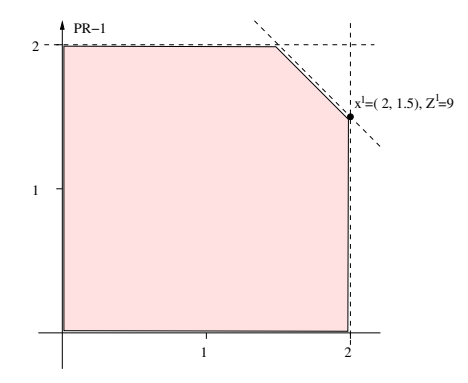

Figura B.1: Resolución gráfica del problema relajado (PR1).

Observamos que la solución obtenida es:  $\mathbf{Z}^1 = 9$  y  $\mathbf{X}^1 = (2, 1.5)$ . Es claro que  $x_2^1 \notin \mathbb{Z}$ , por lo tanto no se ha obtenido una solución factible al resolver el problema relajado y se debe aplicar el algoritmo de ramificación y acotación. Inicializamos una cota inferior *Z* <sup>∗</sup> = −∞.

Se procede a plantear dos nuevos subproblemas relajados (PR2) y (PR3) añadiendo la siguiente restricción:

.

$$
\begin{cases} x_2 \le 1 \text{ en (PR2)}\\ x_2 \ge 2 \text{ en (PR3)} \end{cases}
$$

Los subproblemas (PR2) y (PR3) son respectivamente:

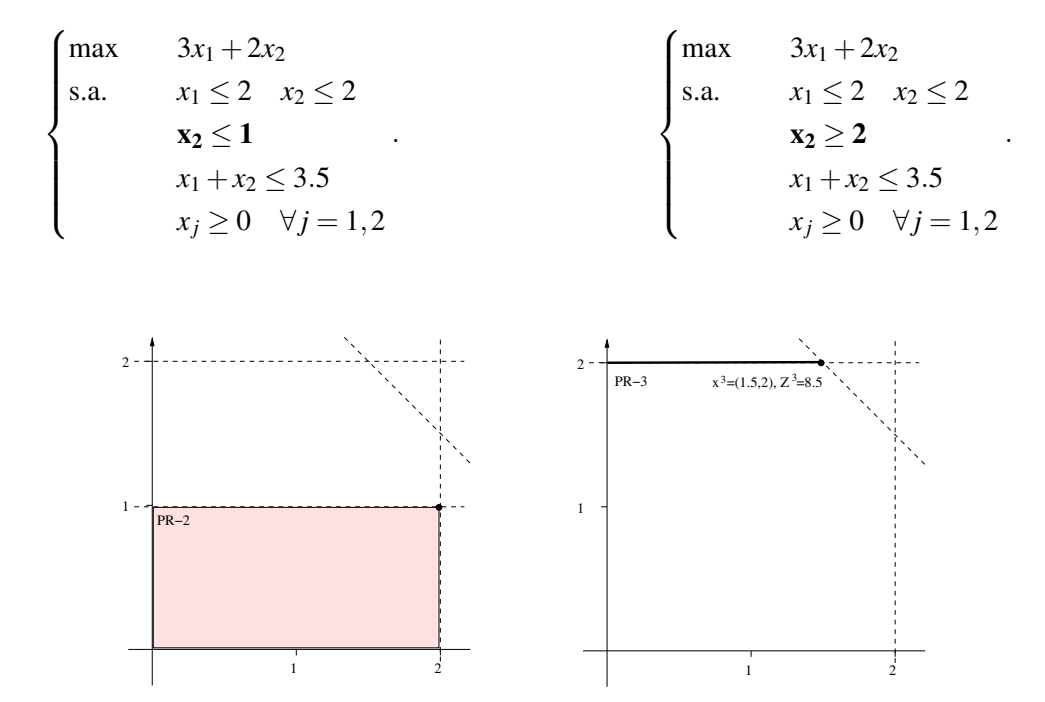

Figura B.2: Solución gráfica de los subproblemas relajados (PR2) y (PR3) respectivamente.

Observamos que las soluciones obtenidas son:  $\mathbb{Z}^2 = 8$ ,  $\mathbb{X}^2 = (2,1)$  y  $\mathbb{Z}^3 = 8.5$ ,  $\mathbb{X}^3 = (1.5,2)$ . Al resolver (PR2) hemos obtenido una solución factible del subproblema de PLE y procedemos a actualizar la cota, así  $\mathbf{Z}^*=8$ , y el problema se cierra. Al resolver (PR3) se puede observar que  $x_1^3\notin\mathbb{Z}$ , por lo tanto no se ha obtenido una solución factible al resolver el subproblema relajado y se debe aplicar nuevamente el algoritmo de ramificación y acotación.

Se procede a plantear dos nuevos subproblemas relajados (PR4) y (PR5) añadiendo la siguiente restricción:

$$
\begin{cases} x_1 \le 1 \text{ en (PR4)}\\ x_1 \ge 2 \text{ en (PR5)} \end{cases}
$$

.

Los subproblemas (PR4) y (PR5) son respectivamente:

 $\sqrt{ }$  $\int$  $\overline{\mathcal{L}}$ max  $3x_1 + 2x_2$ s.a.  $x_1 \le 2 \quad x_2 \le 2$  $x_2 \ge 1$  **x**<sub>1</sub>  $\le 1$  $x_1 + x_2 \leq 3.5$  $x_j \geq 0 \quad \forall j = 1,2$ .  $\sqrt{ }$  $\int$  $\overline{\mathcal{L}}$ max  $3x_1 + 2x_2$ s.a.  $x_1 \leq 2 \quad x_2 \leq 2$  $x_2 \ge 2$   $x_1 \ge 2$  $x_1 + x_2 \leq 3.5$  $x_j \geq 0 \quad \forall j = 1,2$ .

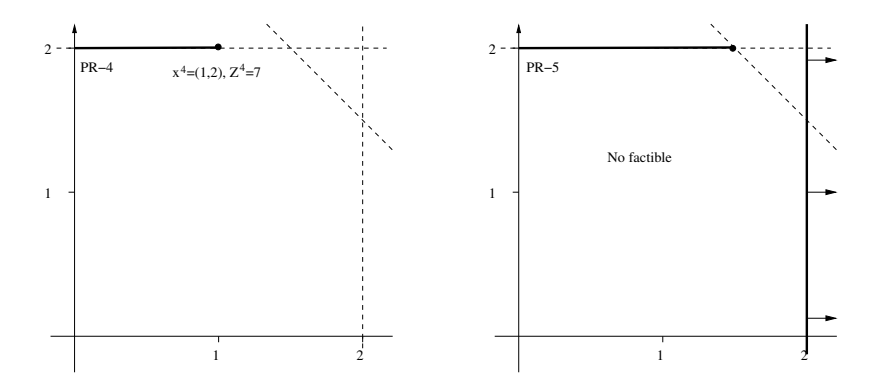

Figura B.3: Solución gráfica de los subproblemas relajados (PR4) y (PR5) respectivamente.

Las soluciones obtenidas son:  $\mathbb{Z}^4 = 7$  ,  $\mathbb{X}^2 = (1,2)$  y (PR5) resulta ser un subproblema no factible. En consecuencia se cierra el problema debido a la no factibilidad. Al resolver (PR4) hemos obtenido una solución factible del subproblema de PLE. En esta ocasión no se procede a actualizar la cota ya que la que se tiene hasta el momento es mejor que la obtenida y el problema se cierra por acotación.

Como se puede observar, el problema se ha resuelto aplicando el método gráfico de resolución. A continuación, se muestran algunas de las tablas de cada problema si se decide utilizar el algoritmo del *Simplex*.

$$
\begin{cases}\n\max & 3x_1 + 2x_2 \\
\text{s.a.} & x_1 \le 2 \\
& x_2 \le 2 \\
& x_1 + x_2 \le 3.5 \\
& x_j \ge 0 \quad \forall j = 1, 2\n\end{cases}\n\Rightarrow\n\begin{cases}\n\max & 3x_1 + 2x_2 + 0x_3 + 0x_4 + 0x_5 \\
\text{s.a.} & x_1 + x_3 = 2 \\
& x_2 + x_4 = 2 \\
& 2x_1 + 2x_2 + x_5 = 7 \\
& x_j \ge 0 \quad \forall j = 1, \dots, 5\n\end{cases}
$$

| max           | $x_1$ | $\mathcal{X}$ | $x_3$ | $x_4$ | $x_{5}$ |     |
|---------------|-------|---------------|-------|-------|---------|-----|
| $x_1$         |       |               |       |       |         |     |
| $x_4$         | υ     | 0             |       |       | $-1/2$  | 1/2 |
| $\mathcal{X}$ | U     |               | -1    | 0     | 1/2     | 3/2 |
|               |       |               | - 1   |       |         |     |

Tabla B.1: Tabla final del *Simplex* correspondiente al problema (PR1).

| max   | $\mathcal{X}_1$ | $x_2$ | $x_3$ | $x_4$    | $x_5$    | $x_6$ | Ŋ                 |
|-------|-----------------|-------|-------|----------|----------|-------|-------------------|
| $x_1$ |                 | O     |       | 0        | $\theta$ | 0     |                   |
| $x_4$ | 0               | 0     |       |          | $\theta$ |       | $\mathbf{\Omega}$ |
| $x_2$ | 0               |       | 0     | $^{(1)}$ | $\theta$ |       |                   |
| $x_5$ | 0               | 0     | $-2$  | $^{(1)}$ |          | $-2$  |                   |
|       |                 |       | - 1   |          | 0        |       |                   |

Tabla B.2: Tabla final del *Simplex* correspondiente al problema (PR2).

| max   | $\mathcal{X}_1$ | $x_2$  | $x_3$ | $x_4$    | $x_{5}$  | x <sub>6</sub> | b        |
|-------|-----------------|--------|-------|----------|----------|----------------|----------|
| $x_1$ |                 |        | 0     | $_{0}$   | 1/2      |                | 3/2      |
| $x_4$ | 0               | $_{0}$ | 0     |          | $\theta$ |                | $\Omega$ |
| $x_2$ | 0               |        | 0     | $_{0}$   | $\theta$ |                |          |
| $x_3$ | 0               | O      |       | $\Omega$ | $-1/2$   |                | 1/2      |
|       |                 |        | 0     | $^{(1)}$ | $-3/2$   |                |          |

Tabla B.3: Tabla final del *Simplex* correspondiente al problema (PR3).

| max        | $x_1$ | $x_2$    | $x_3$        | $x_4$    | $x_5$    | $x_6$        | $x_7$    |          |
|------------|-------|----------|--------------|----------|----------|--------------|----------|----------|
| $x_1$      |       | 0        | 0            | 0        | 1/2      | $\mathbf{1}$ | $\Omega$ | 3/2      |
| $x_4$      |       | 0        | $\theta$     | 1        | $\Omega$ | 1            | $\Omega$ | $\Omega$ |
| $\chi_{2}$ | O     |          | $\theta$     | 0        | $\Omega$ | $-1$         | $\Omega$ |          |
| $x_3$      | 0     | $\Omega$ | $\mathbf{1}$ | 0        | $-1/2$   | $-1$         | $\Omega$ | 1/2      |
| $\chi_7$   |       | $\Omega$ | 0            | $\theta$ | $-1/2$   | $-1$         |          | $-1/2$   |
|            |       |          | $\theta$     | $\theta$ | $-3/2$   | $-1$         |          |          |

Tabla B.4: Tabla inicial del *Simplex* correspondiente al problema (PR4).

| max           | $x_1$        | $\mathcal{X}_{2}$ | $x_3$    | $x_4$    | $x_5$    | $x_6$ | $x_7$    |        |
|---------------|--------------|-------------------|----------|----------|----------|-------|----------|--------|
| $x_1$         |              |                   | $\theta$ | 0        | 1/2      | 1     | $\theta$ | 3/2    |
| $x_4$         | $\theta$     | $\theta$          | $\Omega$ | 1        | $\Omega$ |       | 0        | $_{0}$ |
| $\mathcal{X}$ | $\theta$     |                   | $\Omega$ | 0        | $\Omega$ | $-1$  | $\theta$ |        |
| $x_3$         | $_{0}$       | 0                 | 1        | 0        | $-1/2$   | $-1$  | 0        | 1/2    |
| $\chi_7$      | $\mathbf{0}$ | $\theta$          | $\Omega$ | $\Omega$ | 1/2      | 1     |          | $-1/2$ |
|               |              |                   | 0        | 0        | $-3/2$   | $-1$  |          |        |

Tabla B.5: Tabla inicial del *Simplex* del problema (PR5).

Al resolver (PR5) se obtiene que el problema no es factible.

La figura [B.4](#page-47-0) muestra un esquema de la resolución de un problema con técnicas de ramificación y acotación, donde se puede observar el VFO y el valor de las variables de decisión.

<span id="page-47-0"></span>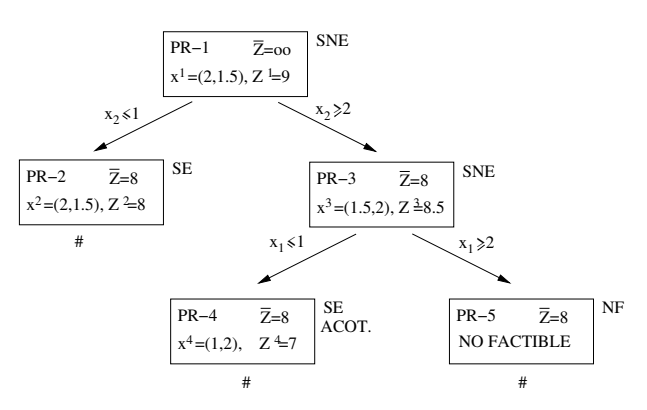

Figura B.4: Esquema de la resolución de un problema con técnicas de ramificación y acotación.

### B.2. Aplicación del método *K-Means* en un ejemplo con 6 datos

Disponemos de un conjunto de datos de dimensión 6 y se quieren calcular 2 clusters. Los datos que se han elegido para realizar el ejemplo son 6 ciudades de la NBA, cuyos nombres y coordenadas son las siguientes:

| Equipo       | Coordenada X | Coordenada Y |
|--------------|--------------|--------------|
| Hawks        | $-84.4227$   | 33.7629      |
| Celtics      | $-71.0202$   | 42.332       |
| <b>Nets</b>  | -73.94958    | 40.6501      |
| Hornets      | $-80.84313$  | 35.22709     |
| <b>Bulls</b> | $-87.6828$   | 41.8379      |
| Cavaliers    | $-81.69541$  | 41.4995      |

Tabla B.6: Conjunto de datos con sus respectivas coordenadas

Inicializamos los centroides de manera completamente aleatoria, escogiendo las siguientes coordendas:

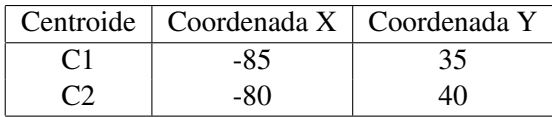

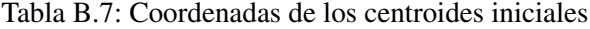

Se procede a calcular qué datos pertenecen a cada centroide. En este caso no se van a calcular distancias euclídeas como se ha explicado en el Capítulo [3](#page-14-0) porque estamos con coordenadas en el espacio. Se utiliza la fórmula [A.1.](#page-38-0)

| Equipo       | C <sub>1</sub> | C2     |
|--------------|----------------|--------|
| Hawks        | 147.41         | 797.05 |
| Celtics      | 1459.15        | 794.67 |
| <b>Nets</b>  | 1154.76        | 517.88 |
| Hornets      | 378.92         | 535.89 |
| <b>Bulls</b> | 795.33         | 676.82 |
| Cavaliers    | 778.02         | 219.53 |

Tabla B.8: Distancia entre cada dato inicial y los dos centroides iniciales

Los clusters que hemos obtenido son {Hawks, Hornets} y {Celtics , Nets , Bulls, Cavaliers}; con centroides C1 y C2 respectivamente. A continuación se procede a actualizar los centroides:

$$
C1 = \left(\frac{-84.4227 - 80.84313}{2}, \frac{33.7629 + 35.22709}{2}\right) = (-82.6329, 34.4950).
$$
  
\n
$$
C2 = \left(\frac{-71.0202 - 73.94958 - 87.6828 - 81.69541}{4}, \frac{42.3320 + 40.6501 + 41.8379 + 41.4995}{4}\right)
$$
  
\n= (-78.5870, 41.5799).

| Centroide   Coordenada X   Coordenada Y |         |
|-----------------------------------------|---------|
| $-82.6329$                              | 34.4950 |
| -78.5870                                | 41.5799 |

Tabla B.9: Coordenadas de los centroides actualizados tras la primera iteración

Comienza la segunda iteración del algoritmo

| Equipo       | C <sub>1</sub> | C2      |
|--------------|----------------|---------|
| <b>Hawks</b> | 183.75         | 1009.01 |
| Celtics      | 1333,08        | 631.05  |
| <b>Nets</b>  | 1025.71        | 401.96  |
| Hornets      | 182.46         | 733.17  |
| <b>Bulls</b> | 927.77         | 755.24  |
| Cavaliers    | 783.17         | 258.85  |

Tabla B.10: Distancia de los datos iniciales a los centroides actualizados

Los clusters que hemos obtenido son {Hawks, Hornets} y {Celtics , Nets , Bulls, Cavaliers}, con centroides C1 y C2 respectivamente. Observar, que los clusters obtenidos son los mismos que teníamos anteriormente, por lo tanto se puede decir que el algoritmo ha convergido.

## Anexo C

# Códigos

## C.1. Kmvar

A continuación se muestra la función *Kmvar* que implementa el método *K-Means Constrained*.

```
1 kmvar <- function (mat, clsize=10, method=c('random','maxd', 'mind', 'elki')) {
2 k = \text{ceiling} (nrow (mat) / \text{clsize})3 km. o = kmeans (mat, k)4 labs = rep(NA, nrow(mat))
5 centd = lapply (1:k, function (kk) {
6 euc = t(mat)-km. o$ centers [kk,]
7 sqrt ( apply ( euc, 2, function (x) sum (x ^2) ) )
8 \overline{3}9 centd = matrix(unlist (centd), ncol=k)
10 cl sizes = rep(0, k)11 if (method [1] == 'random') {
12 ptord = sample.int (nrow (mat))
13 } else if (method [1]=- 'elki' ) {
14 ptord = order (apply (centd, 1, min) - apply (centd, 1, max))
15 } else if (method [1]=-'maxd') {
16 ptord = order(-apply(centd, 1, max))17 } else if (method [1] == 'mind') {
18 ptord = order (apply (centd, 1, min))
19 } else {
20 stop ('unknown method')
21 }
22 for (ii in ptord) {
23 bestcl = which max(centd[i],])24 labs [ii] = bestcl
25 clsizes [bestcl] = clsizes [bestcl] + 1
26 if(clsizes [bestcl] >= clsize){
27 centd [, bestcl] = NA
28 }
29 }
30 return (labs)
31 }
```
### C.2. Generación de trips mediante clusters

A continuación se muestra el código que he creado para la generación de trips utilizando la técnica cluster: *K-Means Constrained*.

```
1 library ( readxl )
2 library ( ggplot2 )
3 library (Rcmdr)
 4
5 # Definimos un vector que contiene el nombre de los 30 equipos
 6 Equipo <- c(" Hawks ", " Celtics ", " Nets ", " Hornets ", " Bulls ", " Cavaliers ", "
      Mavericks ", " Nuggets ", " Pistons ", " Warriors ", " Rockets ", " Pacers ", " Clippers
      ", " Lakers ", " Grizzlies ", " Heat ", " Bucks ", " Timberwolves ", " Pelicans ", "
      Knicks ", " Thunder ", " Magic ", "76 ers ", " Suns ", " TrailBlazers ", " Kings ", "
      Spurs ", " Raptors ", " Jazz ", " Wizards ")
7
8 # Leemos de un archivo excel la latitud y longuitud de las ciudades de los 30
      equipos
9 excel <- read _ excel ("C:/ Users / PORTATIL / Desktop /TFG / DistanciaEntreCiudades . xlsx ",
10 sheet = "Hoja1", range = "A3:B33")
11
12 # Definimos dos vectores con las coordenadas de latitud y longitud de las
      ciudades de los diferentes equipos
13 lon <- c (excel $ Longitud)
14 lat <- c (excel $ Latitud)
15
16 #Se define un data frame que contiene el nombre cada equipo con su
      correspondiente latitud y longitud
17 coordenadas <-data . frame ( Equipo , lon , lat )
18
19 # Ubicaci ón de los equipos de la NBA
20 ggplot () + geom_point (aes(x = lon, y = lat), data = coordinate, alpha = 0.5) +
21 geom_text(aes(x = lon, y = lat), label = coordenadas$Equipo, data =
      coordenadas ) + ggtitle ('Equipos de la NBA ')
22
23 # Leemos la distancia entre las diferentes ciudades de la tabla de excel
24 distancia <- readXL ("C:/ Users / PORTATIL / Desktop /TFG / DistanciaEntreCiudades . xlsx "
      ,
25 rownames = TRUE , header = TRUE , na="", sheet =" Hoja2 ",
      stringsAsFactors = TRUE )
26 rownames ( distancia ) <- Equipo
27 colnames ( distancia ) <- Equipo
28
29 # convertimos a matriz el dataframe que contiene la distancia entre todas las
      ciudades , esto lo hacemos para poder calcular los clusters
30 my_ dist <- as. matrix ( distancia )
31
32 # variante de KMeans que crea cluster de tama ño fijo dada la distancia existente
      entre los puntos
33 ...
34 FUNCIÓN KMVAR
35 ...
36
37 # Hallamos clusters de tama ño 3
38 cluster3\leftarrow kmvar (distancia, 3, method = 'maxd')
39 coordenadas $C3 <- cluster3
40
41 ggplot() + geom-point(aes(x = lon, y = lat, color = cluster3), data =\overline{\text{coordenadas}}, alpha = 0.5, size = 8) +
42 geom_text(aes(x = lon, y = lat), label = coordenadas$Equipo, data =
      coordenadas ) + scale _ colour _ gradientn ( colours = rainbow (10) ) + ggtitle ('Cluster
       de tama ño 3')
43
44 # creamos una matriz que contenga los clusters de tamaño 3
```

```
45 tam3 <- matrix (NA, 3, 10)
46 for (i \text{ in } 1:10) {
   for (j in 1:3) {
48 tam3 [j, i] \leq subset (coordenadas, subset = C3 == i, select = c(Equipo)) [j, 1]
49 }}
50 \text{colnames} (tam3) <- \text{c} (1:10)
51
52 # Distancia minima de los clusters de tama ño 3
53 mindist3 <- matrix (NA, 10, 3)54 for(i in 1:10) {
55 mindist3[i, 1] \leq min(distancia [tam3[i, i], tam3[2, i]] + distancia [tam3[2, i],
      tam3[3, i]], distancia[tam3[1, i], tam3[3, i] + distancia[tam3[3, i], tam3[2, i]]])
    mindist3[i, 2] \leftarrow min(distancia[tam3[2, i], tam3[1, i]] + distancia[tam3[1, i],tam3[3, i]], distancia[tam3[2, i], tam3[3, i]] + distancia[tam3[3, i], tam3[1, i]]])
57 mindist3 [i, 3] \leq min(distancia [tam3 [3, i], tam3 [1, i]] + distancia [tam3 [1, i],
      tam3[2, i], distancia[tam3[3, i], tam3[2, i]) + distancia[tam3[2, i], tam3[1, i]]])
58 }
59 rownames (mindist3)<-c(1:10)60
61 # Orden de los clusters de tama ño 3 empezando en la ciudad 1
62 0rden1 \le - matrix (NA, 3, 10)63 for (i in 1:10) {
64 if (distancia [tam3 [1, i], tam3 [2, i]] + distancia [tam3 [2, i], tam3 [3, i]] ==
      mindist3 [i ,1]) {
65 0rden1[1, i] <- tam3[1, i]66 Orden1 [2, i] <- tam3 [2, i]
67 Orden1 [3, i] <- tam3 [3, i]68 }
69 else \{0 \text{rden1}[1,i] <- tam3\{1,i\}70 Orden1[2, i] <- tam3[3, i]71 Orden1[3, i] <- tam3[2, i]72 }}
73 colnames ( Orden1) < - c(1:10)74
75 # Orden de los clusters de tama ño 3 empezando en la ciudad 2
76 Orden2 <- matrix ( NA ,3 ,10)
77 for (i in 1:10) {
78 if (distancia [tam3 [2, i], tam3 [1, i]] + distancia [tam3 [1, i], tam3 [3, i]] ==
      mindist3 [i ,2]) {
79 Orden2 [1, i] <- \tan3 [2, i]80 Orden2 [2, i] <- tam3 [1, i]
81 0rden2[3, i] <- tam3[3, i]}
82 else {0rden{2 [1, i]} <- tam3{2, i}83 Orden2 [2, i] <- tam3 [3, i]
84 0rden2[3, i] <- tam3[1, i]85 }}
86 colnames ( Orden2 ) <- c (1:10)
87
88 # Orden de los clusters de tama ño 3 empezando en la ciudad 3
89 Order3 < - matrix (NA, 3, 10)90 for (i in 1:10) {
91 if (distancia [tam3 [3, i], tam3 [1, i]] + distancia [tam3 [1, i], tam3 [2, i]] ==
      mindist3 [i ,3]) {
92 Orden3 [1, i] <- tam3 [3, i]
93 Orden3 [2, i] <- tam3 [1, i]
94 Orden3 [3, i] <- tam3 [2, i] }
95 else { Orden 3 [1, i ] <- tam 3 [3, i ]
96 Orden3 [2, i] <- tam3 [2, i]
97 Orden3 [3, i] <- tam3 [1, i]
98 }}
```
48 Anexo C. Códigos

```
99 colnames ( Orden3 ) <- c (1:10)
100
101 # Ahora tenemos que mirar para todo equipo cuando vaya a un cluster , que ciudad
      visitara primera , es decir que ciudad esta a menor distancia
102 # Cluster de tama ño 3
103 visita3 <- matrix ( NA ,10 ,30)
104 for (i in 1:30) {
105 for (j in 1:10) {
106 visita3 [j,i] <- min(distancia [i, Orden1 [1, j] ]+ mindist3 [j, 1] + distancia [
      0rden1[3,j], i],
107 distancia [i , Orden2 [1 , j ]]+ mindist3 [j ,2]+ distancia [
      0rden2[3, j], i],
108 distancia [i , Orden3 [1 , j ]]+ mindist3 [j ,3]+ distancia [
      0rden3 [3, j], i])
109 }}
110 colnames ( visita3 ) <- Equipo
111 rownames (visita3)<-c(1:10)112
113 #En cada columna tenemos el nombre de los 30 equipo y en cada fila tenemos a la
       ciudad
114 #que tiene que ir en primer lugar si decide " escoger " el cluster
115 minimo3 <- matrix ( NA ,10 ,30)
116 for (i in 1:30) {
117 for (j in 1:10) {
118 if (distancia[i, 0rden1[i, j]]+mindist3[j, 1]+ distancia[0rden1[3, j], i] ==visita3 [j , i ]) {
119 minimo3 [j,i] <- 0rden1 [1,j]
120 }
121 else if (distancia [i, Orden2 [1, j]]+ mindist3 [j, 2]+ distancia [Orden2 [3, j], i]
      == visita3 [j , i ]) {
122 minimo3 [j, i] <- 0rden2 [1, j]
123 }
124 else (minimo3[j,i] <- 0rden3[1,j])
125 }
126 }
127 colnames ( minimo3 ) <- Equipo
128
129 # Creamos todos los vectores posibles de la forma < EquipoLocal (i), n''oTrip,
      EquipoVisitante (j), posicion (j) DentroTrip >
130 trips3 <- matrix ( NA ,300 ,6)
131 for (i in 1:30) {
132 for (k in 1:10) {
133 if (\min \infty 3[k, i] == 0rden1[1, k]){
134 if ( coordenadas Equipo [i] == theta [1, k] {
135 trips3 [10 * (i - 1) + k, 1] < - coordenadas $ Equipo [i]
136 trips3 [10*(i-1) + k, 2] < - \text{columns} ( (0 \, \text{rden1}) ) [k]137 trips3 [10 * (i-1) + k, 3] < - 0rden1 [2, k]
138 trips3 [10*(i-1) +k, 4] <- 0rden1 [3, k]
139 \text{trips3} [10*(i-1) + k, 6] < - \text{visita3} [k, i]<br>140
140 }
141 else {
142 trips3 [10*(i - 1) + k, 1] < - coordenadas $ Equipo [i]
143 trips3 [10*(i-1) + k, 2] < - colnames ((0rden1)) [k]
144 trips3 [10 * (i-1) + k, 3] <- 0rden1 [1, k]
145 trips3 [10*(i-1) + k, 4] < - Orden1 [2, k]146 trips3 [10*(i-1) + k, 5] < - Orden1 [3, k]147 trips3 [10*(i-1) +k, 6] <- visita3 [k, i]
148 }
149 }
150 else if (\min \mod [k, i] == \mod [1, k]) {
151 if ( coordenadas Equipo [i] == 0rden2[1, k]) {
152 trips3 [10*(i-1)*k, 1] < - coordenadas $ Equipo [i]
153 trips3 [10 * (i - 1) + k, 2] < - colnames ((0rden2)) [k]
```

```
154 trips3 [10 * (i-1) + k, 3] <- 0rden2 [2, k]
155 trips3 [10*(i -1) +k ,4] <- Orden2 [3 , k ]
156 trips3 [10 * (i-1) + k, 6] <- visita3 [k, i]
157 }
158 else {
159 trips3 [10*(i-1)*k, 1] < - coordenadas $ Equipo [i]
160 trips3 [10*(i-1) +k, 2] <- colnames ((0rden2)) [k]
161 trips3 [10 * (i-1) + k, 3] <- 0rden2 [1, k]
162 trips3 [10*(i-1) +k, 4] <- 0rden2 [2, k]
163 trips3 [10*(i-1) +k, 5] <- 0rden2 [3, k]
164 trips3 [10 * (i-1) + k, 6] <- visita3 [k, i]
165 }
166 }
167 else {
168 if (coordenadas $ Equipo [i] == 0rden3 [1, k]) {
169 trips3 [10 * (i - 1) + k, 1] < - coordenadas $ Equipo [i]
170 trips3 [10*(i-1) +k, 2] <-colnames ((Orden3)) [k]
171 trips3 [10 * (i - 1) + k, 3] < - 0rden3 [2, k]
172 trips3 [10*(i-1) + k, 4] < - Orden3[3, k]173 trips3[10*(i-1)*k, 6] <- visita3[k, i]174 }
175 else
176 trips3 [10 * (i - 1) + k, 1] < - coordenadas $ Equipo [i]
177 trips3[10*(i-1) + k, 2] < - colnames ((0rden3))[k]178 trips3 [10 * (i-1) + k, 3] <- 0rden3 [1, k]
179 trips3 [10 * (i - 1) + k, 4] <- 0rden3 [2, k]
180 trips3 [10*(i-1) +k, 5] <- 0rden3 [3, k]
181 trips3 [10*(i-1) +k, 6] <- visita3 [k, i]
182
183 }
184 }
185 }}
186
187
188 tripsfile <- file (" Trips3 .txt ", open = 'at ')
189 for (i in 1:300) {
190 writeLines (sprintf ("< '' \%s'', \%s': < \%s, {''\%s'', ''\%s'', ''\%s'' }, \%s >,",
      trips3 [i ,1] , trips3 [i ,2] , 3 - sum (is.na( trips3 [i ,3:5]) ) , trips3 [i ,3] , trips3
      [i, 4], trips3[i, 5], trips3[i, 6]), tripsfile)
191 }
192 close ( tripsfile )
```
El caso de tamaño 2 y tamaño 1 no se muestra ya que es simplemente una suma de distancias.

### C.3. Generación de trips mediante algoritmos genéticos

A continuación se muestra el código que he utilizado para generar *trips*, empleando algoritmos genéticos.

#### C.3.1. Evaluación de trips

Función que proporciona el fitness de cada individuo.

```
1 evaluaTrips <- function (trip, patern, city)
2 {
3 noCities <- length (trip) -1
4 fit=0
5
6 for (j in 1: (length (patern) -1)) {
\tau rg = trip [patern [j] : (patern [j + 1] -1)]
8 fit=fit+D[city,rg[1]]+D[rg[length(rg)],city]
9 f \circ r (i \text{ in } 1: (length (rg) -1)) {
10 fit = fit + D[ rg [i], rg [i + 1]]
11 }
12 }
13 return (fit)
14 }
```
#### C.3.2. Recombinación

Función que realiza la recombinación de los individuos de la población, conservando la estructura de permutación y el patrón definido.

```
1 recombina <- function ( individuos ) {
2
3 nReinas <- length ( individuos [1 ,])
4
5 hijos \leq matrix (0, nrow=2, ncol=nReinas)6 pos \leq - sample (1: (nReinas -1), 1)
7 hijos [ ,1: pos] <- individuos [ ,1: pos]
8
9 for (j in 1:2) {
10 k \leq - 1
11 for (i in 1: nReinas) {
12 posicion \langle -1+((\text{post}-1)\text{ %},\text{where}]\rangle13 saltar <- TRUE
14 for (h \text{ in } 1: \text{pos}) {
15 if (individuos [-j+3, position] == hijos[j,h]) {
16 saltar = FALSE
17 }
18 }
19 if(saltar){
20 hijos [j, pos+k] <- individuos [-j+3, posicion]
21 k \lt – k +1
22 }
\begin{array}{ccc} 23 & & & \ \end{array}24 }
25
26 return ( hijos )
27 }
```
#### C.3.3. Mutación

Función que realiza la mutación de los hijos, conservando la estructura de permutación y el patrón definido.

```
1 mutacion <- function (hijos, pm) {
2 \frac{d \leftarrow \dim(\text{hijos})}{2}3 numHijos <- d [1]
4 nReinas <- d [2]
5 for (i in 1: numHijos) {
6 if (runif(1)\leq pm) {
7 pos <- sample (1: nReinas ,2)
8 k1 <- hijos [i ,pos [1]]
9 hijos [i ,pos [1]] <- hijos [i ,pos [2]]
10 hijos [i ,pos [2]] <- k1
11 \frac{1}{2}12 }
13 return ( hijos )
```
#### C.3.4. Selección de supervivientes

Función que elimina los dos peores padres de la población y los reemplaza por los dos hijos generados.

```
1 supervivientes <- function ( poblacion , fitness , hijos , fitnessHijos )
2 \mid \mathbf{f}3 orden <- order (fitness [,1])
4 poblacion [1:( tamagnoPoblacion -2) ,] <- poblacion [ orden [1:( tamagnoPoblacion -2)
     ] ,]
5 poblacion [( tamagnoPoblacion -1) : tamagnoPoblacion ,] <- hijos [1:2 ,]
6
7 fitness [1:( tamagnoPoblacion -2) ,] <- fitness [ orden [1:( tamagnoPoblacion -2) ] ,]
8 fitness [( tamagnoPoblacion -1) : tamagnoPoblacion ,] <- fitnessHijos [1:2 ,]
\overline{Q}10
11 return ( list ("pob"= poblacion ,"fit"= fitness ) )
12
13 }
```
#### C.3.5. Programa principal - BuildTrips

```
1 source (" recombina .R")
2 source (" mutacion .R")
3 source (" evaluaTrips .R")
4 source (" supervivientes .R")
5 source (" pintaTrips .R")
 6
7 load (" DistanciaEntreCiudades . RData ")
8 D = data . matrix ( DistanciaEntreCiudades )
9 load (" coordenadas . RData ")
10
11 tamagnoPoblacion <- 100
12 noTeams <- 30
13 Equipo <- c(" Hawks ", " Celtics ", " Nets ", " Hornets ", " Bulls ", " Cavaliers ", "
       Mavericks ", " Nuggets ", " Pistons ", " Warriors ", " Rockets ", " Pacers ", " Clippers
      ", " Lakers ", " Grizzlies ", " Heat ", " Bucks ", " Timberwolves ", " Pelicans ", "
       Knicks ", " Thunder ", " Magic ", "76 ers ", " Suns ", " TrailBlazers ", " Kings ", "
       Spurs ", " Raptors ", " Jazz ", " Wizards ")
14 names ( DistanciaEntreCiudades ) <- Equipo
15 rownames ( DistanciaEntreCiudades ) <- Equipo
16 colnames (D) <- Equipo
17 rownames (D) <- Equipo
18
19 numeroIteraciones <- 30000
20 patron = cumsum (c(1 ,3 ,3 ,3 ,3 ,3 ,3 ,3 ,3 ,3 ,2) ) # para trips de tama ño 3
21 # patron = cumsum (c(1 ,2 ,2 ,2 ,2 ,2 ,2 ,2 ,2 ,2 ,2 ,2 ,2 ,2 ,2)) # para trips de tama ño 2
```

```
22
23
24 for ( city in 1:30) {
25 poblacion <- matrix (0 , nrow = tamagnoPoblacion , ncol = noTeams -1)
26 fitness <- matrix (0 , nrow = tamagnoPoblacion , ncol =1)
27 hijos <- matrix (0 ,2 , noTeams )
28 fitnessHijos <- matrix (0 , nrow =2 , ncol =1)
29030 # Poblacion inicial
31 for (i in 1: tamagnoPoblacion) {
32 poblacion [i ,] <- setdiff ( sample (1: noTeams , noTeams ) , city )
33 fitness [i] <- evaluaTrips (poblacion [i,], patron, city)
34 }
35
36 # bucle principal
37 for ( jj in 1: numeroIteraciones ) {
38 # Seleccion de padres
39 quienes = sample (1: tamagnoPoblacion ,5) ;
40 candidatos <- quienes [ order ( fitness [ quienes ]) [1:2]]
41 # Crossover
42 hijos <- recombina ( poblacion [ candidatos ,])
43 # mutacion
44 hijos <- mutacion ( hijos ,0.8)
45 # Evaluacion de hijos
46 for (i in 1:2) fitness Hijos [i] <- evaluaTrips (hijos [i,], patron, city)
47 # Seleccion supervivientes
48 res <- supervivientes ( poblacion , fitness , hijos , fitnessHijos )
49 poblacion <- res$pob
50 fitness <- res$fit
51 # imprime info
52 print (sprintf ("\text{\%}2.0f) min= \text{\%}3.0f max =\text{\%}3.0f, media=\text{\%}3.1f", jj, min (fitness), max
      (fitness), mean (fitness))
53 if (min(fitness) == 0) break
54 }
55
56
57 # Resultado final
58 i <- which . min( fitness )
59
60 for (j in 1: (length (pattern) -1)) {
61 rg = poblacion [i , patron [j ]:( patron [ j +1] -1) ]
62 f it=D[city, rg[1]]+D[rg[length(rg)], city]
63 for (aa in 1: (\text{length}(rg) -1)) {
64 fit=fit+D[rg[aa], rg[aa+1]]
65 }
66 print ( rg )
67 numero <- rep(c (1:10) ,30)
68 tripsgeneticos <- file (" GeneticosTrips _ Tama ño3. txt", open = 'at ')
69 writeLines ( sprintf ("< '' %s' ' , %s >: < %s,{ ' ' %s' ' , '' %s' ' , '' %s' '} , %s >,",
      Equipo [city], numero [j], length (rg), Equipo [rg [1]], Equipo [rg [2]], Equipo [
      rg [3]], fit), tripsgeneticos)
70 close ( tripsgeneticos )
71 }
```
## C.4. Programa principal - CPLEX

### C.4.1. Problema 1

#### Problema1.mod

```
1 int D = ...; //Nú mero de rondas disponibles para jugar partidos
 2
3 int T = ...; // Ronda en el que se tiene jugar despu és de un Trip un partido en
      casa
4 int H = ...; // En las primeras H rondas de juego se debe jugar un partido
 5
6 range K = 1 \ldots D;
 7
8 {string} equipos = ...; //Nombre de todos los posibles equipos
9 int NumeroTrips [ equipos ]=...; //Nú mero de posibles trips de cada equipo
10
11 // Tupla que contiene el nombre de un equipo y el nú mero de trip
12 tuple IndexEquipoTrip {
13 string equipo ;
14 int num ;
15 }
16
17 /* Generamos el posible conjunto de indices para la variable Z_{sk} donde
18 s indica el trip entre todos los posibles , que se escoge del conjunto de
      indices */
19 {IndexEquipoTrip} IndexTrip = { < i, n > | i in equipos, n in 1.. NumeroTrips [i] };
20
21 // Tupla que contiene los elementos que hay en los trips; excluyendo el índice
22 tuple Trip {
23 int longitud ;
24 { string} visitantes;
25 float coste ;
26 }
27
28 // Lectura de todos los posibles trips
29 Trip S[IndexTrip] = ...;3031 // Tupla que contiene dos equipos
32 tuple Cruces {
33 string i;
34 string j;
35 };
36
37 // Cruces hace referencia al conjunto de todos los enfrentamientos posibles que
      debe haber
38 { Cruces } cruces = { \langle i, j \rangle | i in equipos, j in equipos: i!=j};
39
40 tuple indexz {
41 string equipo ;
42 int numTrip ;
43 int ti ;
44 };
45
46 // Restriccion necesaria para que la variable Z_sk este bien definida
47 {indexz} IndexZ = {\langle i, n, k \rangle | \langle i, n \rangle in IndexTrip, k in K: k\langle = D - S [\langle i, n \rangle].
      longitud +1 };
\overline{AB}49 int posicion [ IndexTrip ][ equipos ];
50 int estaEnTrip [ IndexTrip ][ equipos ];
51 execute {
52 var cont = 0;
53 for ( var i in IndexTrip ) {
```

```
54 for ( var j in equipos )
55 estaEnTrip [i][j]=0;
56 }
57 for ( var i in IndexTrip ) {
58 for (var vis in S[i]. visitantes) {
59 posicion [i] [vis] = cont;
60 estaEnTrip [i] [vis] = 1;61 cont = cont +1;
62 }
63 cont =0;
64 }
65 };
66
67 // Variables de decisi ón
68 dvar boolean X [ cruces ][ K ]; // Corresponde a la variable X_{ijk}
69 dvar boolean Z [ IndexZ ] ; // Corresponde a la variable Z_{sk}
70
71 // Funci ón Objetivo
72 dexpr float CosteTotal = sum (s in IndexZ) Z[s]*S[<s.equipo, s.numTrip>].coste
       ;
73 minimize
74 CosteTotal ;
75
76 // Restricciones
77 subject to {
78 // 1. Para que se jueguen todos los partidos
79 forall (c in cruces)
80 RestriccionJugar:
81 sum (k in K) (X[c][k]) == 1;
82
83 //2. Para que en un día cada equipo juegue a lo sumo un partido
84 forall (i in equipos, k in K)
85 RestriccionCapacidad:
86 sum (j in equipos: j != i ) (X [\langle i, j \rangle] [k] + X [\langle j, i \rangle] [k]) \langle = 1;87
88 //3. Para que los partidos se juegen entre los posibles trips
89 forall (c in cruces, k in K)
90 RestriccionTrip:
91 X [c] [k] == sum (s in IndexZ: s.equipo == c. j && estaEnTrip [<s.equipo,s.numTrip
        \{c \in [c : i] : i = 0 \text{ s.t. } s \cdot t = k - position[s \cdot s + c] \cdot s \cdot t = k - i \cdot s \cdot s \cdot t = k - i \cdot s \cdot s \cdot s \cdot t = k - i \cdot s \cdot s \cdot s \cdot t = k - i \cdot s \cdot s \cdot t = k - i \cdot s \cdot s \cdot t = k - i \cdot s \cdot s \cdot t = k - i \cdot s \cdot s \cdot t = k - i \cdot s \cdot s \cdot t = k - i \cdot s \cdot t = k - i \cdot s \cdot t = k - i \cdot s \cdot t = k - i \cdot s \cdot t = k - i \cdot s \cdot t = k - i \cdot s \cdot t = k - i \cdot s9293 // 4. Para que se juege un partido en casa en los T días siguientes al
       finalizar un trip
94 forall (s in IndexZ: s.ti+S[<s.equipo,s.numTrip>].longitud-1 < D)
95 RestriccionDespuesTrip:
96 sum (c in cruces: c.i == s. equipo)
97 sum (t in 1.. T: s. ti + S [ < s. equipo, s. num Trip > ]. longitud + t -1 <= D)
98 (X[c][s.ti+S[\langle s.\varepsilon quipo,s.numTrip \rangle].longitud+t-1])\geq Z[s];99
100 //5. Asignar descansos después de un trip
101 forall (s in IndexZ: 1<s.ti <= D -S[<s.equipo,s.numTrip>].longitud)
102 RestriccionDescanso:
103 sum (c in cruces: c.i == s. equipo)
104 (X[c][s.ti+S[\langle s, equipo, s.numTrip \rangle].longitud] + X[\langle c,j,c.i \rangle][s.ti+S[\langle s.equipo, s. numTrip > ]. longitud ]) <= 2*(1-Z[s]);
105
106 // 6. Para que cada equipo juegue al menos un partido en las H primeras rondas
         posibles de juego
107 forall (i in equipos)
108 RestriccionEmpezar:
109 sum ( j in equipos: j != i) sum ( k in 1..H) ( X [ < i, j > ] [ k ] + X [ < j, i > ] [ k ] ) > =1;110 };
111
```

```
112 /* Se crea un archivo .txt en el que se guarda el orden en el que cada
113 equipo tiene que jugar sus partidos. Esta información se utilizará para resolver
114 el segundo problema .*/
115 execute {
116 var ofile = new IloOplOutputFile (" Partidos_12Equipos .txt") ;
117 for (var i in equipos) {
118 ofile.write ( ' " ' , i ', ' " ', ' : ', ' {'} ;119 f \circ r (var k in K) {
120 for (var c in cruces) {
121 if (X [c] [k] := 0 \& k \quad i == c \quad i \mid i == c \quad j) {
122 ofile.write (c, '') ;
123 }}}
124 ofile.writeln('},') }
125 of ile. close ();
126 };
127
128 /* Se crea un archivo .txt en el que guardar los trips que han sido elegidos .
      Esta información se utilizará para resolver el segundo problema.*/
129 execute {
130 var ofile = new IloOplOutputFile (" TripsUtilizados_12Equipos .txt ") ;
131 for ( var i in IndexZ ) {
132 if ( Z [ i ] = = 1 ) {
133 ofile.writeln ('<',i.equipo,",",i.numTrip , '>:', '<' , S [IndexTrip.get (
      i . equipo , i . numTrip ) ]. longitud ,",",
134 S [IndexTrip.get (i.equipo, i.numTrip)]. visitantes , '>,');
135 }
136 }
137 ofile.close ();
138 };
139
140 // Ver los kilómetros recorridos por cada equipo
141 execute {
142 var ofile = new IloOplOutputFile ("KilometrosRecorridos_12Equipos.txt");
143 for ( var j in equipos ) {
144 km = 0
145 ofile.write ('"', j, '"', ':');
146 for (var i in IndexZ) {
147 if (Z[i] == 1 \& k \in i \text{.} \neq j)148 km = km + S [ IndexTrip . get ( i . equipo ,i . numTrip ) ]. coste
149 \frac{1}{2}150 ofile.writeln(km);
151 of ile. close ();
152 };
153
154
155 // Para ver por pantalla rapidamente el resultado de la variable X
156 execute {
157 for (var c in cruces) {
158 for (var k in K){
159 if (X[c][k] |=0)160 writeln (c, k);
161 }}}};
```
#### Problema1.dat

```
1 equipos = {" Hawks ", " Celtics ", " Nets ", " Hornets ", " Bulls ", " Cavaliers ", "
     Mavericks", "Nuggets", "Pistons", "Warriors", "Rockets", "Pacers"};
\overline{2}3 D = 50; // Rondas disponibles para jugar los partidos
4 T = 3; // Ronda en la que se tiene que jugar un partido en casa después de un
     trip
5 H = 3; // En las primeras H rondas de juego debe jugar un partido cada equipo
```

```
6
7 NumeroTrips = [20 ,20 ,20 ,20 ,20 ,20 ,
8 20 ,20 ,20 ,20 ,20 ,20];
9
10 S =11 # [
12 < " Hawks ", 1 >: < 3 ,{" Hornets ", " Celtics ", " Nets "} , 3034.92545588967 >,
13 < " Hawks ", 2 >: < 3 ,{" Cavaliers ", " Pistons ", " Pacers "}, 2118.12023507257 >,
14 < " Hawks ", 3 >: < 3 ,{" Bulls ", " Nuggets ", " Warriors "} , 7480.64832883331 >,
15 < " Hawks ", 4 >: < 2 ,{" Rockets ", " Mavericks "} , 2637.78917555498 >,
16 < "Celtics", 1>: < 3, {"Hawks", "Rockets", "Mavericks"}, 5486.26477208506 >,
17 < " Celtics", 2>: < 3, { " Bulls", " Nuggets", " Warriors" }, 8813.76294140505 >,
18 < "Celtics", 3>: < 3, { "Cavaliers", "Pacers", "Pistons"}, 2689.74333479534 >,
19 < " Celtics ", 4 >: < 2 ,{" Nets ", " Hornets "} , 2320.76906596672 >,
20 .
21 .
22 .
23 < " Pacers ", 10 >: < 1 ,{" Hawks "} , 1370.78692645367 >,
24 < " Pacers ", 11 >: < 1 ,{" Celtics "} , 2598.22694728358 >,
25 < "Pacers", 12>: < 1, { "Nets"}, 2081.00800761898 >,
26 < "Pacers", 13>: < 1, { "Hornets"}, 1377.62637089136 >,
27 < "Pacers", 14>: < 1, {"Bulls"}, 526.95344863904 >,
28 < " Pacers ", 15 >: < 1 ,{" Cavaliers "} , 845.688475527946 >,
29 < "Pacers", 16 >: < 1, {"Mavericks"}, 2450.80642302308 >,
30 < " Pacers ", 17 >: < 1 ,{" Nuggets "} , 3194.73972815034 >,
31 < "Pacers", 18 >: < 1, {"Pistons"}, 774.841019253492 >,
32 < "Pacers", 19 >: < 1, { "Warriors"}, 6366.5064262247 >,
33 < " Pacers ", 20 >: < 1 ,{" Rockets "} , 2784.92966834791 >
34 \text{ } 7 \text{ } \#:
```
#### C.4.2. Subproblema1-1

#### Subproblema1-1.mod

```
1 int D = ...; //Nú mero de rondas disponibles para jugar partidos
\gamma3 int T = ...; // Ronda en el que se tiene jugar despu és de un Trip un partido en
      casa
4 int H = ...; // En las primeras H rondas de juego se debe jugar un partido
 5
6 int P = \ldots; //Número minimo de partidos que se tienen que programar
 7
8 int U = ...; //Nú mero minimo de partidos que tiene que jugar cada equipo
9 int L = ...; //Nú mero má ximo de partidos que tiene que jugar cada equipo
10
11 int Uloc = ...; //Nú mero minimo de partidos que tiene que jugar cada equipo
      como local
12 int Lloc = ...; //Nú mero má ximo de partidos que tiene que jugar cada equipo
      como local
13
14 int Uvis = ...; //Nú mero minimo de partidos que tiene que jugar cada equipo
     como visitante
15 int Lvis = ...; //Nú mero mñ aximo de partidos que tiene que jugar cada equipo
      como visitante
16
17 range K = 1.. D ;
18
19 { string } equipos = ...; // Nombre de todos los posibles equipos
20 int NumeroTrips [ equipos ]=...; //Nú mero de posibles trips de cada equipo
21
22 // Tupla que contiene el nombre de un equipo y el nú mero de trip
23 tuple IndexEquipoTrip {
```

```
24 string equipo ;
25 int num ;
26 }
27
28 /* Generamos el posible conjunto de indices para la variable Z_{sk} donde
29 s indica el trip entre todos los posibles , que se escoge del conjunto de
      indices */
30 {IndexEquipoTrip} IndexTrip = {<i,n> | i in equipos , n in 1.. NumeroTrips [i]};
31
32 // Tupla que contiene los elementos que hay en los trips; excluyendo el índice
33 tuple Trip {
34 int longitud ;
35 { string } visitantes;
36 float coste ;
37 }
38
39 // Lectura de todos los posibles trips
40 Trip S[IndexTrip] = ...;41
42 // Tupla que contiene dos equipos
43 tuple Cruces {
44 string i ;
45 string j ;
46 };
47
48 // Cruces hace referencia al conjunto de todos los enfrentamientos posibles que
      debe haber
49 {Cruces} cruces={ \langle i, j \rangle | i in equipos, j in equipos: i!=j};
5051 tuple indexz {
52 string equipo ;
53 int numTrip ;
54 int ti ;
55 };
56
57 // Restriccion necesaria para que la variable Z_sk este bien definida
58 {indexz} IndexZ = {\langle i, n, k \rangle | \langle i, n \rangle in IndexTrip, k in K: k \langle k \rangle = D - S [\langle i, n \rangle].
      longitud +1 };
59
6061 int posicion [ IndexTrip ][ equipos ];
62 int estaEnTrip [ IndexTrip ][ equipos ];
63 execute {
64 var cont=0;
65 for ( var i in IndexTrip ) {
66 for ( var j in equipos )
67 estaEnTrip [i] [j] =0;
68 }
69 for ( var i in IndexTrip ) {
70 for (var vis in S[i]. visitantes) {
71 posicion [i] [vis] = cont;
72 esta En Trip [i] [vis] = 1;
73 cont = cont +1;
74 }
75 \c{cont} = 0;76 }};
77
78 // Variables de decisi ón
79 dvar boolean X [ cruces ][ K ]; // Corresponde a la variable X_{ijk}
80 dvar boolean Z [IndexZ] ; // Corresponde a la variable Z_{sk}
81
82 // Función Objetivo
83 dexpr float CosteTotal = sum (s in IndexZ) Z[s]*S[<s.equipo, s.numTrip>].coste
```

```
84 minimize
85 CosteTotal;
86
87 // Restricciones
88 subject to {
     //1. No es necesario que se juegen todos los partidos
90 forall (c in cruces)
91 Restriccion Jugar:
92 sum (k in K) (X [c] [k]) <= 1;
0<sup>2</sup>94 // 1.1 Como es un subproblema , se deben jugar al menos ( globalmente ) P
      partidos en las D rondas disponibles
95 partidos_minimos: sum (c in cruces, k in K) (X [c][k]) >= P;
96
97 // 1.2 Para que cada equipo juege un nú mero de partidos , comprendidos en el
      intervalo [U,L]
98 forall (i in equipos)
99 min_max_partidos :
100 U \leq sum(k \in K) (sum (c in cruces: c.i == i) X[c][k] + sum (c in cruces: c.j
      = i ) X [c] [k] ) \leq L;
101
102 // 1.3 Para que cada equipo juegue un nú mero de partidos como local ,
      comprendidos en el intervalo [ Umin , Lmin ]
103 forall (i in equipos)
104 min_local_partidos :
105 Uloc \leq sum (k \text{ in } K) (sum (c \text{ in } \text{cruces: c. i } == i) X[c] [k]) \leq Lloc;
106
107 // 1.4 Para que cada equipo juege un nú mero de partidos como visitante ,
      comprendidos en el intervalo [Umax , Lmax ]
108 forall (i in equipos)
109 min_visitante_partidos :
110 Uvis \leq sum (k \in K) (sum (c \in K) cruces: c. j == i) X[c][k]) \leq Lvis;
111
112 // 2. Para que en un día cada equipo juegue a lo sumo un partido
113 forall (i in equipos, k in K)
114 RestriccionCapacidad :
115 sum (j in equipos: j != i) (X[\langle i,j \rangle][k] + X[\langle j,i \rangle][k]) \langle = 1;116
117 // 3. Para que los partidos se juegen entre los posibles trips
118 forall (c in cruces, k in K)
119 RestriccionTrip:
120 X[c][k] == sum(s in IndexZ: s.equipo == c.j && estaEnTrip [<s.equipo,s.numTrip
      >][ c .i ]!=0 && s . ti == k - posicion [ < s . equipo , s . numTrip >][ c . i ]) Z [ s ];
121
122 // 4. Para que se juege un partido en casa en los T días siguientes al
      finalizar un trip
123 forall (s in IndexZ: s.ti+S[<s.equipo,s.numTrip>].longitud-1 < D)
124 RestriccionDespuesTrip:
125 sum (c in cruces: c.i == s. equipo)
126 sum (t in 1.. T: s. ti + S [ < s. equipo , s. num Trip > ]. longitud + t -1 <= D)
127 (X[c][s.ti+S[<s.equipo,s.numTrip>].longitud+t-1])>=Z[s];
128
129 //5. Asignar un día de descanso después de finalizar un trip
130 forall (s in IndexZ: 1<s.ti<= D -S[<s.equipo,s.numTrip>].longitud)
131 RestriccionDescanso :
132 sum (c in cruces: c.i == s. equipo)
133 (X[c][s.ti+S[<s.equipo,s.numTrip >].longitud] + X[<c.j,c.i >][s.ti+S[<s.
      equipo, s. numTrip > ]. longitud]) <= 2*(1-Z[s]);
134
135 // 6. Para que cada equipo juegue al menos un partido en los H primeras rondas
       posibles de juego
136 forall (i in equipos)
```
 $\sim$ 

```
137 RestriccionEmpezar:
138 sum (j in equipos: j!= i) sum (k in 1.. H)(X[ < i, j > ][k] + X[ < j, i > ][k]) > = 1;
139 };
140
141 /* Se crea un archivo .txt en el que se guardan los trips utilizados en el
142 subproblema1.1. Esta información es necesaria para resolver el
143 subproblema1 -2 */
144
145 execute {
146 var ofile = new IloOplOutputFile (" TripsUtilizados_Fase1_Geneticos . txt") ;
147 for (var i in IndexZ){
148 if( Z [ i ] ==1) {
149 ofile.writeln(i.equipo,",",i.numTrip, ",", i.ti);
150 }
151 }
152 };
153
154 /* Se crea un archivo .txt en el que se guardan los partidos que ya han sido
155 programados en el subproblema1-1. Esta información es necesaria para resolver
156 el subproblema1 -2 */
157 execute {
158 var ofile = new IloOplOutputFile (" Partidos_Fase1_Geneticos .txt ");
159 for (var k in K){
160 for (var c in cruces) {
161 if (X[c][k] != 0)162 ofile.writeln(c.i,',',c.j,',',k);
163 }
164 }
165 }
166 };
```
#### C.4.3. Subproblema1-2

```
1 int D = ...; //Nú mero de rondas disponibles para jugar partidos
\gamma3 int T = ...; // Ronda en el que se tiene jugar despu és de un Trip un partido en
      casa
4 int H = ...; // En las primeras H rondas de juego se debe jugar un partido
 5
6 int P = ...; //Nú mero minimo de partidos que se tienen que programar
 7
8 int U = ...; //Nú mero minimo de partidos que tiene que jugar cada equipo
9 int L = ...; //Nú mero má ximo de partidos que tiene que jugar cada equipo
10
11 int Uloc = ...; //Nú mero minimo de partidos que tiene que jugar cada equipo
      como local
12 int Lloc = ...; //Nú mero má ximo de partidos que tiene que jugar cada equipo
      como local
13
14 int Uvis = ...; //Nú mero minimo de partidos que tiene que jugar cada equipo
     como visitante
15 int Lvis = ...; //Nú mero mñ aximo de partidos que tiene que jugar cada equipo
      como visitante
16
17 range K = 1.. D ;
18
19 \{string\} equipos = ...; //Nombre de todos los posibles equipos
20 int NumeroTrips [ equipos ]=...; //Nú mero de posibles trips de cada equipo
21
22 // Tupla que contiene el nombre de un equipo y el nú mero de trip
23 tuple IndexEquipoTrip {
24 string equipo ;
```

```
25 int num ;
26 }
27
28 /* Generamos el posible conjunto de indices para la variable Z_{sk} donde
29 s indica el trip entre todos los posibles , que se escoge del conjunto de
      indices */
30 {IndexEquipoTrip} IndexTrip = {<i,n> | i in equipos , n in 1.. NumeroTrips [i]};
31
32 // Tupla que contiene los elementos que hay en los trips; excluyendo el índice
33 tuple Trip {
34 int longitud ;
35 { string } visitantes;
36 float coste ;
37 }
38
39 // Lectura de todos los posibles trips
40 Trip S[IndexTrip] = ...;41
42 // Tupla que contiene dos equipos
43 tuple Cruces {
44 string i ;
45 string j;
46 };
47
48 // Cruces hace referencia al conjunto de todos los enfrentamientos posibles que
      debe haber
49 {Cruces} cruces={\langle i, j \rangle | i in equipos, j in equipos: i!=j};
50
51 tuple indexz {
52 string equipo ;
53 int numTrip ;
54 int ti ;
55 };
56
57 tuple indexx {
58 string i ;
59 string j ;
60 int t;
61 };
6263 // Restriccion necesaria para que la variable Z_sk este bien definida
64 \{index{ } Indexz = \{ \langle i, n, k \rangle \mid \langle i, n \rangle \text{ in Index} IndexTrip, k in K: k \le D-S[\langle i, n \rangle].
      longitud +1 };
65
66 { indexz } ZPrev ;
67 { indexx } XPrev ;
68
69 // Lectura de los resultados obtenidos en el problema 1 -1
70
71 // XPrev
72 execute {
73 var f = new IloOplInputFile (" Partidos_Fase1_Geneticos .txt") ;
74 while (!f.eof) {
75 var data = f. readline (). split (","");
76 if (data. length == 3)
77 XPrev.add (data [0], data [1], 0pl.intValue (data [2]));
78 }
79 writeln (XPrev);
80 }
81
82 // ZPrev
83 execute {
84 var f = new IloOplInputFile (" TripsUtilizados_Fase1_Geneticos .txt") ;
```

```
85 while (!f.eof) {
86 var data = f. readline (). split ( ", ");
87 if (data. length == 3)
88 ZPrev. add (data [0], Opl. intValue (data [1]), Opl. intValue (data [2]));
89 }
90 writeln (ZPrev);
91 }
\alphaQ_394 int posicion [ IndexTrip ][ equipos ];
95 int estaEnTrip [IndexTrip] [equipos];
96 execute {
97 var cont = 0;
98 for (var i in IndexTrip) {
99 for (var j in equipos)
100 estaEnTrip [i][j]=0;
101 }
102 for ( var i in IndexTrip ) {
103 for (var vis in S[i]. visitantes) {
104 posicion [i] [vis] = cont;
105 estaEnTrip [i] [vis]=1;
106 cont = \texttt{cont} = \texttt{cont} + 1;
107 }
108 cont = 0;
109 }
110 };
111
112 // Variables de decisión
113 dvar boolean X [ cruces ][ K ]; // Corresponde a la variable X_{ijk}
114 dvar boolean Z [ IndexZ ] ; // Corresponde a la variable Z_{sk}
115
116 // Función Objetivo
117 dexpr float CosteTotal = sum (s in IndexZ) Z[s]*S[<s.equipo, s.numTrip>].coste
       ;
118 minimize
119 CosteTotal;
120
121 // Restricciones
122 subject to {
123 // Lectura de las variables que han tomado valor en el subproblema1 -1
124 forall (i in ZPrev)
125 ObligacionTrips:
126 Z[i] == 1;127
128 forall (c in XPrev)
129 ObligacionJugar:
130 X [ < c . i, c . j > ] [ c . t ] = 1;131
132 //1. No es necesario que se juegen todos los partidos
133 forall (c in cruces)
134 RestriccionJugar :
135 sum (k in K) (X[c][k]) <= 1;
136
137 // 1.1 Como es un subproblema , se deben jugar al menos ( globalmente ) P
      partidos en las D rondas disponibles
138 partidos_minimos: sum (c in cruces, k in K) (X [c][k]) >= P;
139
140 // 1.2 Para que cada equipo juege un nú mero de partidos , comprendidos en el
      intervalo [U,L]
141 forall (i in equipos)
142 min_max_partidos :
143 U \leq sum (k in K) (sum (c in cruces: c.i == i) X[c][k] + sum (c in cruces: c.j
      = i X [c] [k]) \le I;
```

```
145 // 1.3 Para que cada equipo juegue un número de partidos como local,
      comprendidos en el intervalo [ Umin , Lmin ]
146 forall (i in equipos)
147 min_local_partidos :
148 Uloc \leq sum (k \in K) (sum (c \in in \text{ cruces: } c.i == i) X[c][k]) \leq Lloc;
149
150 // 1.4 Para que cada equipo juege un nú mero de partidos como visitante ,
      comprendidos en el intervalo [Umax , Lmax ]
151 forall (i in equipos)
152 min_visitante_partidos :
153 Uvis \leq sum (k \in K) (sum (c \in in \text{ cruces: } c \cdot j == i) X[c][k]) \leq Lvis;
154
155 // 2. Para que en un día cada equipo juegue a lo sumo un partido
156 forall (i in equipos, k in K)
157 RestriccionCapacidad:
158 sum (j in equipos: j != i ) (X[\langle i,j \rangle][k] + X[\langle j,i \rangle][k]) <= 1;
159
160 // 3. Para que los partidos se juegen entre los posibles trips
161 forall (c in cruces, k in K)
162 RestriccionTrip:
163 X [ c ][ k ] == sum ( s in IndexZ : s . equipo == c . j && estaEnTrip [ < s . equipo , s . numTrip
      >] [c.i]!=0 && s.ti==k-posicion [<s.equipo,s.numTrip >] [c.i]) Z[s];
164
165 // 4. Para que se juege un partido en casa en los T días siguientes al
      finalizar un trip
166 forall (s in IndexZ: s.ti+S[<s.equipo,s.numTrip>].longitud-1 < D)
167 RestriccionDespuesTrip:
168 sum (c in cruces: c.i == s. equipo)
169 sum (t in 1.. T: s. ti + S [ < s. equipo, s. num Trip > ]. longitud + t -1 <= D)
170 ( X [ c ][ s . ti + S[ < s . equipo , s . numTrip >]. longitud +t -1]) >= Z [ s ];
171
172 //5. Asignar un día de descanso después de finalizar un trip
173 forall (s in IndexZ: 1<s.ti<= D -S[<s.equipo,s.numTrip>].longitud)
174 RestriccionDescanso:
175 sum (c in cruces: c.i == s. equipo)
176 (X[c][s.ti+S[\langle s, equipo, s.numTrip \rangle].longitud] + X[\langle c,j,c.i \rangle][s.ti+S[\langle s,s,b,c\rangle]equipo, s. numTrip > ]. longitud]) <= 2*(1-Z[s]);
177
178 // 6. Para que cada equipo juegue al menos un partido en los H primeras rondas
       posibles de juego
179 forall (i in equipos)
180 RestriccionEmpezar:
181 sum ( j in equipos: j != i) sum ( k in 1..H) ( X [ < i, j > ] [ k ] + X [ < j, i > ] [ k ] ) > =1;182 };
183
184 /* Se crea un archivo .txt en el que se guardan los trips utilizados en el
185 subproblema1-2. Esta información es necesaria para resolver el
186 subproblema1 -3 */
187
188 execute {
189 var ofile = new IloOplOutputFile (" TripsUtilizados_Fase2_Geneticos . txt") ;
190 for (var i in IndexZ) {
191 if(Z[i] == 1)192 ofile.writeln(i.equipo,",",i.numTrip, ",", i.ti);
193 }
194 }
195 };
196
197 /* Se crea un archivo .txt en el que se guardan los partidos que ya han sido
198 programados en el subproblema1-2. Esta información es necesaria para resolver
199 el subproblema1 -3 */
200 execute {
```
144

```
201 var ofile = new IloOplOutputFile ("Partidos_Fase2_Geneticos.txt");
202 for (var k in K){
203 for (var c in cruces) {
204 if (X[c][k] := 0) {
205 ofile.writeln (c.i,',',c.j,',',k);
206 }
207 }
208 }
209 };
```
#### C.4.4. Subproblema1-4

```
1 int D = ...; //Nú mero de rondas disponibles para jugar partidos
\gamma3 int T = ...; // Ronda en el que se tiene jugar despu és de un Trip un partido en
      casa
4 int H = ...; // En las primeras H rondas de juego se debe jugar un partido
 5
6 range K = 1 \ldots D;
 7
8 {string} equipos = ...; //Nombre de todos los posibles equipos
9 int NumeroTrips [ equipos ]=...; //Nú mero de posibles trips de cada equipo
10
11 // Tupla que contiene el nombre de un equipo y el nú mero de trip
12 tuple IndexEquipoTrip {
13 string equipo ;
14 int num ;
15 }
16
17 /* Generamos el posible conjunto de indices para la variable Z_{sk} donde
18 s indica el trip entre todos los posibles , que se escoge del conjunto de
      indices */
19 {IndexEquipoTrip} IndexTrip = { < i,n> | i in equipos , n in 1.. NumeroTrips [i] };
2021 // Tupla que contiene los elementos que hay en los trips; excluyendo el índice
22 tuple Trip {
23 int longitud ;
24 { string} visitantes;
25 float coste ;
26 }
27
28 // Lectura de todos los posibles trips
29 Trip S[IndexTrip] = ...;3031 // Tupla que contiene dos equipos
32 tuple Cruces {
33 string i;
34 string j;
35 };
36
37 // Cruces hace referencia al conjunto de todos los enfrentamientos posibles que
      debe haber
38 { Cruces } cruces = { \langle i, j \rangle | i in equipos, j in equipos: i!= j };
39
40 tuple indexz {
41 string equipo ;
42 int numTrip ;
43 int ti ;
44 };
45
46 tuple indexx {
47 string i ;
```

```
48 string j ;
49 int t;
50 };
51
52 // Restriccion necesaria para que la variable Z_sk este bien definida
53 {indexz} IndexZ = {\langle i, n, k \rangle | \langle i, n \rangle in IndexTrip, k in K: k\langle = D - S [\langle i, n \rangle].
      longitud +1 };
54
55 { indexz } ZPrev ;
56 { indexx } XPrev ;
57
58 // Lectura de los resultados obtenidos en el problema 1 -3
59
60 // XPrev
61 execute {
62 var f = new IloOplInputFile (" Partidos_Fase3_Geneticos .txt") ;
63 while (! f. eof ) {
64 var data = f. readline (). split (","");
65 if (data.length == 3)66 XPrev.add (data [0], data [1], 0pl.intValue (data [2]));
67 }
68 writeln (XPrev);
69 }
70
71 // ZPrev
72 execute {
73 var f = new IloOplInputFile (" TripsUtilizados_Fase3_Geneticos .txt") ;
74 while (!f.eof) {
75 var data = f. readline (). split (", ");
76 if (data. length == 3)
77 ZPrev. add (data [0], Opl. intValue (data [1]), Opl. intValue (data [2]));
78 }
79 writeln (ZPrev);
80 }
81
82
83 int posicion [IndexTrip] [equipos];
84 int estaEnTrip [IndexTrip] [equipos];
85 execute {
86 var cont =0;
87 for ( var i in IndexTrip ) {
88 for ( var j in equipos )
89 ext{exp[i][j]}=0;90 }
91 for (var i in IndexTrip) {
92 for (var vis in S[i]. visitantes) {
93 posicion [i] [vis] = cont;
94 esta En Trip [i] [vis] = 1;
95 cont = \texttt{cont} +1;
96 }
97 cont =0;
98 }
99 };
100
101 // Variables de decisión
102 dvar boolean X [ cruces ] [K]; // Corresponde a la variable X _ {ijk}
103 dvar boolean Z [ Index Z] ; // Corresponde a la variable Z_{sk}
104
105 // Función Objetivo
106 dexpr float CosteTotal = sum (s in IndexZ) Z[s]*S[<s.equipo, s.numTrip>].coste
      ;
107 minimize
108 CosteTotal;
```
109

```
110 // Restricciones
111 subject to {
112 // Lectura de las variables que han tomado valor en el subproblema1 -3
113 forall (i in ZPrev)
114 ObligacionTrips :
115 Z[i] == 1;116
117 forall (c in XPrev)
118 Obligacion Jugar:
119 X [\langle c. i, c. j \rangle] [c.t] == 1;120
121 // 1. Para que se jueguen todos los partidos ; es decir todos los equipos
      jueguen contra todos el partido de ida y el partido de vuelta
122 forall (c in cruces)
123 RestriccionJugar:
124 sum (k in K) (X [c] [k]) == 1;125
126 // 2. Para que en un día cada equipo juegue a lo sumo un partido
127 forall (i in equipos, k in K)
128 RestriccionCapacidad:
129 sum (j in equipos: j != i) (X[\langle i,j \rangle][k] + X[\langle j,i \rangle][k]) \langle = 1;130
131 // 3. Para que los partidos se juegen entre los posibles trips
132 forall (c in cruces, k in K)
133 RestriccionTrip:
134 X [ c ] [k ] == sum (s in IndexZ: s. equipo == c. j & & estaEnTrip [ < s. equipo, s. numTrip
       >][ c .i ]!=0 && s . ti == k - posicion [ < s . equipo , s . numTrip >][ c . i ]) Z [ s ];
135
136 // 4. Para que se juege un partido en casa en los T días siguientes al
      finalizar un trip
137 forall (s in IndexZ: s.ti+S[<s.equipo,s.numTrip>].longitud-1 < D)
138 RestriccionDespuesTrip:
139 sum (c in cruces: c.i == s. equipo)
140 sum (t in 1.. T: s. ti + S [ < s . equipo, s . num Trip > ]. longitud + t -1 <= D)
141 (X[c][s.ti+S[\langle s, equipo, s.numTrip \rangle].longitud+t-1]) \geq Z[s];142
143 //5. Asignar un día de descanso después de finalizar un trip
144 forall (s in IndexZ: 1<s.ti<= D -S[<s.equipo,s.numTrip>].longitud)
145 RestriccionDescanso :
146 sum (c in cruces: c.i == s. equip)147 (X[c][s.ti+S[\langle s, equip_0,s.numTrip \rangle].longitud] + X[\langle c,j,c.i \rangle][s.ti+S[\langle s.s.,g]equipo, s. numTrip > ]. longitud]) <= 2*(1-Z[s]);
148
149 // 6. Para que cada equipo juegue al menos un partido en los H primeras rondas
       posibles de juego
150 forall (i in equipos)
151 RestriccionEmpezar :
152 sum ( j in equipos: j != i) sum ( k in 1..H) ( X [ \langle i, j \rangle] [ k ] + X [ \langle j, i \rangle] [ k ] ) \rangle = 1;153 };
154
155 /* Se crea un archivo .txt en el que se guarda el orden en el que cada equipo
      tiene
156 que jugar sus partidos. Esta información se utilizará para resolver el segundo
157 problema */
158 execute {
159 var ofile = new IloOplOutputFile (" Partidos_NBA_Geneticos .txt ") ;
160 for ( var i in equipos ) {
161 ofile.write ('"', i, '"', '!', '{');
162 for (var k in K) {
163 for (var c in cruces) {
164 if (X [ c ] [ k ] := 0 \& k i = c . i | i = c . j){
165 ofile.write (c,',');
```

```
166 }}}
167 ofile.writeln('},') }
168 ofile.close();
169 };
170
171
172 /* Se crea un archivo .txt en el que guardar los trips que han sido elegidos .
     Esta
173 información se utilizará para resolver el segundo problema*/
174 execute {
175 var ofile = new IloOplOutputFile ("TripsUtilizados_NBA_Geneticos.txt");
176 for (var i in IndexZ) {
177 if ( Z [ i ] = = 1 ) {
178 ofile.writeln('<',i.equipo,",",i.numTrip , '>:', '<' , S[IndexTrip.get(
      i . equipo , i . numTrip ) ]. longitud ,",",
179 S [IndexTrip.get (i.equipo, i.numTrip)].visitantes, '>,');
180 }
181 }
182 ofile.close ();
183 };
184
185 // Ver los kilómetros recorridos por cada equipo
186 execute {
187 var ofile = new IloOplOutputFile (" KilometrosRecorridos_NBA_Geneticos .txt") ;
188
189 for ( var j in equipos ) {
190 km = 0
191 ofile.write ('"', j, '"', ':');
192 for (var i in IndexZ) {
193 if(Z[i] ==1 && i. equipo == j){
194 km = km + S [ IndexTrip . get ( i . equipo ,i . numTrip ) ]. coste
195 }
196 ofile.writeln(km);
197 ofile . close () ;
198 };
```
#### C.4.5. Problema 2

#### Problema2.mod

```
1 int H = ...; //Nú mero de días reales en los que se pueden jugar los partidos
2 range T = 1...H;
3
4 int R = ...; //Nú mero de partidos que tiene que jugar un equipo , comenzando en
     el 0
5
6 int D = \ldots; //Días siguientes en los que se debe jugar un partido después del
     anterior
7
8 int J = ...; // En los J primeros días de juego cada equipo debe jugar al menos
     un partido
\circ10 { string } equipos = ...; // Nombre de todos los posibles equipos
11
12 int NumeroTrips [ equipos ]=...; // Numero de posibles trips de cada equipo
13
14 // Tupla que contiene el nombre de un equipo y el número de trip.
15 tuple IndexEquipoTrip {
16 string equipo ;
17 int num ;
18 }
19
```
```
20 // Conjunto de í ndices para la lectura de los trips utilizados
21 {IndexEquipoTrip} IndexTam = \{ \langle i, n \rangle | i in equipos, n in 1.. NumeroTrips [i]};
2223 // Tupla que contiene el tamaño del trip y los rivales
24 tuple Trip {
25 int tam ;
26 { string } oponentes;
27 \quad \text{ }2829 // Lectura de los trips utilizados
30 Trip TR [IndexTam] = ...;
31
32 // Tupla que contiene el equipo local y el equipo visitante
33 tuple Cruces {
34 string home ;
35 string away ;
36 };
37
38 // Lectura del orden de los partidos para cada equipo
39 ordered { Cruces } P [ equipos ] = ...;
40
41 // Tupla que contiene el nombre del equipo y el nombre de los partidos que tiene
      que jugar en orden
42 tuple indices {
43 string equipos ;
44 Cruces p ;
45 };
46
47 ordered { indices } ind ;
48
49 execute {
50 for ( var i in equipos ) {
51 for (var p in P[i]){
52 ind . add (i, p);
53 };
54 };
55 };
56
57 // Declaración de las variables de decisión
58 dvar boolean Y [ind] [T]; // Corresponde a la variable Y_{ipt}
59 dvar boolean da [ ind ]; // Corresponde a la variable da_{ip}
60
61 // Función objetivo
62 dexpr float descansos = sum (p in ind) da [p];
63 dexpr float total = sum (p in ind, t in T: t>40) t \times Y[p][t];
64 minimize
65 // descansos ;
66 1000* descansos + 0.01* total ;
67
68 // Restricciones
69
70 subject to {
71 //1. Para que se asignen todos los partidos que se tienen que jugar a un día
     concreto
72 forall (p in ind)
73 RestriccionAsignar :
74 sum (t in T) (Y[p][t]) == 1;
75
76 // 2. Para que en un día cada equipo juegue a lo sumo un partido
77 forall (i in equipos, t in T)
78 RestriccionCapacidad :
79 sum (p in ind: p. equipos == i) Y[p][t] \le 1;
80
```

```
81 //3. Para que se respete el orden en el que se tienen que jugar los partidos
82 forall (i in equipos)
83 forall (r in 0..R-1)
84 forall (t in T :t < H)
85 RestriccionOrden:
86 Y [\langle i, item(P[i], r \rangle)][t] \leq sum(s in 1..D: t+s \langle -H \rangle) Y [\langle i, item(P[i], r+1 \rangle)][t+s]];
8788 // Restricción simétrica para el orden de los partidos
89 forall (i in equipos)
90 forall (r in 1..R)91 forall (t in T :t>1)
92 RestriccionSimetrica:
93 Y [\langle i, item(P[i], r \rangle)][t] \leq sum(s in 1..D:t-s>0)Y [\langle i, item(P[i], r-1 \rangle)][t-s];94
95 // 4. Para que los equipos que comparten pabell ón no juegen en casa el mismo
       dia
96
97 / 5.98
99 // Asignar dias de descanso dentro de un trip, trip de tamaño 2
100 forall (s in IndexTam: TR[s].tam ==2)
101 forall (t in T: t < H - 2)
102 RestriccionDescansoTrip2 :
103 Y [ < s . equipo , < item ( TR [ s ]. oponentes ,0) ,s . equipo > >][ t ] <= Y [ < s . equipo , < item ( TR
       [s]. oponentes, 1), s. equipo > > ][t+1]+Y[<s. equipo, <item (TR[s]. oponentes, 1), s.
       equipo >>] [t + 2];
104
105
106 // Asignar días de descanso dentro de un trip, trip de tamaño 3
107 forall (s in IndexTam: TR[s].tam ==3)
108 forall (t in T:t <H-3)
109 RestriccionDescansoTrip3 :
110 Y [ < s . equipo , < item ( TR [ s ]. oponentes ,0) ,s . equipo > >][ t ] <= Y [ < s . equipo , < item
       (TR [s] . oponentes , 2), s. equipo > > ] [t+3];
111
112 //6. Asignar días de descanso después de un trip; siendo p el ultimo partido
       del trip
113 // Trips de tama ño 1
114 forall (s in IndexTam: TR[s].tam ==1)
115 forall (t in T : t < H && t > 1)
116 RestriccionDescansoDespues1:
117 if (ord(P[s, equip)], <item (TR[s]. oponentes, 0), s. equipo >) <R ) {
118 Y [<s.equipo, <item(TR[s].oponentes,0), s.equipo>>][t]
119 + Y [ < s . equipo , item ( P [ s . equipo ] , ord ( P [ s . equipo ] , < item ( TR [ s ]. oponentes ,0) ,s
       . equipo >) +1) >][t+1] <=1 + da[<s. equipo, <item(TR[s]. oponentes, 0), s. equipo
       >>]; }
120
121 // Trips de tama ño 2
122 forall (s in IndexTam: TR[s].tam ==2 )
123 forall (t in T : t < H - 1 && t > 2)
124 RestriccionDescansoDespues2 :
125 if (ord(P [s. equip] , <i>item</i> (TR [s].openentes , 1) , <i>s. equip</i> ) <i>rk</i>)126 Y [ < s . equipo, < item (TR [s]. oponentes, 1), s . equipo > > ] [t]
127 + Y [ < s . equipo, item ( P [s . equipo ], ord ( P [s . equipo ], < item ( TR [s] . oponentes , 1), s
       . equipo > ) +1 ) > ] [t+1]128 + Y [ < s. equipo, item ( P [s. equipo ], ord ( P [s. equipo ], < item ( TR [s]. oponentes, 1),
       s. equipo >) +1) > [(t+2)]129 \langle 129 \rangle \langle 25.44 \rangle \langle 36.44 \rangle \langle 48.44 \rangle \langle 56.44 \rangle \langle 69.44 \rangle \langle 76.44 \rangle \langle 81.44 \rangle \langle 91.44 \rangle \langle 91.44 \rangle \langle 91.44 \rangle \langle 91.44 \rangle \langle 91.44 \rangle \langle 91.44 \rangle \langle 91.44 \rangle \langle 91.44 \rangle \langle 91.44 \rangle130
131 // Trips de tama ño 3
132 forall (s in IndexTam: TR[s].tam ==3)
133 forall (t in T:t<H-2 && t>1)
```

```
134 RestriccionDescansoDespues3 :
135 if \{ord(P [s. equipo], \text{time}, TR [s].openentes, 2), s. equipo \} {Rep \text{R}}
136 Y [ < s . equipo, < item (TR [s]. oponentes, 2), s . equipo > > ] [t]
137 + Y [ < s . equipo, item ( P [ s . equipo ], ord ( P [ s . equipo ], < item ( TR [ s ] . oponentes , 2), s
        . equipo > ) +1 ) > ] [t +1]
138 + Y [ < s . equipo , item ( P [ s . equipo ] , ord ( P [ s . equipo ] , < item ( TR [ s ]. oponentes ,2) ,s
        \neq equipo > +1) > [t+2]139 \langle 139 \rangle \langle 21 + da [\langle s, e, q \rangle] \langle s, \langle s \rangle \langle s, \langle s \rangle \langle s, \langle s \rangle \langle s, \langle s \rangle \langle s, \langle s \rangle \langle s \rangle \langle s, \langle s \rangle \langle s \rangle \langle s \rangle \langle s, \langle s \rangle \langle s \rangle \langle s \rangle \langle s \rangle \langle s \rangle \langle s \rangle \langle s \rangle \langle s \rangle \langle s \rangle \langle s \rangle \langle s140
141 // 7. Para que se asigne el mismo día al partido entre dos equipos
142 forall (p in ind, q in ind, t in T : p.p == q.p)
143 RestriccionCoincidir :
Y[p][t] == Y[q][t];145
146 // 8. Para que todos los equipos jueguen un partido en los primeros J días de
        juego
147 forall (i in equipos)
148 RestriccionEmpezar :
149 sum (p in P[i]) sum (t in 1.. J) (Y [\langle i, p \rangle][t]) \rangle = 1;150
151 // Eliminamos variables que sabemos con certeza que son cero
152 // Para que el segundo partido de un equipo no pueda asignarse el primer día
153 forall (i in equipos)
154 forall (r in 1.. R) //partidos
155 forall (t \text{ in } 1..r)156 Y [\langle i, item(P[i], r \rangle)] [t] == 0;157
158 // Para que el penúltimo partido de un equipo no pueda asignarse el último día
159 forall (i in equipos)
160 forall (r in 0..R-1) // partidos
161 forall (t in H - (R - r - 1). H)
162 Y [\langle i, i \tan(P[i], r) \rangle][t] == 0;163 };
164
165 // Ver el dia en el que queda asignado cada partido de cada equipo y si se
        cumplen los descansos necesarios
166
167 execute {
168 for (var c in ind) {
169 for (var t in T) {
170 if (Y[c][t] |=0)171 writeln (c, t, "," , da [c]);
172 }}}}
173
174 // Crea el calendario de partidos buscado
175 execute {
176 var ofile = new IloOplOutputFile (" calendario_NBA_genetico .xls ") ;
177
178 ofile.write ("Equipo,");
179
180 for (var t in T)
181 {
182 ofile.write (t, '') ;
183 };
184 ofile.writeln("");
185 for ( var e in equipos )
186 {
187 ofile.write ( '"', e , '",');
188 for (var t in T)
189 {
190 var pinta = true;
191 for (var c in ind)
192 \left\{ \begin{array}{ccc} \end{array} \right.
```

```
193 if (c. equipos == e)
194 \qquad \qquad195 if (Y[c][t]] = 0)196 \qquad \qquad \qquad \qquad \qquad \qquad \qquad \qquad \qquad \qquad \qquad \qquad \qquad \qquad \qquad \qquad \qquad \qquad \qquad \qquad \qquad \qquad \qquad \qquad \qquad \qquad \qquad \qquad \qquad \qquad \qquad \qquad \qquad \qquad \qquad \qquad \qquad197 ofile. write ('"', c.p.home, ",", c.p.away, '",');
198 pinta=false;
199 }
200 }
201 }
202 if(pinta == true)203 {
204 ofile . write (", ") ;
205 }
206 }
207 ofile . writeln (" ")
208 }
209 of ile. close ();
210 };
```
## Problema2.dat

```
1 equipos = {" Hawks ", " Celtics ", " Nets ", " Hornets ", " Bulls ", " Cavaliers ", "
      Mavericks ", " Nuggets ", " Pistons ", " Warriors ", " Rockets ", " Pacers "};
 2
3 NumeroTrips = [20 ,20 ,20 ,20 ,20 ,20 ,
4 20 ,20 ,20 ,20 ,20 ,20];
 5
6 H = 65; //Número de días en los que se pueden jugar partidos
 7
8 R = 21; //Nú mero de partidos que tiene que jugar un equipo , comenzando en el 0
\Omega10 D = 9; //Días siguientes en los que se debe jugar un partido después del
     anterior
11
12 J = 4; // En los J primeros días de juego cada equipo debe jugar al menos un
     partido
13
14 // Lectura del orden en el que cada equipo debe jugar sus partidos
15
16 P = #[
17 "Hawks": { < "Hawks" "Hornets">, < "Bulls " "Hawks">, < "Nuggets" "Hawks">, < "
      Warriors" "Hawks">, <"Hawks" "Warriors">, <"Hawks" "Nets">, <"Hawks" "
      Cavaliers ">, < "Hawks " "Rockets ">, < "Hawks " "Celtics ">, < "Rockets " "Hawks ">,
      <" Mavericks " " Hawks " >, <" Hawks " " Pistons " >, <" Hornets " " Hawks " >, <" Celtics "
      "Hawks">, <"Nets" "Hawks">, <"Hawks" "Pacers">, <"Cavaliers" "Hawks">, <"
      Pistons" " Hawks">, <" Pacers" " Hawks">, <" Hawks" " Mavericks" >, <" Hawks" "
      Bulls ">, < "Hawks " "Nuggets ">, },
18 .
19 .
20 .
21 "Pacers": { < "Pacers" "Celtics">, < "Celtics" "Pacers">, < "Nets" "Pacers">, <"
      Hornets" "Pacers">, <"Pacers" "Nets">, <"Pacers" "Bulls">, <"Pacers" "
      Mavericks">, <"Pacers" "Cavaliers">, <"Nuggets" "Pacers">, <"Warriors" "
      Pacers " >, <" Bulls " " Pacers " >, <" Pacers " " Warriors " >, <" Pacers " " Hornets " >, <
      " Hawks " " Pacers " >, <" Rockets " " Pacers " >, <" Mavericks " " Pacers " >, <" Pacers " "
      Hawks">, <"Pacers" "Pistons">, <"Cavaliers" "Pacers">, <"Pistons" "Pacers">,
       <" Pacers " " Nuggets " >, <" Pacers " " Rockets " > ,}
22 ]#;
23
24 // Lectura de los trips utilizados
25 TR =
26 # [
```

```
27 < Hawks ,1 >: <3 , {" Hornets " " Celtics " " Nets "} > ,
28 < Hawks ,2 >: <3 , {" Cavaliers " " Pistons " " Pacers "} > ,
29 <Hawks,3>:<3, {"Bulls" "Nuggets" "Warriors"}>,
30 < Hawks ,4 >: <2 , {" Rockets " " Mavericks "} > ,
31 .
32 .
33 .
34 < Pacers, 1>: < 3, { "Hawks " "Rockets " "Mavericks " }>,
35 < Pacers ,2 >: <3 , {" Nuggets " " Warriors " " Bulls "} > ,
36 < Pacers ,3 >: <3 , {" Celtics " " Nets " " Hornets "} > ,
37 < Pacers ,9 >: <2 , {" Cavaliers " " Pistons "} >
38 ]#;
```
## Anexo D

## Calendario optimizado para 12 equipos

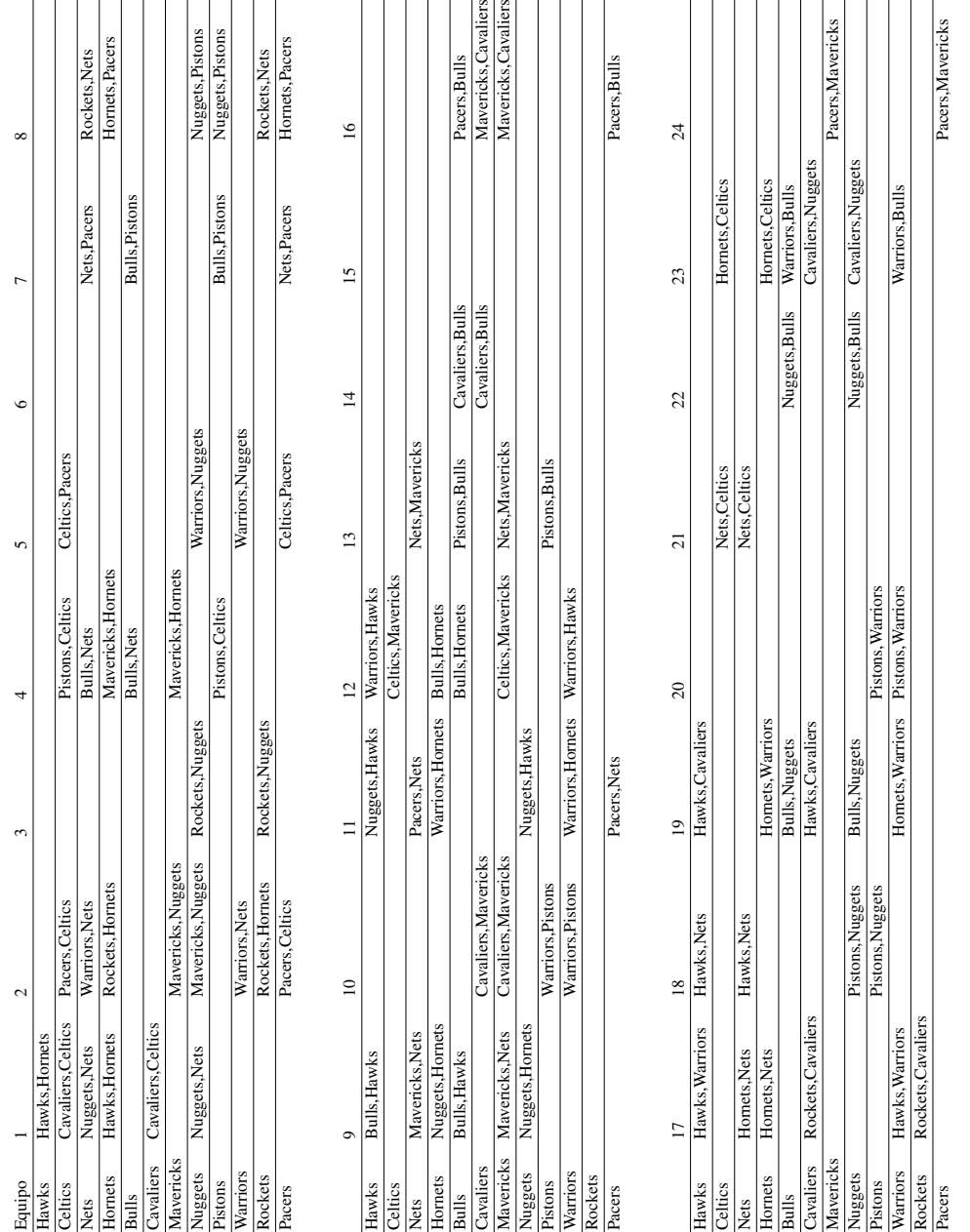

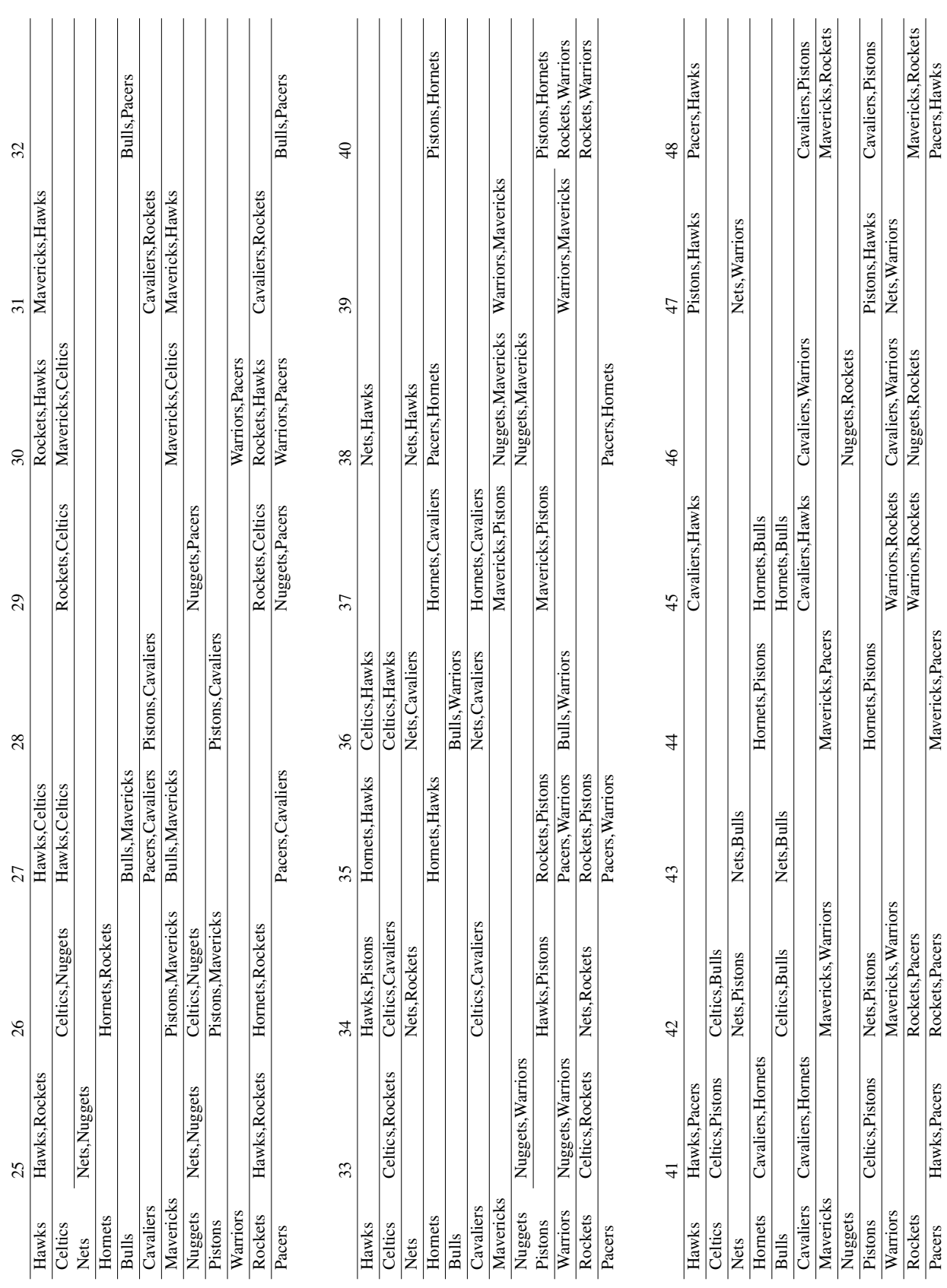

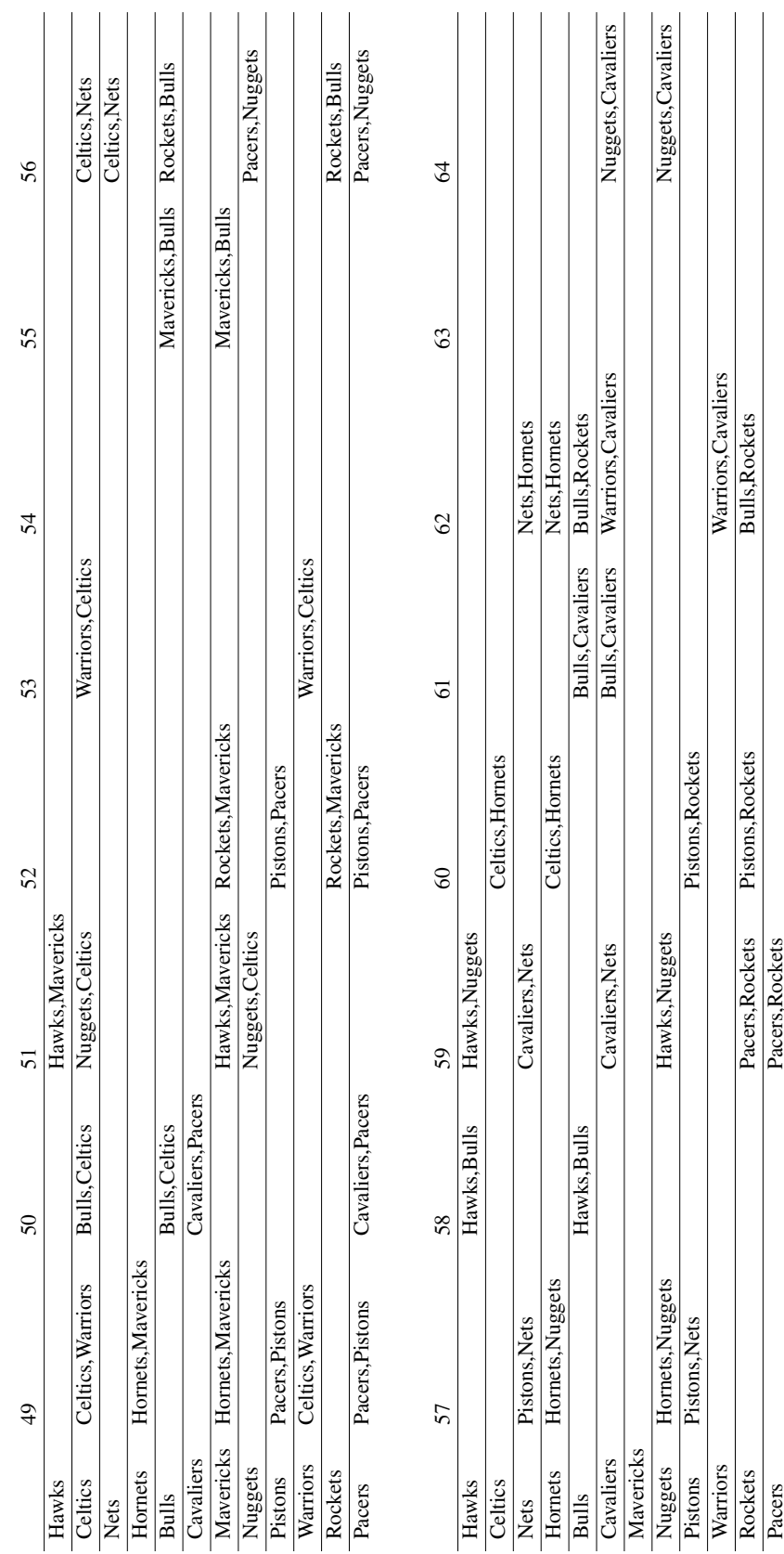